# PROJETO ELETROMECÂNICO DE LINHAS AÉREAS DE TRANSMISSÃO DE EXTRA ALTA TENSÃO

Flavius Vinicius Caetano Bezerra

PROJETO SUBMETIDO AO CORPO DOCENTE DO DEPARTAMENTO DE ENGENHARIA ELÉTRICA DA ESCOLA POLITÉCNICA DA UNIVERSIDADE FEDERAL DO RIO DE JANEIRO COMO PARTE DOS REQUISITOS NECESSÁRIOS PARA A OBTENÇÃO DO GRAU DE ENGENHEIRO ELETRICISTA.

Aprovada por:

\_\_\_\_\_\_\_\_\_\_\_\_\_\_\_\_\_\_\_\_\_\_\_\_\_\_\_\_\_\_\_\_\_\_\_\_\_\_\_\_\_\_ Prof. Antonio Carlos Siqueira de Lima, D. Sc (Orientador)

\_\_\_\_\_\_\_\_\_\_\_\_\_\_\_\_\_\_\_\_\_\_\_\_\_\_\_\_\_\_\_\_\_\_\_\_\_\_\_\_\_\_ Prof. Rubens de Andrade Junior, D. Sc

Dr. João Clavio Salari Filho, D. Sc

RIO DE JANEIRO, RJ - BRASIL NOVEMBRO DE 2010

 $\overline{\phantom{a}}$  ,  $\overline{\phantom{a}}$  ,  $\overline{\phantom{a}}$ 

Resumo do projeto de graduação apresentado ao DEE/UFRJ como parte dos requisitos necessários para obtenção do grau de Engenheiro Eletricista.

# PROJETO ELETROMECÂNICO DE LINHAS AÉREAS DE TRANSMISSÃO DE EXTRA ALTA TENSÃO

Flavius Vinicius Caetano Bezerra

Outubro/ 2010

Orientador: Antonio Carlos Siqueira de Lima Programa: Engenharia Elétrica

Este trabalho de graduação visa estabelecer um conjunto de informações relativas ao projeto mecânico e do comportamento eletromagnético em regime permanente de linhas aéreas de transmissão. Como resultado principal espera-se que o documento possa servir de subsídio para uma atualização do documento "Linhas Aéreas de Transmissão", escrito pelo professor Nelson Santiago.

O foco é em sistemas de extra alta tensão, classe de tensão acima de 345 kV. O trabalho se dá em dois grandes tópicos: o projeto elétrico da linha de transmissão e o projeto mecânico dos condutores e estruturas.

No projeto elétrico são abordados os seguintes temas: a modelagem da linha de transmissão em regime permanente, o cálculo dos parâmetros unitários longitudinal e transversal da linha e os efeitos do campo elétrico.

No projeto mecânico é discutido a equação da catenária, os esforços e distâncias mínimas exigidas em projeto, as tensões mecânicas nas cadeias de isoladores e considerações sobre as estruturas das linhas de transmissão.

Para cada item desenvolvido no texto é apresentado um exemplo de aplicação, de forma que, ao se chegar ao final do trabalho, os exemplos servirão como dados básicos de um projeto de uma linha aérea de transmissão de extra alta tensão.

# Índice

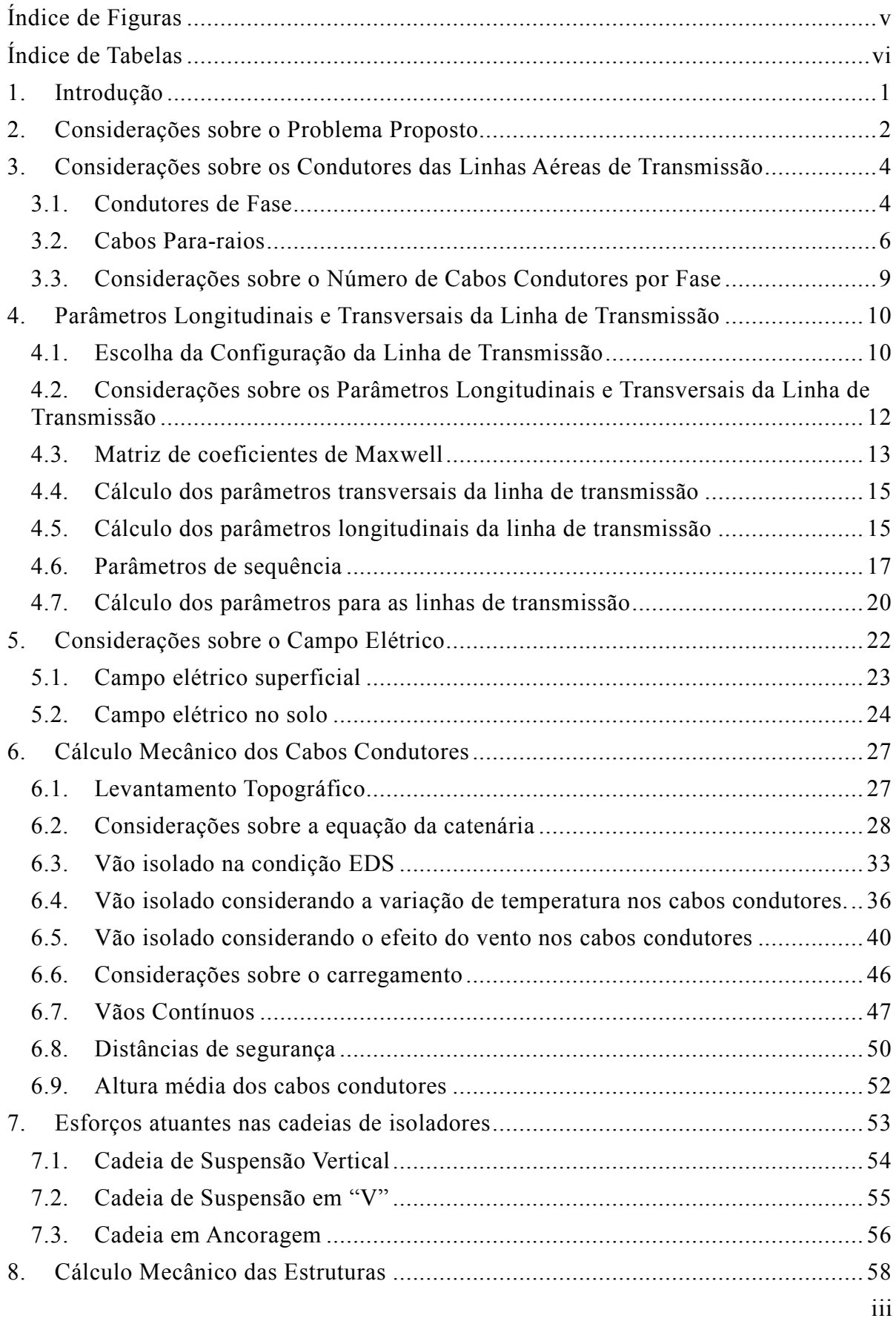

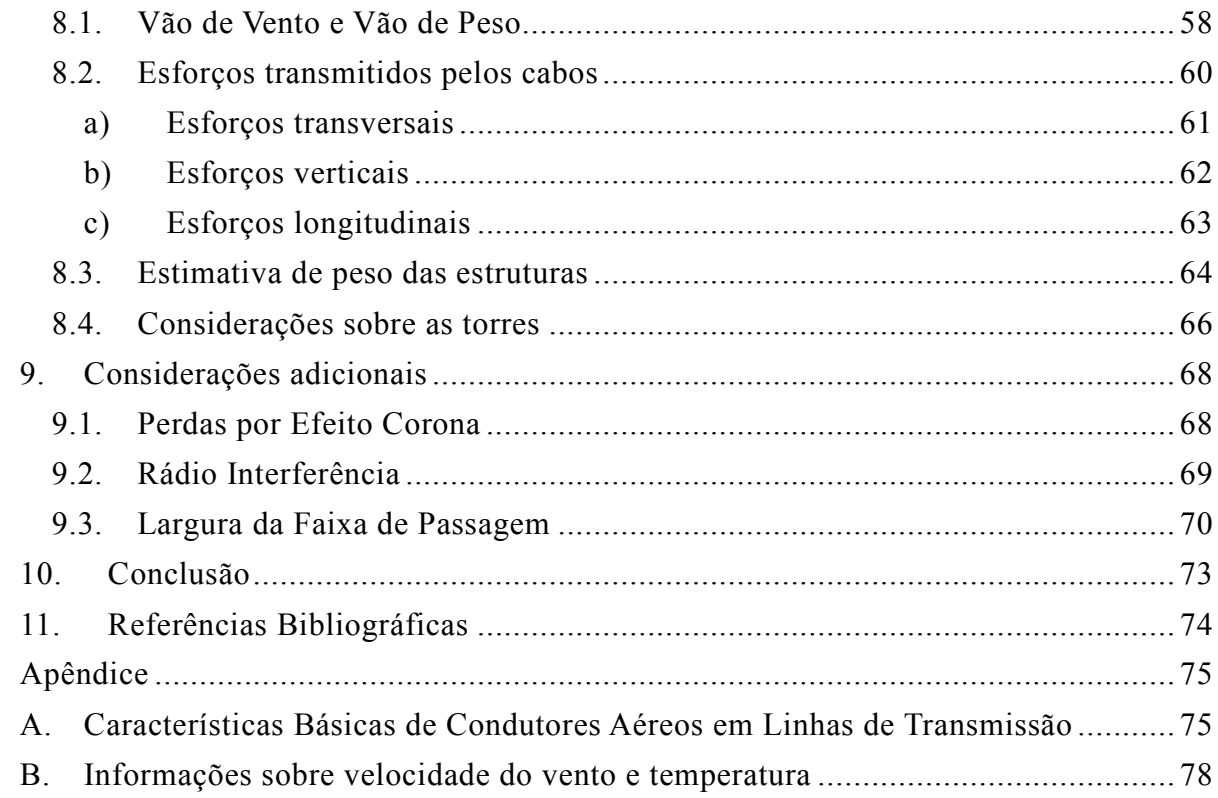

# Índice de Figuras

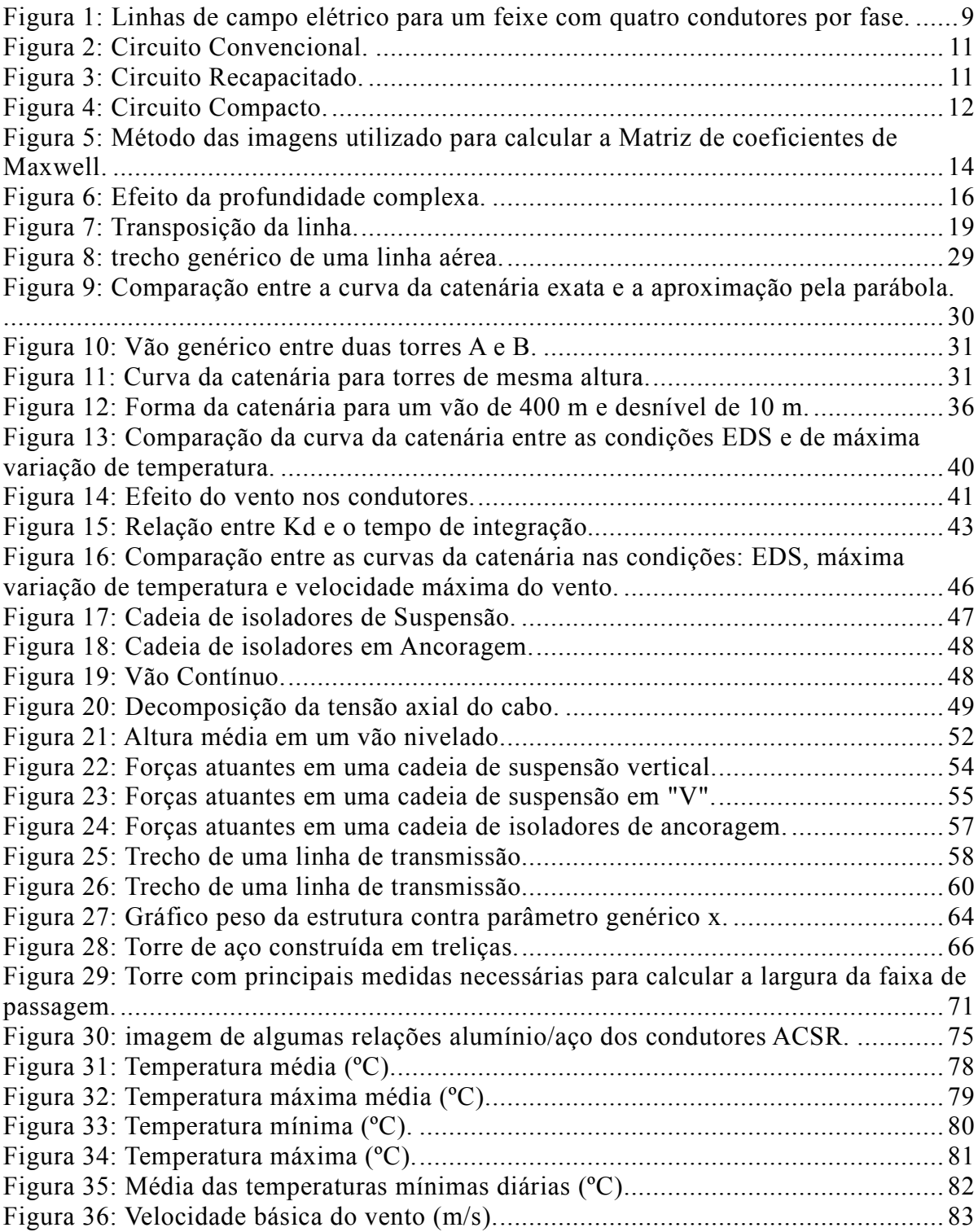

# Índice de Tabelas

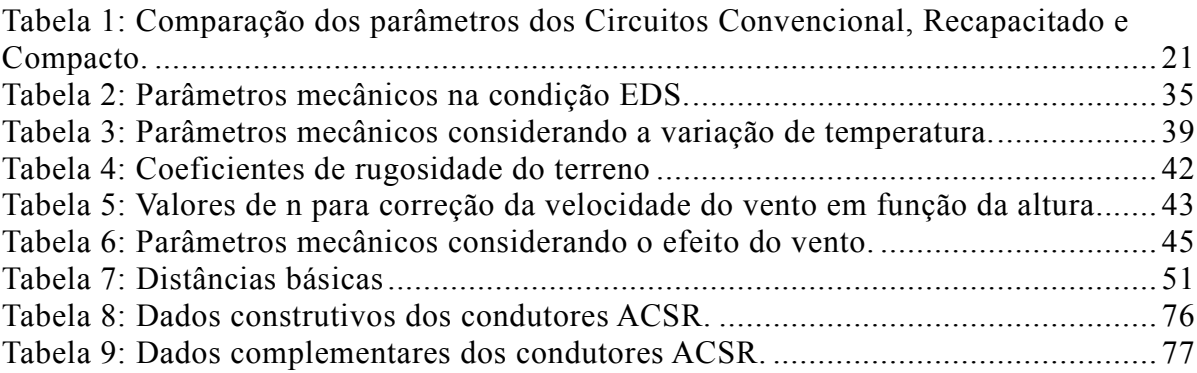

## 1. Introdução

No curso de Engenharia Elétrica da UFRJ existe uma disciplina optativa, Linhas Aéreas de Extra Alta Tensão (EEE 594), cuja ementa aborda tópicos sobre projetos de linhas aéreas de transmissão, focando principalmente os projetos mecânico e elétrico em linhas de extra alta tensão (EAT).

Usualmente, o professor Nelson Henrique Costa Santiago, que ministrava a disciplina, oferecia como bibliografia básica uma apostila de sua autoria ("Linhas Aéreas de Transmissão") [1]. A apostila, editada em 1983, encontra-se desatualizada, principalmente pelo fato que em 1985 a ABNT registra a norma NBR 5422 em substituição a NB 182 de 1972. A apostila em questão utiliza como referência básica a NB 182/72 e a cita diversas vezes durante o seu texto.

Este projeto de graduação visa estabelecer um conjunto de informações relativas ao projeto mecânico e do comportamento eletromagnético em regime permanente de linhas aéreas de transmissão. O foco é em circuitos de extra alta tensão, classe de tensão entre 345 kV a 765 kV. Como resultado principal espera-se que o trabalho possa servir de subsídio para uma atualização do documento escrito pelo professor Nelson Santiago, e então, ser utilizado na disciplina do DEE.

Obviamente, tal projeto deveria ser feito por uma equipe de engenheiros de diferentes habilitações, em que seria levantado o perfil topográfico do solo por onde a linha passa e medições relevantes ao projeto, tais como: umidade relativa do ar, velocidade do vento, condições meteorológicas, variação de temperatura, entre outros parâmetros. Baseando-se em um ponto de vista didático, esses parâmetros podem ser estimados ou aproximados, de forma a se obter um resultado satisfatório para o problema.

 Em um projeto real também deveriam ser feitos diversos estudos, tais como: estudo e implementação do traçado da linha, estudos de fluxo de potência, análise de faltas, especificação dos equipamentos, instalação de subestações, estudo preliminar da silhueta da torre, dentre muitas outras etapas. Infelizmente, não é possível realizar todas essas análises neste trabalho acadêmico. Desta forma, o presente trabalho se resumirá em basicamente dois grandes estudos: o projeto elétrico da linha de transmissão e o projeto mecânico dos cabos condutores e estruturas.

## 2. Considerações sobre o Problema Proposto

Atualmente devido à facilidade tecnológica, existem muitos programas computacionais que facilitam e aceleram a execução de um projeto de linhas aéreas de transmissão. A facilidade pelo uso desses programas é tão grande que muitas vezes os engenheiros encarregados pelo projeto não conhecem a teoria básica presente por trás destes programas computacionais.

Para evitar tal problema, o trabalho será realizado sem a utilização de programas computacionais específicos. A partir das equações de equilíbrio estático serão estabelecidos os principais itens para a avaliação do comportamento mecânico das estruturas e a partir do comportamento do campo elétrico quase-estático serão realizadas a análise do comportamento do mesmo em regime permanente. O ambiente MATLAB foi utilizado para todos os cálculos em questão.

Normalmente o nível de tensão da linha de transmissão está diretamente relacionado à profundidade em que os estudos serão conduzidos. Para linhas de baixa tensão normalmente se utilizam como base estudos de projetos anteriores, que foram elaborados para linhas já existentes, fazendo-se apenas adaptações para o projeto novo.

Na medida em que a tensão da linha de transmissão aumenta, o que acontece normalmente para linhas de grande extensão, efeitos que anteriormente poderiam ser desconsiderados tornam-se significativos, e é necessário um cuidado extra na realização do projeto.

As linhas são classificadas quanto ao nível de tensão pelos seguintes grupos:

- Linhas de distribuição: tensão de 13,8 kV e 34,5 kV.
- Linhas de alta tensão (AT): tensão de 69 kV, 138 kV e 230 kV.
- Linhas de extra alta tensão (EAT): tensão de 345 kV, 500 kV e 765 kV.

Ainda existe a classificação de linhas de ultra alta tensão (UAT), para linhas com tensões superiores a 765 kV. Esse nível de tensão ainda não existe no Brasil.

A cada etapa apresentada no trabalho será calculado sempre um exemplo para o mesmo caso base, simulando um projeto de uma linha aérea de transmissão de extra alta tensão de forma que ao chegar ao final do trabalho os exemplos concatenados servirão como dados básicos para um possível projeto de uma linha aérea de transmissão.

As análises realizadas nos próximos capítulos serão as mais simplificadas, que são apresentadas nas bibliografias básicas e utilizado no cotidiano pelos engenheiros. Existem análises mais completas, publicadas em pesquisas específicas, e que não serão abordadas neste trabalho.

Para o exemplo de projeto, será estudada uma linha de transmissão aérea de 500 km de comprimento, que é uma linha longa, e com nível de tensão de 500 kV, extra alta tensão, visto que estes são casos complexos, e, portanto, possibilitando uma abordagem mais abrangente de cada tópico.

# 3. Considerações sobre os Condutores das Linhas Aéreas de Transmissão

## 3.1. Condutores de Fase

 Os cabos condutores formam o guia para o campo eletromagnético da linha de transmissão e sua escolha não está ligada somente a aspectos técnicos, mas também a econômicos. Existem diversos tipos de condutores, que devem ser escolhidos dependendo da sua aplicação. Os cabos de transmissão e distribuição subterrâneos, por exemplo, são os mais complexos. Este tipo de cabo, além de possuir vários fios condutores entrelaçados, normalmente de alumínio, apresenta outras camadas semicondutoras e isolantes bem como a blindagem, que acarreta um aumento do seu custo.

No caso de linhas aéreas de transmissão, o cabo condutor é normalmente sem isolação e bem mais simples que os cabos subterrâneos. Porém, os cabos aéreos são submetidos a maiores esforços mecânicos e por este motivo é necessário um cuidado extra com relação a sua carga mecânica de ruptura.

A carga de ruptura é o ponto de rompimento um cabo, quando este é submetido a um esforço de tração maior do que sua resistência mecânica.

Os cabos podem ser classificados de diversas maneiras, [1]. Os mais usados em projetos de linhas de transmissão são:

- I. AAC ("all aluminum conductor"): Este tipo de cabo é composto por vários fios de alumínio encordoados.
- II. AAAC ("all aluminum alloy conductor"): Mesmo princípio dos cabos AAC, porém neste caso são utilizadas ligas de alumínio de alta resistência. É o cabo com menor relação peso/carga de ruptura e menores flechas, mas é o de maior resistência elétrica entre os aqui citados.
- III. ACSR ("aluminum conductor steel-reiforced"): É também denominado de cabos CAA. Composto por camadas concêntricas de fios de alumínio encordoados sobre uma alma de aço, que pode ser um único fio ou vários fios encordoados.

IV. ACAR ("aluminum conductor, aluminum alloy-reinforced"): É composto de maneira idêntica aos cabos do tipo ACSR, porém ao invés de se utilizar alma com cabos de aço, utiliza-se alma com fios de alumínio de alta resistência mecânica. Assim, a sua relação peso/carga de ruptura fica ligeiramente maior do que a do cabo ACSR.

No Brasil, praticamente todas as linhas de transmissão de alta e extra alta tensão (acima de 230 kV) utilizam cabos condutores do tipo ACSR. A relação entre o número de fios de alumínio e de fios de aço dá a formação do cabo. Dependendo da situação, esta formação resulta no melhor peso/carga de ruptura para o projeto.

Os cabos condutores ACSR possuem alma de aço com o objetivo de dar maior resistência mecânica ao cabo. Devido ao efeito pelicular e a diferença de condutividade, a corrente elétrica circulará aenas pelo condutor de alumínio.

O apêndice A mostra alguns dados construtivos dos cabos condutores tipo ACSR.

A escolha adequada do condutor em um projeto de linhas aéreas de transmissão é bastante complexa, pois devem ser examinados diversos itens, a saber: custo do condutor e valor de perdas, projeto mecânico e custos, níveis de isolamento e considerações referentes à faixa de segurança.

Uma dificuldade para a escolha do condutor é o fato de não ser adequado fazer a análise econômica individual dos itens anteriormente citados, pois o que pode ser ideal para uma determinada característica pode não ser para outra. Desta forma, a análise econômica do condutor deve ser feita analisando os diversos itens relevantes de uma maneira conjunta.

Para exemplificar a complexidade do método é possível descrever superficialmente o que o programa computacional deverá contabilizar para a melhor escolha do condutor. O programa deverá calcular o preço de toda instalação da linha, ou seja, de todo o material, do serviço, fretes, seguros, taxa de juros; deverá fazer a cálculo mecânico das flechas e esforços; o cálculo das perdas; considerar vida econômica da linha, e testar para diferentes tipos de cabo condutor qual apresenta o melhor desempenho técnico-econômico. Ainda é necessário verificar condições de temperatura ambiente, temperatura máxima do condutor, pressão barométrica na região onde se encontra a linha, velocidade do vento, emissividade e absorção solar, que são parâmetros que influenciam na escolha do condutor.

Alguns dos aspectos citados serão explicados em detalhes nos capítulos seguintes, porém não é possível neste trabalho realizar o cálculo exato para a escolha do melhor condutor para um determinado projeto, dado que algumas informações necessárias são de difícil acesso.

Para o exemplo de projeto será utilizado o condutor do tipo Rail com características apresentadas no apêndice A.

## 3.2. Cabos Para-raios

Os cabos para-raios mais utilizados em linhas aéreas de transmissão podem ser divididos em três categorias:

- I. Aço Galvanizado: podem ser de aço de alta resistência (HS) ou de extra alta resistência (EHS). São compostos de fios de aço galvanizados (revestidos com zinco) encordoados.
- II. Alumoweld (Aço revestido de alumínio): são cabos de fios de aço encordoados levando uma capa de alumínio.
- III. ACSR: mesmo tipo de construção dos condutores de fase, cabos de alumínio com alma de aço. Normalmente só a formação 12/7 é empregada.

Os principais fatores a serem estudados na escolha do cabo para-raios, principalmente para EAT, são: desempenho mecânico, atenuação do sinal de comunicação, corrosão, capacidade de suportar correntes de curto-circuito, perdas e considerações econômicas.

Quanto ao desempenho mecânico, os cabos EHS e os Alumoweld apresentam características semelhantes, apresentando apenas uma pequena diferença com relação à tensão de ruptura, peso e flecha devido ao fato do cabo EHS ser revestido com zinco e o Alumoweld com alumínio.

Quando sujeitos a mesma tensão mecânica, os cabos ACSR apresentam flechas superiores aos cabos EHS e Alumoweld. Com relação à vibração, os três tipos de cabo apresentam comportamento semelhante, sendo o ACSR um pouco inferior, mas dentro dos padrões aceitáveis.

Com relação ao sinal de comunicação, o cabo ACSR apresenta características elétricas superiores aos outros dois tipos de condutores. Com isto, o cabo ACSR é o mais adequado quando se está preocupado com a atenuação do sinal de comunicação.

Com relação à corrosão, o cabo Alumoweld apresenta-se mais adequado, já que ele é o mais resistente a corrosão. Em seguida, o ACSR seria o mais resistente e, por último, o aço galvanizado.

A expressão utilizada para calcular a máxima corrente suportável nos cabos para-raios vai depender do tipo de cabo utilizado. As expressões em (3.2.1), (3.2.2) e (3.2.3) mostram o método de cálculo para os cabos de Aço EHS, Alumoweld e ACSR, respectivamente [1].

$$
I_{EHS} = 8.88 \cdot 10^3 \cdot A \cdot \sqrt{\frac{1}{t} \cdot \ln(1 + 0.0031(\theta_m - \theta_0))}
$$
(3.2.1)

$$
I_{Alumoweld} = 1,03 \cdot 10^4 \cdot A \cdot \sqrt{\frac{1}{t} \cdot \ln(1 + 0,0036(\theta_m - \theta_0))}
$$
 (3.2.2)

$$
I_{ACSR} = 1.50 \cdot 10^4 \cdot A \cdot \sqrt{\frac{1}{t} \cdot \ln(1 + 0.0040(\theta_m - \theta_0))}
$$
 (3.2.3)

onde: I é a corrente máxima do cabo para-raios (A), t é o tempo de duração do defeito (s),  $\theta_m$  é a temperatura máxima do condutor (°C),  $\theta_0$  é a temperatura inicial do cabo (ºC) e A é a área da seção reta (cm²). Para o caso do cabo ACSR a área é somente a de alumínio.

Normalmente é considerada a temperatura inicial do cabo por volta de 40 ºC, e a temperatura máxima de 170 ºC para cabos ACSR, e de 370 ºC para Aço EHS e Alumoweld [1]. É importante limitar estes valores operativos de temperatura máxima para o metal não perder as suas características originais ou fundir.

A duração do defeito para o dimensionamento do cabo considera um tempo de 30 ciclos, ou seja, 0,5 segundo [1].

É possível realizar uma estimativa da máxima corrente suportável pelos cabos para-raios para ter uma noção da ordem de grandeza das correntes de cada cabo. Para isto, serão utilizados como dados do cabo os valores sugeridos anteriormente e uma bitola padrão para os três tipos de cabo de 2,6245 cm². Desta forma, as seguintes relações da máxima corrente nos cabos para-raios são:

$$
I_{EHS} = 8.88 \cdot 10^3 \cdot 2.6245 \cdot \sqrt{\frac{1}{0.5} \cdot \ln(1 + 0.0031(370 - 40))} = 27.67 \text{ kA}
$$
 (3.2.4)

$$
I_{Alumoweld} = 1,03 \cdot 10^4 \cdot 2,6245 \cdot \sqrt{\frac{1}{0,5} \cdot \ln(1 + 0,0036(370 - 40))} = 56,55 \text{ kA}
$$
 (3.2.5)

$$
I_{ACSR} = 1,50 \cdot 10^4 \cdot 2,6245 \cdot \sqrt{\frac{1}{0.5} \cdot \ln(1 + 0.0040(170 - 40))} = 36,03 \text{ kA}
$$
 (3.2.6)

Para uma mesma bitola e um mesmo tempo de duração de falta, o cabo Alumoweld suporta uma maior corrente em comparação aos outros cabos.

As perdas nos cabos para-raios ocorrem devido à indução eletromagnética causada pelas correntes nos cabos de fase. A escolha adequada do arranjo dos cabos para-raios pode ser um fator importante principalmente quando a tensão da linha é elevada.

Os arranjos utilizados para cabos para-raios são:

- Aterrados: com este tipo de arranjo os cabos para-raios são aterrados em todas as estruturas, circulando frequentemente corrente pelos cabos.
- Isolados e transpostos: neste tipo de arranjo os cabos são aterrados apenas em torres extremas e nas torres intermediárias o cabo sofre transposição. Somente é vantajoso utilizar este tipo de arranjo quando as correntes nos cabos possuem um valor significativo.
- Isolados e secionalizados: com este arranjo os cabos são secionalizados e o aterramento é feito em apenas um ponto em cada seção. É utilizado quando não há necessidade de transportar sinais nos cabos e as perdas ficam reduzidas a zero, porém o custo é maior que nos casos anteriores.

Para fazer a melhor escolha com relação a aspectos econômicos é necessário analisar as perdas, os custos dos cabos, das ferragens, e dos lançamentos, o nível de curto-circuito da rede, e para o caso dos cabos isolados e secionalizados, também existe o custo adicional dos isoladores que realizam tal isolamento.

Para o exemplo deste projeto será utilizado o cabo para-raios de aço galvanizado do tipo EHS, aterrado, com raio de 0,00914 metro e resistência de 4,232 Ω/km. Essa escolha foi feita devida a boa resistência mecânica do cabo.

### 3.3. Considerações sobre o Número de Cabos Condutores por Fase

Com o aumento da demanda por energia elétrica surge a tendência em aumentar o nível de tensão nas linhas de transmissão, para diminuir, para uma mesma potência, o nível de corrente nos cabos condutores e consequentemente as perdas por Efeito Joule.

Em primeira instância, o aumento da tensão exigirá condutores com um maior diâmetro para evitar problemas de Efeito Corona (vide capítulo 9 para maiores detalhes). Entretanto, aumentar o diâmetro do condutor provocará um acréscimo considerável em seu custo, o que é indesejável, bem como o impacto na estrutura (torre).

Outra solução é então utilizar mais de um condutor por fase, montados em paralelo. Dependendo de quantos condutores por fase são utilizados, e do espaçamento entre eles, a impedância da linha de transmissão pode apresentar uma redução significativa, principalmente da sua reatância.

O campo elétrico de cada cabo condutor do feixe resulta em um campo elétrico equivalente a um único condutor de diâmetro muito maior no centro do feixe. Para fins práticos, um feixe com vários condutores por fase se comporta como se fosse um único cabo com um diâmetro bem maior. A figura 1, retirada de [2], mostra o campo elétrico ao redor de um feixe com quatro condutores por fase.

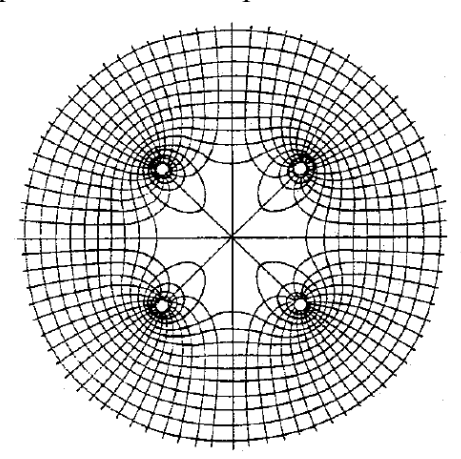

Figura 1: Linhas de campo elétrico para um feixe com quatro condutores por fase.

 Além da vantagem de diminuir a impedância série da linha de transmissão, o uso de vários condutores por fase melhora a regulação da linha, diminui o gradiente de potencial na superfície dos condutores, reduzindo o Efeito Corona, e diminui a impedância característica, o que, consequentemente, aumenta a o potência característica da linha, assunto melhor detalhado no capítulo 4.

# 4. Parâmetros Longitudinais e Transversais da Linha de Transmissão

### 4.1. Escolha da Configuração da Linha de Transmissão

Como foi comentado na seção 3.3, o número de condutores por fase influencia significativamente no projeto da linha de transmissão. Para o exemplo de projeto, será utilizada uma torre de uma linha de transmissão com quatro condutores por fase, a fim de garantir uma transmissão razoável de potência, conforme mostra a figura 1.

Resta agora encontrar o melhor arranjo dos condutores. Para isto, serão analisadas três diferentes topologias muito utilizadas para linhas de transmissão com quatro condutores por fase.

As figuras 2, 3 e 4 mostram a vista frontal do arranjo dos condutores com o seus respectivos para-raios para os Circuitos Tradicional, Recapacitado e o Compacto, respectivamente. As alturas indicadas são as alturas médias, já levando em conta a catenária do cabo.

No Circuito Convencional, figura 2, os quatro condutores de cada fase estão com altura média em relação ao solo de 11 m e separados por uma distância de 50 cm. As três fases estão alinhadas e os cabos para-raios ficam a uma altura média de 22 m.

No Circuito Recapacitado, figura 3, os quatro condutores de cada fase estão em um ponto mais altos com altura média de 10,5 m em relação ao solo, porém não formam um quadrado. Os grupos de condutores inferiores de cada ponta estão um pouco mais baixos que o grupo de condutores central. Os dois cabos para-raios ficam a uma altura média de 20,5 m do solo.

No Circuito Compacto, figura 4, os quatro cabos condutores por fase centrais estão a uma altura média maior do que o grupo de cabos condutores laterais. Os cabos para-raios ficam a uma altura média de 26 m em relação ao solo.

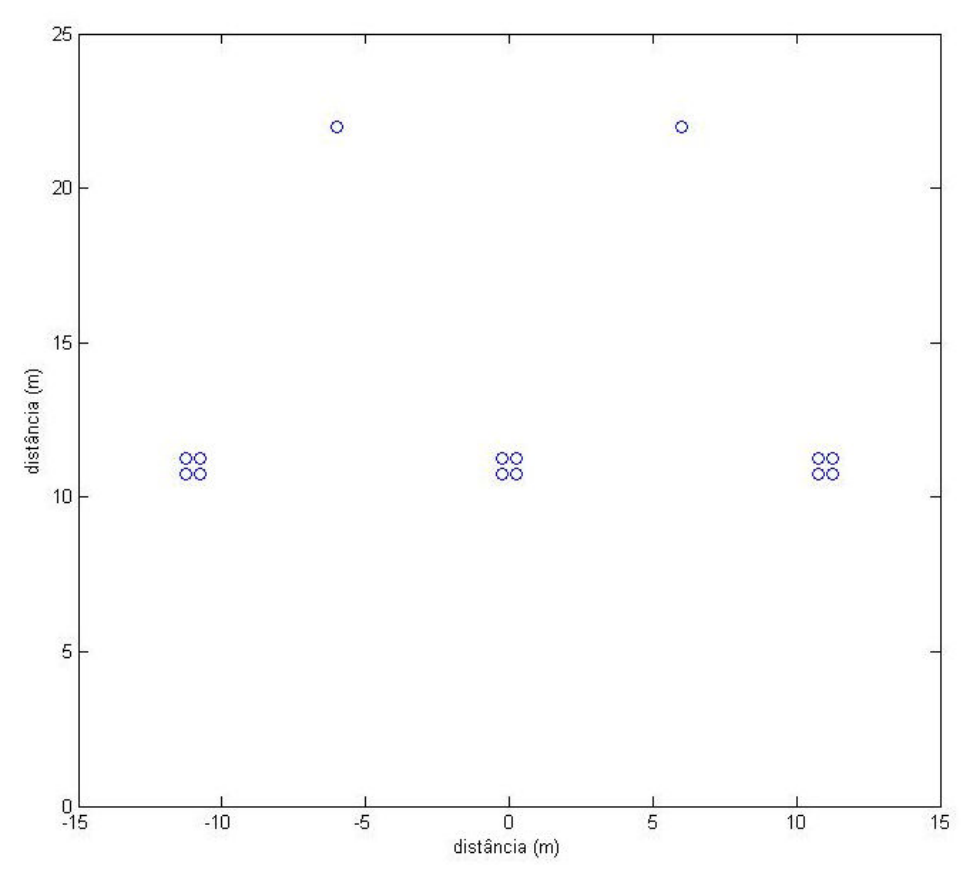

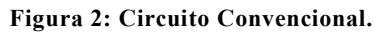

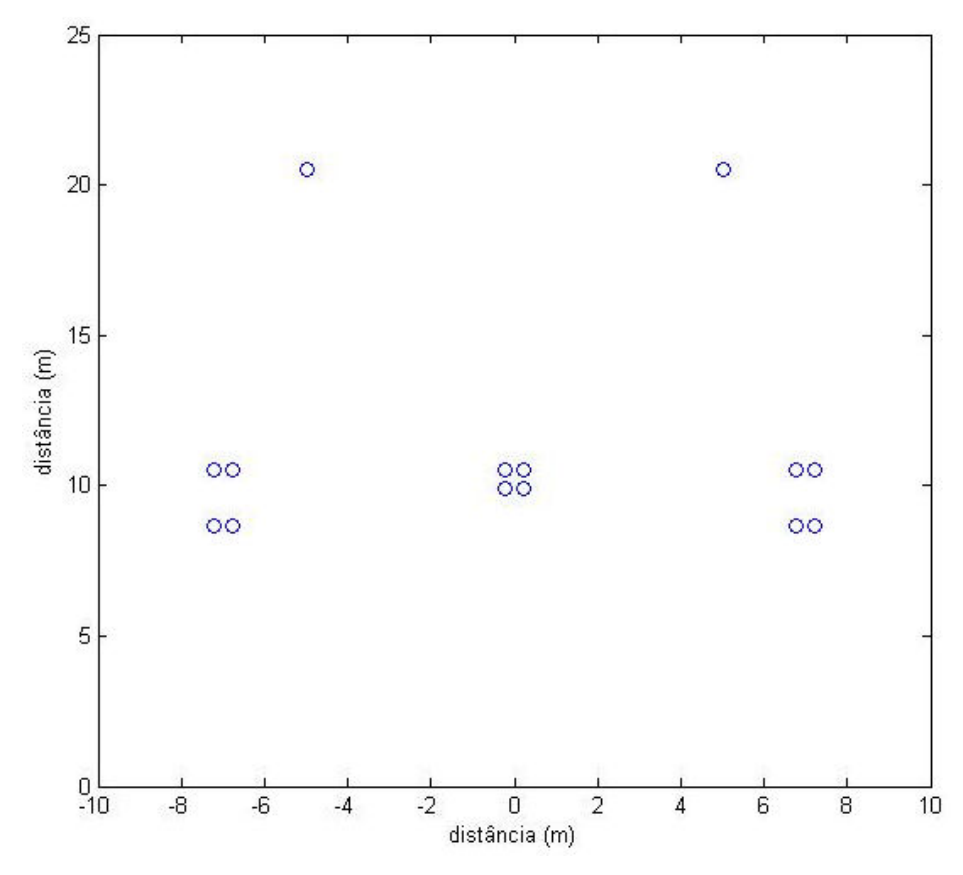

Figura 3: Circuito Recapacitado.

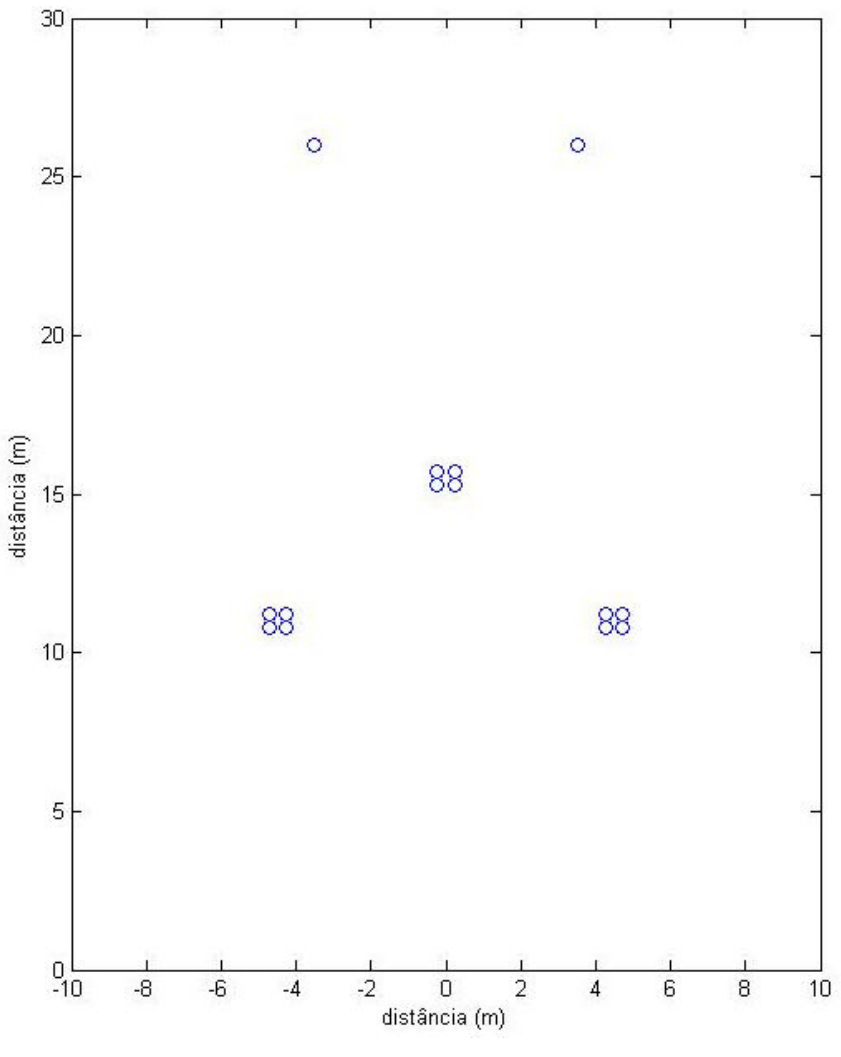

Figura 4: Circuito Compacto.

Para se escolher a melhor configuração, serão comparados os parâmetros longitudinais e transversais de cada linha de transmissão, assim como a sua Potência Característica.

# 4.2. Considerações sobre os Parâmetros Longitudinais e Transversais da Linha de Transmissão

 O modelo elétrico de uma linha de transmissão é de uma impedância série por unidade de comprimento e uma admitância em derivação por unidade de comprimento.

 As grandezas envolvidas na determinação dos parâmetros longitudinais e transversais da linha de transmissão, tais como: as características do terreno, morfologia, características elétricas, coordenadas dos condutores e efeitos das estruturas são muito difíceis de serem determinadas com exatidão. Para calcular os parâmetros série e em derivação são feitas algumas simplificações em relação ao comportamento do Campo Eletromagnético, algumas dessas simplificações são:

- O solo é considerado plano na vizinhança da linha;
- O solo é homogêneo, com condutividade elétrica e constante dielétrica constantes;
- Os condutores são paralelos entre si e ao solo, sendo os seus diâmetros muito inferiores às distâncias envolvidas;
- Os efeitos terminais da linha, assim como os efeitos das estruturas, são desprezados na determinação do campo eletromagnético;
- Os cabos para-raios, sendo eles de aço, tem uma permeabilidade magnética constante;
- Os cabos compostos de fios encordoados, com alma de aço, são representados por um condutor tubular com seção reta com a forma de uma coroa circular, onde a corrente na alma de aço é desprezada.

## 4.3. Matriz de coeficientes de Maxwell

O primeiro passo para se calcular os parâmetros da linha por unidade de comprimento é calcular a matriz de coeficientes de Maxwell. Considerando que o solo é um condutor perfeito e plano, é possível considerá-lo como um "espelho" e utilizar o método das imagens [4].

 É possível aplicar o método das imagens para os condutores e cabos para-raios da linha de transmissão, como é mostrado na figura 5, considerando o condutor e a sua imagem espelhada.

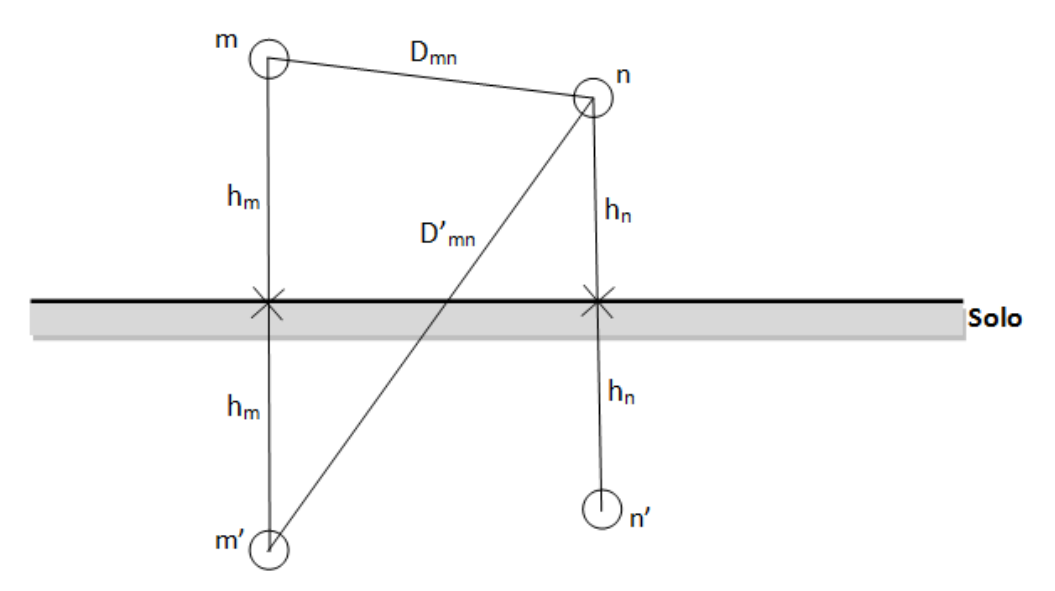

Figura 5: Método das imagens utilizado para calcular a Matriz de coeficientes de Maxwell.

 Os elementos da Matriz de Coeficientes de Maxwell, simbolizados pela letra P, são definidos como:

i) Na diagonal principal são o logaritmo neperiano da distância do condutor até a sua própria imagem, ou seja, duas vezes a sua altura (hi) sobre o raio do condutor  $(r_i)$ .

$$
P_{ii} = \ln \frac{2h_i}{r_i} \tag{4.3.1}
$$

ii) Nos outros elementos da matriz são o logaritmo neperiano da distância do condutor i até a imagem do condutor j sobre a distância do condutor i até o condutor j.

$$
P_{ij} = \ln \frac{D'_{ij}}{D_{ij}} \tag{4.3.2}
$$

 Assim, para o exemplo da figura 5 com dois condutores de raio r e distâncias mostradas na mesma, a Matriz de Coeficientes de Maxwell é:

$$
P = \begin{bmatrix} \ln \frac{2H_m}{r} & \ln \frac{D'_{mn}}{D_{mn}} \\ \ln \frac{D'_{mn}}{D_{mn}} & \ln \frac{2H_n}{r} \end{bmatrix}
$$
(4.3.3)

### 4.4. Cálculo dos parâmetros transversais da linha de transmissão

De posse da Matriz de Coeficiente de Maxwell, é possível facilmente calcular a matriz de capacitância transversal por unidade de comprimento da linha pela seguinte expressão:

$$
C = 2\pi\epsilon_0 \cdot P^{-1} \tag{4.4.1}
$$

onde  $\epsilon_0$  é a permissividade elétrica do ar: 8,8542x10<sup>-12</sup> F/m.

Para encontrar o valor da matriz de admitâncias da linha, basta utilizar a expressão:

$$
Y = j\omega C = j2\pi\omega\epsilon_0 \cdot P^{-1}
$$
\n(4.4.2)

onde  $\omega = 2\pi f \in a$  frequência angular (rad/s).

Para o exemplo da figura 5 a matriz de admitâncias da linha de transmissão é:

$$
Y = j\omega C = j2\pi\omega\epsilon_0 \cdot P^{-1} = j2\pi\omega\epsilon_0 \left[ \ln \frac{2H_m}{r} - \ln \frac{D'_{mn}}{D_{mn}} \right]^{-1}
$$
(4.4.3)

### 4.5. Cálculo dos parâmetros longitudinais da linha de transmissão

A matriz montada na equação (4.3.3) é calculada considerando-se o solo ideal, ou seja, ρsolo igual a zero. Para o caso dos parâmetros longitudinais da linha, é necessário considerar o efeito do solo condutor ( $\rho_{\text{solo}} \neq 0$ ) e fazer uma correção na Matriz de Coeficientes de Maxwell, por exemplo utilizando o Método do Plano Complexo.

 Aumentando a distância do condutor ao solo somando uma profundidade, representada pela letra p, poderemos considerar na matriz de coeficientes o efeito do solo, ou seja, p é a profundidade abaixo do solo no qual este passa a ter potencial nulo. Esta profundidade é dada pela seguinte relação:

$$
p = \frac{1}{\sqrt{j\omega\mu_0 \sigma_{solo}}} = \sqrt{\frac{\rho_{solo}}{j\omega\mu_0}}
$$
(4.5.1)

onde  $\mu_0$  é permeabilidade do ar  $(4\pi 10^{-7} \text{ H/m})$ ,  $\sigma_{\text{sol}}$  é a condutividade elétrica do solo e  $ρ<sub>solo</sub>$  é a resistividade elétrica do solo ( $Ω.m$ ).

Essa profundidade é chamada de Profundidade de Penetração ou Profundidade Complexa e é um número complexo. A figura 6 mostra a consideração do solo não ideal na Matriz de Coeficientes de Maxwell, utilizando o Método do Plano Complexo.

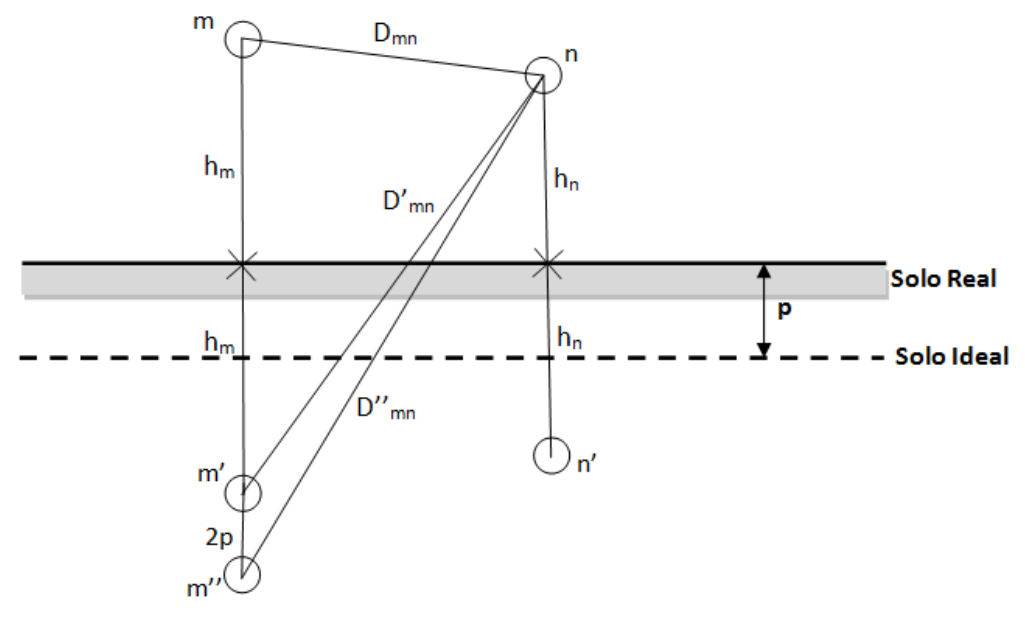

Figura 6: Efeito da profundidade complexa.

A expressão que calcula os parâmetros longitudinais da linha de transmissão é:

$$
Z = R_{DC} + j\frac{\omega\mu}{2\pi}P\tag{4.5.2}
$$

onde P é a matriz de coeficientes de Maxwell corrigida e  $R_{DC}$  é uma matriz que representa a resistência do condutor por unidade de comprimento (Ω/m), com elementos somente na diagonal principal. Esta resistência pode ser encontrada pela seguinte expressão:

$$
R_{DC} = \frac{\rho}{A} \tag{4.5.3}
$$

onde ρ é a condutividade do condutor e A é a área da seção transversal.

Para o exemplo da figura 6 temos o seguinte parâmetro longitudinal para a linha de transmissão.

$$
Z = R_{DC} + j\frac{\omega\mu}{2\pi}P = \begin{bmatrix} R_{DC} & 0\\ 0 & R_{DC} \end{bmatrix} + j\frac{\omega\mu}{2\pi} \begin{bmatrix} \ln\frac{2(H_m + p)}{r} & \ln\frac{D''_{mn}}{D_{mn}}\\ \ln\frac{D''_{mn}}{D_{mn}} & \ln\frac{2(H_n + p)}{r} \end{bmatrix}
$$
(4.5.4)

onde D''mn representa a distância do condutor 'm' até a imagem do condutor 'n' (ou o contrário) levando em conta a profundidade complexa p, conforme mostra a figura 6.

Assim, é possível calcular os parâmetros da linha por unidade de comprimento. Para determinados estudos é útil, porém não necessário, conhecer os parâmetros de seqüência positiva, negativa e zero da linha de transmissão.

### 4.6. Parâmetros de sequência

O primeiro passo para encontrar os parâmetros de sequência é a eliminação dos cabos para-raios. Serão mostrados os métodos de eliminação para o caso da impedância longitudinal, de forma que para a admitância o método é análogo e será omitido.

Imaginando um sistema trifásico, com três condutores e um cabo para-raios. A Matriz de Coeficientes de Maxwell tem dimensão 4x4 e é mostrada a seguir:

$$
\begin{bmatrix}\nV_a \\
V_b \\
V_c \\
0\n\end{bmatrix} = \begin{bmatrix}\nZ_{aa} & Z_{ab} & Z_{ac} & Z_{ap} \\
Z_{ba} & Z_{bb} & Z_{bc} & Z_{bp} \\
Z_{ca} & Z_{cb} & Z_{cc} & Z_{cp} \\
Z_{pa} & Z_{pb} & Z_{pc} & Z_{pp}\n\end{bmatrix} \cdot \begin{bmatrix}\nI_a \\
I_b \\
I_c \\
I_p\n\end{bmatrix}
$$
\n(4.6.1)

Considerando, por exemplo, o cabo para-raios aterrado, sua tensão é zero, sendo possível transformar esta matriz 4x4 em uma matriz 3x3 utilizando a Redução de Kron [4], ou seja:

$$
Z_{abc} = \begin{bmatrix} Z_{aa} & Z_{ab} & Z_{ac} \\ Z_{ba} & Z_{bb} & Z_{bc} \\ Z_{ca} & Z_{cb} & Z_{cc} \end{bmatrix} - \begin{bmatrix} Z_{ap} \\ Z_{bp} \\ Z_{cp} \end{bmatrix} Z_{pp}^{-1} [Z_{pa} \quad Z_{pb} \quad Z_{pc}] \tag{4.6.2}
$$

De um modo geral, desde que a tensão nos cabos para-raios seja considerada zero, a Redução de Kron é aplicável para uma matriz quadrada de qualquer dimensão. Seja a matriz genérica abaixo:

$$
\begin{bmatrix} V_{abc} \\ 0 \end{bmatrix} = \begin{bmatrix} Z_1 & Z_2 \\ Z_3 & Z_4 \end{bmatrix} \cdot \begin{bmatrix} I_{abc} \\ I_p \end{bmatrix}
$$
 (4.6.3)

A Redução de Kron fica:

$$
V_{abc} = (Z_1 - Z_2 \cdot Z_4^{-1} \cdot Z_3) I_{abc}
$$
 (4.6.4)

Para o exemplo proposto, a formulação final sem o cabo para-raios fica:

$$
\begin{bmatrix} V_a \\ V_b \\ V_c \end{bmatrix} = Z_{abc} \cdot \begin{bmatrix} I_a \\ I_b \\ I_c \end{bmatrix}
$$
 (4.6.5)

Outra maneira análoga de realizar a eliminação dos cabos para-raios é inverter a Matriz de Coeficientes de Maxwell, retirar as linhas e as colunas referentes aos para-raios (no exemplo a linha e a coluna quatro) e inverter novamente a matriz chegando à mesma matriz  $Z_{abc}$ , esse foi o método utilizado nos cálculos desenvolvidos no trabalho.

Considerando agora, uma linha com dois condutores em cada fase e dois cabos para-raios. Isto gera uma Matriz de Coeficientes de Maxwell de dimensão 8x8. Fazendo a redução de Kron a dimensão da matriz reduz e esta vira uma matriz 6x6, mostrada a seguir:

$$
\begin{bmatrix}\nV_a \\
V_b \\
V_c \\
V_{ca} \\
V_{ba1} \\
V_{ba1} \\
V_{c1}\n\end{bmatrix} = \begin{bmatrix}\nZ_{aa} & Z_{ab} & Z_{ac} & Z_{aa1} & Z_{ab1} & Z_{ac1} \\
Z_{ba} & Z_{bb} & Z_{bc} & Z_{ba1} & Z_{bb1} & Z_{bc1} \\
Z_{ca} & Z_{cb} & Z_{cc} & Z_{ca1} & Z_{cb1} & Z_{cc1} \\
Z_{aa1a} & Z_{a1b} & Z_{a1c} & Z_{a1a1} & Z_{a1b1} & Z_{a1c1} \\
Z_{b1a} & Z_{b1b} & Z_{b1c} & Z_{b1a1} & Z_{b1b1} & Z_{b1c1} \\
Z_{c1a} & Z_{c1b} & Z_{c1c} & Z_{c1a1} & Z_{c1b1} & Z_{c1c1}\n\end{bmatrix} \cdot \begin{bmatrix}\nI_a \\
I_b \\
I_c \\
I_{ba1} \\
I_{ba1} \\
I_{ba1}\n\end{bmatrix}
$$
\n(4.6.6)

Por hipótese as tensões  $V_a = V_{a1}$ ,  $V_b = V_{b1}$  e  $V_c = V_{c1}$ , pois quando são utilizados vários condutores por fase, os mesmos são separados por um separador metálico garantindo o mesmo potencial no feixe. Então se subtrairmos a quarta linha pela primeira linha, a quinta linha pela segunda linha e a sexta linha pela terceira linha, teremos:

4 5 5 5 5 6 PQ PR PS PQ@ − P<sup>Q</sup> PR@ − P<sup>R</sup> PS@ − P<sup>S</sup> 9 : : : : ; = 4 5 5 5 5 6 JQQ JRQ JSQ JQ@Q − JQQ JR@Q − JRQ JS@Q − JSQ JQR JRR JSR JQ@R − JQR JR@R − JRR JS@R − JSR JQS JRS JSS JQ@S − JQS JR@S − JRS JS@S − JSS JQQ@ JRQ@ JSQ@ JQ@Q@ − JQQ@ JR@Q@ − JRQ@ JS@Q@ − JSQ@ JQR@ JRR@ JSR@ JQ@R@ − JQR@ JR@R@ − JRR@ JS@R@ − JSR@ JQS@ JRS@ JSS@ JQ@S@ − JQS@ JR@S@ − JRS@ JS@S@ − JSS@ 9 : : : : ; ∙ 4 5 5 5 5 6 Q R S Q@ R@ S@9 : : : : ;

Agora, se subtrairmos a quarta coluna da primeira, a quinta coluna da segunda e sexta coluna da terceira, teremos a seguinte matriz:

$$
\begin{bmatrix}\nV_a \\
V_b \\
V_c \\
0 \\
0\n\end{bmatrix} = \begin{bmatrix}\nZ_{aa} & Z_{ab} & Z_{ac} & Z_{aa1} - Z_{aa} & Z_{ab1} - Z_{ab} & Z_{ac1} - Z_{ac} \\
Z_{ba} & Z_{bb} & Z_{bc} & Z_{ba1} - Z_{ba} & Z_{bb1} - Z_{bb} \\
Z_{ca} & Z_{cb} & Z_{bc} & Z_{ca1} - Z_{ca} & Z_{cb1} - Z_{cb} & Z_{cc1} - Z_{bc} \\
Z_{aa} - Z_{aa} & Z_{ab1} - Z_{ab} & Z_{ac1} - Z_{ac} & \hat{Z}_{a1a1} & \hat{Z}_{a1b1} & \hat{Z}_{a1c1} \\
Z_{b1a} - Z_{ba} & Z_{b1b} - Z_{bb} & Z_{b1c} - Z_{bc} & \hat{Z}_{b1a1} & \hat{Z}_{b1b1} & \hat{Z}_{b1c1} \\
Z_{c1a} - Z_{ca} & Z_{c1b} - Z_{cb} & Z_{c1c} - Z_{cc} & \hat{Z}_{c1a1} & \hat{Z}_{c1b1} & \hat{Z}_{c1c1}\n\end{bmatrix} \cdot \begin{bmatrix}\nI_a \\
I_b \\
I_c \\
I_c \\
I_{ba1} \\
I_{ba2} \\
I_{ba3}\n\end{bmatrix}
$$

onde  $\ddot{Z}_{a1a1} = Z_{a1a1} - Z_{aa1} - Z_{aa1} + Z_{aa}$  e assim sucessivamente.

Com estas alterações na matriz podemos aplicar a Redução de Kron (4.6.2) e a matriz resultante é uma 3x3 como mostrado abaixo:

$$
Z_{abc} = \begin{bmatrix} Z_{s1} & Z_{m1} & Z_{m2} \\ Z_{m1} & Z_{s2} & Z_{m3} \\ Z_{m2} & Z_{m3} & Z_{s3} \end{bmatrix}
$$
 (4.6.7)

onde  $Z_s$  representa a impedância própria e  $Z_m$  a impedância mútua da linha de transmissão. É possível observar que tanto a impedância própria quanto à mútua apresentam valores diferentes.

 Para resolver esse problema, normalmente as linhas de transmissão são transpostas conforme mostra a figura 7, por exemplo.

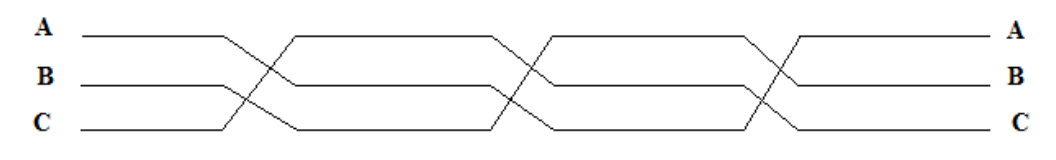

Figura 7: Transposição da linha.

Com o efeito da transposição da linha, os condutores vão alternando de posição resultando em impedâncias próprias e mútuas iguais. Para efeitos práticos podemos escrever as seguintes relações após a transposição:

$$
Z_s = \frac{Z_{s1} + Z_{s2} + Z_{s3}}{3} \tag{4.6.8}
$$

$$
Z_m = \frac{Z_{m1} + Z_{m2} + Z_{m3}}{3} \tag{4.6.9}
$$

E a matriz de impedâncias com a linha transposta fica:

$$
Z_{abc} = \begin{bmatrix} Z_s & Z_m & Z_m \\ Z_m & Z_s & Z_m \\ Z_m & Z_m & Z_s \end{bmatrix} \tag{4.6.10}
$$

Agora é possível aplicar a matriz de Fortescue [4] e encontrar as impedâncias de sequência positiva, negativa e zero.

$$
Z_{012} = \frac{1}{3} \begin{bmatrix} 1 & 1 & 1 \ 1 & a & a^2 \ 1 & a^2 & a \end{bmatrix} \cdot \begin{bmatrix} Z_s & Z_m & Z_m \ Z_m & Z_s & Z_m \ Z_m & Z_s & Z_m \end{bmatrix} \cdot \begin{bmatrix} 1 & 1 & 1 \ 1 & a^2 & a \ 1 & a & a^2 \end{bmatrix} =
$$
  
= 
$$
\begin{bmatrix} Z_s + 2Z_m & 0 & 0 \ 0 & Z_s - Z_m & 0 \ 0 & 0 & Z_s - Z_m \end{bmatrix} = \begin{bmatrix} Z_0 & 0 & 0 \ 0 & Z_1 & 0 \ 0 & 0 & Z_2 \end{bmatrix}
$$
(4.6.11)

De forma análoga, a matriz de admitância é semelhante, porém as admitâncias mútuas são negativas. Então, a matriz de admitância supondo a linha transposta é:

$$
Y_{012} = \frac{1}{3} \begin{bmatrix} 1 & 1 & 1 \ 1 & a & a^2 \ 1 & a^2 & a \end{bmatrix} \cdot \begin{bmatrix} Y_s & -Y_m & -Y_m \ -Y_m & Y_s & -Y_m \ -Y_m & -Y_m & Y_s \end{bmatrix} \cdot \begin{bmatrix} 1 & 1 & 1 \ 1 & a^2 & a \ 1 & a & a^2 \end{bmatrix} =
$$
  
= 
$$
\begin{bmatrix} Y_s - 2Y_m & 0 & 0 \ 0 & Y_s + Y_m & 0 \ 0 & 0 & Y_s + Y_m \end{bmatrix} = \begin{bmatrix} Y_0 & 0 & 0 \ 0 & Y_1 & 0 \ 0 & 0 & Y_2 \end{bmatrix}
$$
(4.6.12)

A Impedância Característica  $(Z_C)$  da linha é dada por:

$$
Z_C = \sqrt{\frac{Z_1}{Y_1}}
$$
 (4.6.13)

Considerando a linha sem perdas, resistência nula, a impedância característica se resume a:

$$
Z_C = \sqrt{\frac{Z_1}{Y_1}} = \sqrt{\frac{j\omega L}{j\omega C}} = \sqrt{\frac{L}{C}}
$$
(4.6.14)

A Potência Característica  $(P_C)$  é dada por:

$$
P_c = \frac{V_{\phi\phi}^2}{Z_C}
$$
 (4.6.15)

### 4.7. Cálculo dos parâmetros para as linhas de transmissão

Agora é possível calcular a impedância e as admitâncias de sequência, impedância característica, potência complexa e a potência característica de cada uma das configurações mostradas nas figuras 2, 3 e 4 e fazer uma comparação, descobrindo qual é a melhor opção para se utilizar no projeto.

 Para o exemplo de projeto será utilizado o condutor do tipo ACSR (alumínio com alma de aço) com codinome Rail, onde suas características são mostradas no apêndice A. Abaixo são listados alguns dados importantes para o cálculo dos parâmetros dos circuitos.

- Tensão nominal =  $500 \text{ kV}$
- Frequência do sistema  $= 60$  Hz
- Comprimento da linha  $= 500 \text{ km}$
- Resistência elétrica dos cabos para-raios =  $4,232 \Omega/km$
- Raio dos cabos para-raios  $= 0.00914$  m
- Resistividade elétrica do solo =  $1000 \Omega$ .m
- Permeabilidade magnética do ar  $(\mu_0) = 4 \pi \times 10^{-7}$  H/m
- Permissividade dielétrica do ar  $(\epsilon_0) = 8.854*10^{-12}$  F/m
- Raio do condutor "Rail" =  $0.0148$  m
- Resistência elétrica DC do condutor "Rail" a 20°C = 0,05994  $\Omega$ /km

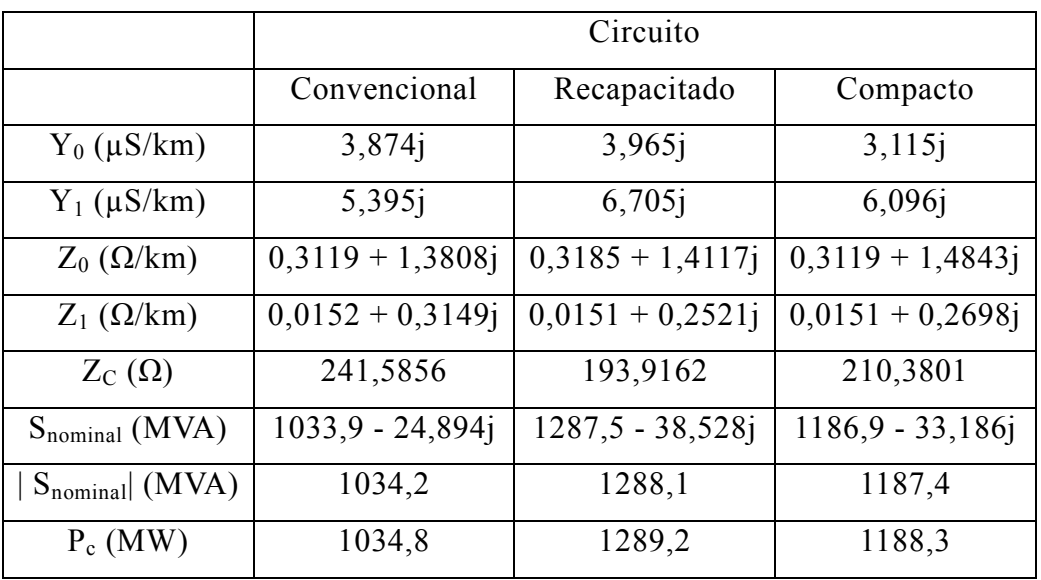

A tabela 1 a seguir mostra um quadro comparativo com os resultados encontrados.

Tabela 1: Comparação dos parâmetros dos Circuitos Convencional, Recapacitado e Compacto.

 Podemos observar pela tabela 1 que o arranjo do circuito influencia nos parâmetros de sequência da linha e consequentemente na potência transmitida. A potência não é um fator decisivo na escolha da configuração da linha de transmissão, deve ser levada em consideração uma série de fatores, tais como: compensação, custo associado, fatores ambientais, dentre outros.

Para aplicar ao exemplo do projeto, o circuito escolhido será o de maior potência característica. Pela tabela 1 observamos que o circuito que apresenta maior potência característica, e também maior potencia aparente, é o Circuito Recapacitado mostrado na figura 3.

## 5. Considerações sobre o Campo Elétrico

O campo elétrico é de fundamental importância em uma linha de transmissão no que diz respeito à otimização e a segurança. O campo elétrico está diretamente relacionado ao efeito corona, à rádio interferência e ao ruído audível.

Dois cálculos de campo elétrico são primordiais em um projeto de linhas de transmissão: o do campo elétrico na superfície do condutor, chamado de campo elétrico superficial, e o do campo elétrico no solo.

O campo elétrico superficial deve ter módulo menor que o campo elétrico crítico de corona para evitar que a linha tenha perdas por Efeito Corona (este tópico será abordado no capítulo 10). O campo elétrico no solo é importante por medidas de segurança, para evitar choques em pessoas que transitem perto da linha de transmissão.

 Para se obter o valor de ambos os campos elétricos, deve-se primeiramente encontrar a densidade linear de carga nos condutores, [1], utilizando a expressão abaixo:

$$
Q = P^{-1} \cdot V \tag{5.1}
$$

onde Q é o vetor de densidades lineares de cargas nos condutores (C/m), na forma fasorial; P é a matriz de coeficientes de Maxwell definida pelas equações (4.3.1) e  $(4.3.2)$  e multiplicadas pelo fator  $<sup>1</sup>$ </sup>  $\sqrt{2\pi\epsilon_0}$  (m/F); e V é vetor de tensões nos condutores em relação ao solo (V), na forma fasorial.

 Sabendo-se que o módulo da tensão em relação ao solo em cada condutor é 500/√3 kV e que as tensões nos cabos para-raios são nulas, podemos calcular o vetor de densidades lineares de carga nos condutores. Para o exemplo de projeto:

$$
|Q| = 1.0 \cdot 10^{-5} \begin{bmatrix} 0.1267 - 0.0118i \\ 0.1252 - 0.0134i \\ 0.1308 - 0.0179i \\ 0.1319 - 0.0160i \\ -0.0692 + 0.1073i \\ -0.0697 + 0.1079i \\ -0.0586 + 0.1143i \\ -0.0583 + 0.1136i \\ -0.0531 - 0.1157i \\ -0.0510 - 0.1152i \\ -0.0499 - 0.1223i \\ -0.0521 - 0.1223i \\ -0.0166 - 0.0082i \\ 0.0154 + 0.0103i \end{bmatrix} (C/m)
$$
\n(5.2)

### 5.1. Campo elétrico superficial

O campo elétrico superficial para o caso de mais de um condutor por fase, com feixe circular convencional, varia com o ângulo θ, com referência no ângulo 0º do circulo trigonométrico. A expressão do campo elétrico superficial na superfície do condutor é dada por:

$$
E(\theta) = \frac{|Q|}{2\pi\epsilon_0 r} \left( 1 + \frac{d}{D} (N - 1) \cos \theta \right)
$$
 (5.1.1)

onde |Q| é o vetor de densidades lineares de cargas nos condutores (C/m),  $\epsilon_0$  é a permissividade elétrica no ar, r é o raio do condutor, d é o diâmetro do condutor, D é o diâmetro do feixe e N é o número de condutores por fase.

 O valor máximo do campo elétrico é dado para θ igual a zero. Considerando o vetor de densidades lineares de cargas dado pela equação (5.2), o condutor Rail de raio 0,0148 m e diâmetro 0,0296 m, com 4 condutores por fase e diâmetro do feixe igual a 0,7740 m que é o diâmetro do feixe central da figura 3 (pior caso), temos o seguinte valor para o campo elétrico na superfície de cada condutor:

$$
E_{superficial} = 1,0 \cdot 10^{3} \begin{bmatrix} 1,7154 - 0,1598i \\ 1,6951 - 0,1814i \\ 1,7709 - 0,2423i \\ 1,7858 - 0,2166i \\ -0,9369 + 1,4527i \\ -0,9437 + 1,4609i \\ -0,7934 + 1,5475i \\ -0,7893 + 1,5380i \\ -0,7189 - 1,5665i \\ -0,6905 - 1,5597i \\ -0,6756 - 1,6558i \end{bmatrix}
$$
(5.1.2)

Como a linha é de corrente alternada, as cargas foram encontradas na forma fasorial, consequentemente, o campo elétrico também foi encontrado nesta forma. É comum representar o módulo do campo elétrico para facilitar a análise:

$$
E_{superficial} = \begin{bmatrix} 1722.8\\ 1704.8\\ 1787.4\\ 1798.9\\ 1728.7\\ 1739.1\\ 1739.0\\ 1728.8\\ 1728.8\\ 1723.6\\ 1705.7\\ 1788.3\\ 1799.8 \end{bmatrix} kV_{RMS}/m \qquad (5.1.3)
$$

Quando o valor do campo elétrico na superfície do condutor é muito elevado, a linha poderá ter problemas com respeito ao efeito corona e interferências. Para evitar este tipo de problema, é possível utilizar alguns métodos a fim de diminuir o efeito do campo elétrico superficial no condutor. Estes métodos são:

- Aumentar a distância entre as fases e as alturas dos condutores.
- Aumentar a bitola dos condutores.
- Aumentar o número de condutores por fase.
- Alteras aspectos construtivos dos condutores que influenciam no fator de superfície, que é um fator que leva em consideração o fato do condutor não ser perfeitamente cilíndrico.

### 5.2. Campo elétrico no solo

O campo elétrico no solo provocado por linhas de transmissão pode provocar incômodo em pessoas que eventualmente estão próximas da linha de transmissão. Dependendo da magnitude do campo elétrico, ao se tocar em algum objeto metálico, tais pessoas podem receber choques violentos.

Assim, o cálculo do campo elétrico no solo é de fundamental importância e deve ser cuidadosamente calculado.

É possível demonstrar, [1], que o campo elétrico total no solo é dado pela seguinte expressão:

$$
E_t = \sum_{i=1}^{N} \frac{Q}{2\pi\epsilon_0} \cdot \frac{2H_i}{x_i^2 + {H_i}^2}
$$
 (5.2.1)

onde Q é o vetor de densidades lineares de cargas nos condutores  $(C/m)$ ,  $\varepsilon_0$  é a permissividade do ar, H<sub>i</sub> é a altura média do condutor "i" em relação ao solo (m) e x<sub>i</sub> é a distância a distância horizontal do condutor "i" até o ponto onde se deseja calcular o campo elétrico.

É possível calcular o campo elétrico no solo em qualquer ponto da linha de transmissão. Para exemplificar, será calculado o campo no centro da linha, coordenada  $x = 0$  na figura 3. Utilizando o valor de Q encontrado na equação (5.2), e os dados geométricos da figura 3, temos o seguinte valor para o campo elétrico no solo no centro da linha:

$$
E_t = (-1.5062 + 2.6089i) \frac{kV_{RMS}}{m}
$$
 (5.2.2)

Observe que, como a linha é de corrente alternada, as cargas foram encontradas na forma fasorial e, consequentemente, o campo elétrico também foi encontrado na forma fasorial. É comum representar o módulo do campo elétrico para facilitar a análise:

$$
E_t = 3.0125 \frac{kV_{RMS}}{m}
$$
 (5.2.3)

Vários estudos são feitos para determinar a influência do campo elétrico provocado por linhas de transmissão em pessoas, animais e plantas.

Um campo elétrico de 15 kV<sub>RMS</sub>/m será notado por uma pessoa transitando próximo da linha de transmissão, e valores superiores a este poderão causar descargas entre o corpo e a roupa, além da eletrização dos cabelos. Segundo [1], de 1983, é recomendado um campo elétrico no solo seja de 10 kV $_{RMS}/m$  que é o limiar de percepção das pessoas, porém a norma NBR 5422/85 limita que o campo elétrico no nível do solo à 5 kV<sub>RMS</sub>/m [3]. A discordância entre as [1] e [3] é devido ao limite de  $10 \text{ kV}_{RMS}/\text{m}$  ser no centro da linha, onde teoricamente somente pessoal autorizado teria acesso. Já o limite de 5 kV<sub>RMS</sub>/m é dado na faixa de passagem (ver capítulo 9 para maiores detalhes).

Como o caso deste projeto, o campo elétrico no solo é menor do que 5 kV $_{RMS}/m$ , não será necessário tomar nenhuma medida extra com relação ao campo elétrico.

Caso o campo elétrico não obtivesse um valor satisfatório, ou seja, algum valor acima do recomendado como seguro seria necessário tomar algumas das medidas, abaixo exemplificadas, para redução do campo elétrico no solo:

- Elevar a altura das estruturas, aumentando a altura dos condutores em relação ao solo;
- Instalar cabos condutores com blindagem aterrados, colocados paralelamente aos condutores de fase;
- Utilizar faseamento conveniente para o caso de linhas de circuito duplo.

# 6. Cálculo Mecânico dos Cabos Condutores

### 6.1. Levantamento Topográfico

O levantamento topográfico é de fundamental importância em projetos de linhas de transmissão. Ele deve ser cuidadosamente estudado para evitar acréscimos de tempo e de custo no projeto.

Algumas possíveis deficiências no estudo do levantamento topográfico podem ser: inadequação do traçado (como passagens por florestas ou terrenos precários), deflexão desnecessária, travessia em locais que exijam estruturas especiais, erro de leituras, insuficiências de dados, entre outros.

Primeiramente devem ser levantados mapas e fotografias aéreas dos pontos onde a linha passará, descobrindo os principais obstáculos e dificuldades do traçado. Após a análise básica deverão ser feitas e inspeções no local para confirmar os obstáculos previstos e verificar a possibilidade de desvios. Somente após um estudo de viabilidade econômica do traçado escolhido começará finalmente a implantação definitiva do traçado.

Deverão ser feitos desenhos de perfil e planta em escala apropriada, fornecendo o perfil da linha, dados do proprietário dos terrenos, tipo de solo, tipo de vegetação, localização, entre outros dados.

O projetista, durante a locação das estruturas, deve observar as condições do terreno, evitando a locação em regiões indesejáveis tais como rios, rodovias, ferrovias etc. Isto é uma tarefa muito dispendiosa e exige um profissional com bastante experiência. Atualmente a análise da locação das estruturas é feita através de programas computacionais específicos.

Para o cálculo mecânico dos cabos e estruturas, é necessário conhecer por onde as torres serão alocadas e o perfil do terreno, como, por exemplo, o desnível. Desta forma, o levantamento topográfico é de fundamental importância e os investimentos realizados em um estudo detalhado no início do projeto serão recuperados futuramente na implementação da linha de transmissão.

### 6.2. Considerações sobre a equação da catenária

Qualquer cabo de densidade uniforme apresenta certa flexibilidade. Ao ser conectado entre dois suportes fixos, devido ao seu peso, tal cabo formará uma curvatura chamada de catenária.

 O cálculo da catenária é fundamental para determinar a menor distância do cabo condutor até o solo e, se for necessário, é preciso tomar medidas para diminuir essa distância [3].

 As torres das linhas de transmissão aéreas podem estar na mesma altura ou em alturas diferentes. Serão calculados para o exemplo de projeto ambos os casos: para torres niveladas e para o caso desnivelado, onde os cabos serão fixados em alturas diferentes.

 Dependendo das condições ambientais e do comportamento dos cabos a catenária dos cabos da linha de transmissão muda significativamente. De acordo com o tipo de análise realizada, é necessário adotar hipóteses diferenciadas para os cálculos mecânicos. Existem quatro hipóteses fundamentais no cálculo mecânico dos condutores:

- a) Condição de temperatura média e sem efeito do vento, conhecida como condição EDS.
- b) Condição de temperatura máxima, sem vento.
- c) Condição de temperatura mínima, sem vento.
- d) Condição de vento máximo, na temperatura coincidente com a ocorrência de vento máximo.

Para calcular a equação da catenária, vamos considerar um trecho da linha conforme é mostrado na figura 8. Considerando um sistema de eixos X-Y, onde a origem está no ponto mais baixo da curva da catenária.

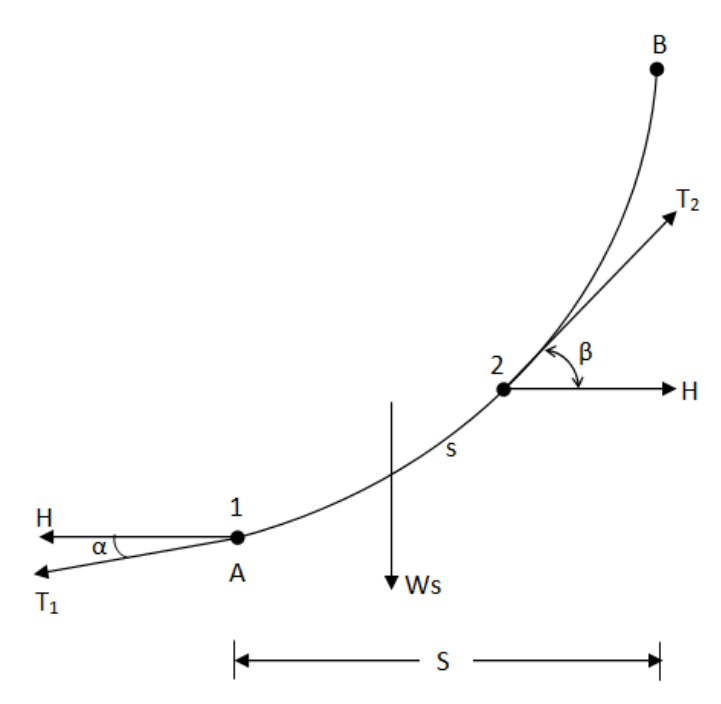

Figura 8: trecho genérico de uma linha aérea.

onde: S é comprimento do vão, ou seja, distância entre duas torres; s é o comprimento do cabo entre os pontos A e B; H é a componente horizontal da tensão;  $T_1$  é a tensão tangencial no ponto 1;  $T_2$  é a tensão tangencial no ponto 2; W é o peso do cabo por unidade de comprimento;  $\alpha$  o ângulo que a tensão  $T_1$  faz com a horizontal e  $\beta$  é ângulo que a tensão  $T_2$  faz com a horizontal.

 A componente horizontal da tensão (H) é constante ao longo de toda a curva. Aplicando a segunda Lei de Newton e relacionado  $tg\beta = \frac{dy}{dx}$  é possível demonstrar, [1], que a equação da catenária é:

$$
y = \frac{H}{W} \left(\cosh \frac{Wx}{H} - 1\right) \tag{6.2.1}
$$

Expandido em série de Taylor o cosseno hiperbólico, conforme mostrado abaixo, é possível reescrever a equação da catenária.

$$
\cosh\frac{x}{C} = 1 + \frac{x^2}{2C^2} + \frac{x^4}{4!C^4} + \frac{x^6}{6!C^6} + \dots + \frac{x^n}{n!C^n}
$$
(6.2.2)

 Para o caso da equação da catenária C = H/W e como normalmente esse valor é muito grande (superior a 1000) a série converge rapidamente. Utilizando somente os dois primeiros termos da série é suficiente para descrever com exatidão a curva da catenária, gerando um erro que pode variar de alguns centímetros para vãos da ordem de poucas centenas de metros. A equação da catenária depois desta aproximação fica:

$$
y = \frac{Wx^2}{2H} \tag{6.2.3}
$$

É possível observar que esta é uma equação de uma parábola. A figura 9 mostra uma comparação entre a curva da catenária (representado pela linha contínua na figura) e a aproximação pela parábola (representado com 'o' na figura), utilizando W igual a 1,5 kgf/m, H igual a 2350 kgf e um vão de 400 m.

Para os valores utilizados, a aproximação pela parábola mostrou um resultado satisfatório, mas isso não ocorre necessariamente para qualquer configuração. Para vãos maiores os erros pela aproximação podem chegar a poucos metros.

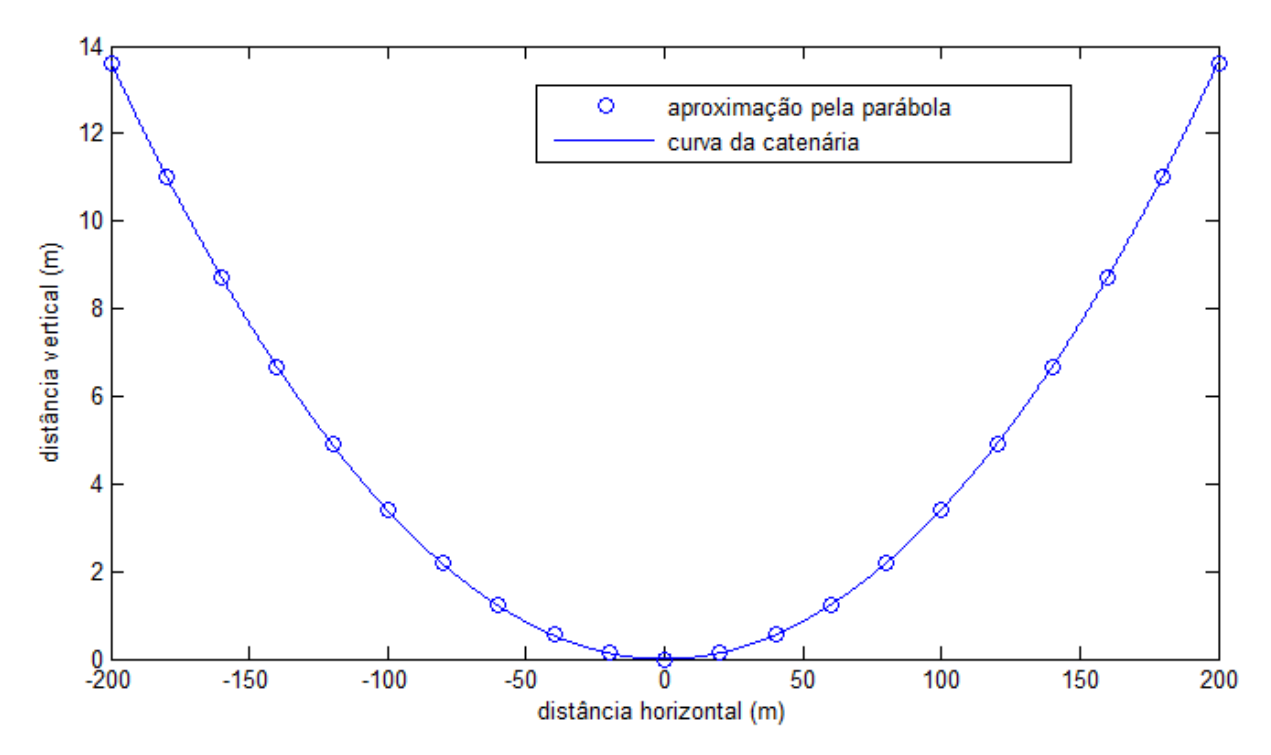

Figura 9: Comparação entre a curva da catenária exata e a aproximação pela parábola.

Considerando agora um vão completo entre duas torres como mostrado na figura 10. Observamos pela figura que a reta tangente a curva no ponto  $x_3$  tem a mesma inclinação da reta entre os pontos A e B. A distância entre a reta que liga os pontos A e B até a curva da catenária no ponto  $x_3$  é chamada de flecha.
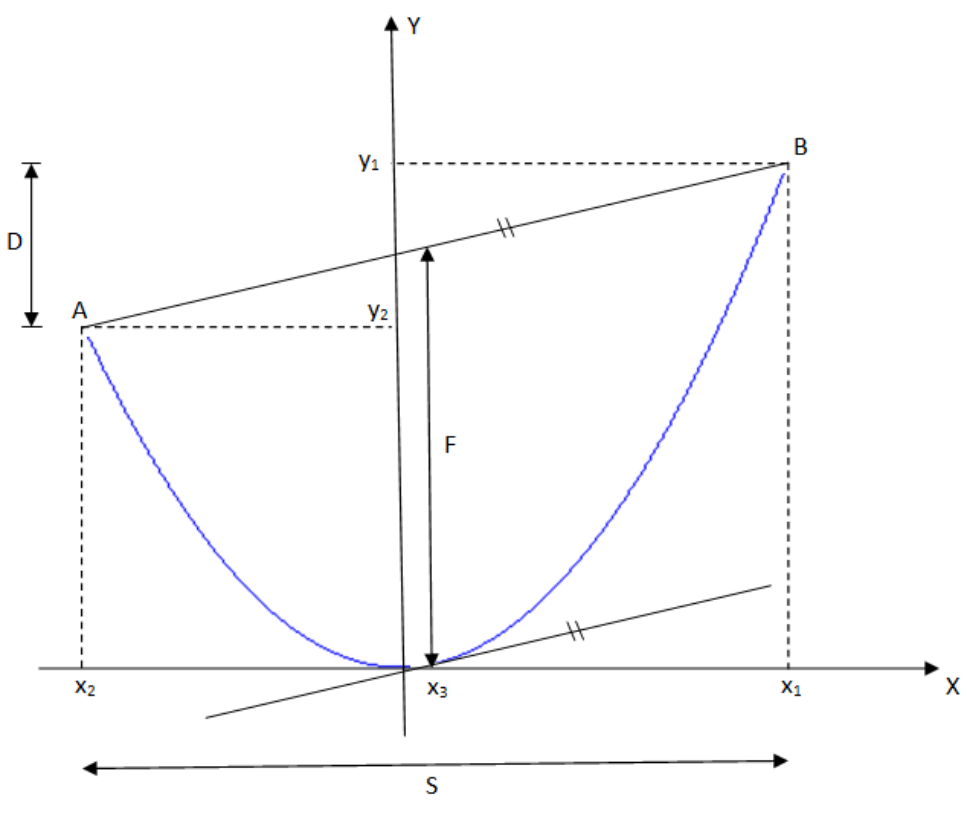

Figura 10: Vão genérico entre duas torres A e B.

Para um trecho da linha onde as alturas das torres são de tamanhos diferentes, o ponto de flecha máxima não é o ponto mais baixo da curva, como podemos observar na figura 10. No caso particular onde as torres são niveladas o ponto de flecha máxima coincide com o ponto mais baixo da curva e também com a origem dos eixos X-Y. A figura 11 mostra uma imagem de um trecho da linha onde as torres apresentam alturas iguais e neste caso o ponto de flecha máxima coincide com o ponto mais baixo da curva da catenária.

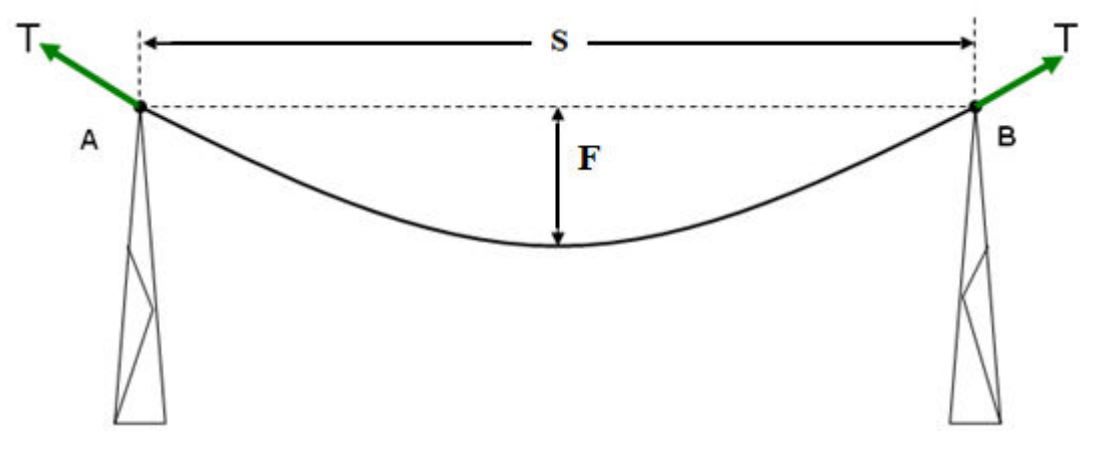

Figura 11: Curva da catenária para torres de mesma altura.

 Conhecendo a expressão da equação da catenária para a configuração da figura 10 e definindo D =  $y_1 - y_2$  e reescrevendo  $x_2 = x_1 - S$ , podemos escrever a equação dos suportes A e B da figura 10.

$$
y_1 = \frac{H}{W}(\cosh\frac{Wx_1}{H} - 1)
$$
 (6.2.4)

$$
y_2 = \frac{H}{W} \left( \cosh \frac{W x_2}{H} - 1 \right) = \frac{H}{W} \left( \cosh \frac{W (x_1 - S)}{H} - 1 \right) \tag{6.2.5}
$$

Após algumas manipulações algébricas, podemos chegar às expressões de  $x_1$  e x2 mostradas abaixo.

$$
x_1 = \frac{S}{2} + \frac{H}{W} \cdot \ln \left[ \frac{WD}{2H\text{sech}\frac{WS}{2H}} + \sqrt{\frac{(WD)}{2H\text{sech}\frac{WS}{2H}}\right]^2 + 1} \tag{6.2.6}
$$

$$
x_2 = -\frac{S}{2} + \frac{H}{W} \cdot \ln \left[ \frac{WD}{2H\text{senh} \frac{WS}{2H}} + \sqrt{\frac{(WD)}{2H\text{senh} \frac{WS}{2H}})^2 + 1} \right] \tag{6.2.7}
$$

 Através da diferenciação da equação encontrada aplicando as leis de Newton no trecho do cabo, é possível encontrar uma expressão para calcular o comprimento do cabo. Com isto, o comprimento total do cabo no vão será:

$$
L = \frac{H}{W} \left[ \operatorname{senh} \frac{Wx_1}{H} - \operatorname{senh} \frac{Wx_2}{H} \right] \tag{6.2.8}
$$

Lembrando que, pelo modo como foi definido pela figura 10,  $x_2$  é negativo. Aplicando a aproximação pela parábola, temos a seguinte expressão simplificada para o comprimento do cabo no vão:

$$
L = \sqrt{D^2 + S^2(1 + \frac{S^2 W^2}{12H^2})}
$$
 (6.2.9)

O conhecimento do valor da tensão tangencial nos cabos é fundamental no projeto. Seu valor deve ser limitado a uma porcentagem da tensão de ruptura do cabo. A expressão que determina a tensão tangencial dos cabos é mostrada abaixo.

$$
T = H \cosh \frac{Wx}{H} \tag{6.2.10}
$$

 Com a expressão da tensão encontrada, podemos determinar a tensão nos suportes A e B:

$$
T_A = H \cosh \frac{W x_2}{H} \tag{6.2.11}
$$

$$
T_B = H \cosh \frac{W x_1}{H} \tag{6.2.12}
$$

A flecha máxima é calculada levando em consideração que a inclinação da reta do suporte até o suporte B tem a mesma inclinação da reta tangente a curva da catenária no ponto x3. Podemos calcular a flecha máxima pela seguinte expressão:

$$
F = \frac{D}{S}(x_3 - x_2) + \frac{H}{W}\left(\cosh\frac{Wx_2}{H} - \cosh\frac{Wx_3}{H}\right)
$$
(6.2.13)

onde  $x_2$  é dado por  $(6.2.7)$  e  $x_3$  é:

$$
x_3 = \frac{H}{W} \cdot \ln \left[ \frac{D}{S} + \sqrt{\left(\frac{D}{S}\right)^2 + 1} \right]
$$
 (6.2.14)

Para o caso particular em que os suportes A e B estão na mesma altura, ou seja,  $D = 0$ , a expressão da flecha máxima fica:

$$
F = \frac{H}{W} \left( \cosh \frac{SW}{2H} - 1 \right) \tag{6.2.15}
$$

A tensão tangencial (T), ao contrário da tensão horizontal, depende da posição e seu valor não é constante ao longo da linha. É possível calcular o valor da tensão média equivalente  $(T_e)$  para termos uma noção de quanto vale em média a tensão em determinado trecho da linha.

Aplicando a definição de valor médio, temos:

$$
T_e = \frac{1}{L} \int_{x_2}^{x_1} T dl \tag{6.2.16}
$$

onde: L é o comprimento do cabo condutor tensionado em um determinado trecho e T é a tensão tangencial em um elemento infinitesimal do comprimento (dl). Resolvendo a integral e realizando algumas manipulações matemáticas, podemos encontrar a seguinte expressão final para a tensão média:

$$
T_e = \frac{H}{4} \cdot \frac{senh \frac{2Wx_1}{H} - senh \frac{2Wx_2}{H} + \frac{2WS}{H}}{senh \frac{2Wx_1}{H} - senh \frac{2Wx_2}{H}}
$$
(6.2.17)

## 6.3. Vão isolado na condição EDS

Como foi comentado na seção 6.2, a condição EDS é a condição de operação a uma temperatura média e sem o efeito do vento sobre os condutores.

É possível realizar os cálculos mecânicos dos cabos para condição EDS para o exemplo de projeto proposto. Considerando que a linha está passando por uma região onde a temperatura média ambiente vale 23 ºC, consultando o apêndice B.

Considerando um vão de 400 m, podemos analisar duas hipóteses básicas: em um trecho nivelado e outro desnivelado. Vamos supor que no caso desnivelado o desnível seja de 10 m, simbolizado pela letra D na figura 10.

Por segurança não, é aconselhável que a tensão no cabo condutor seja muito grande. Normalmente, a tensão deve ser um percentual da carga de ruptura do cabo. Para os tipos de cabos apresentados, que são os mais comuns, temos as seguintes faixas percentuais da carga de ruptura dos cabos, [1] e [3]:

- Cabos ACSR de 18% a 23%
- Cabos AAC de  $25\%$  a  $27\%$
- Cabos ACAR de 19% a  $21\%$
- Cabos AAAC da ordem de 17%

Como neste projeto esta sendo utilizando o cabo condutor do tipo ACSR de codinome Rail, que ao consultar o apêndice A, é encontrado o valor de 11740 kgf para sua carga de ruptura. Assim, sua tensão máxima deve ser da ordem de 18% a 23% da sua carga de ruptura. Com este valor podemos estimar quanto deve ser a componente horizontal da tensão neste vão. Vamos supor para o projeto uma tensão horizontal seja aproximadamente 20 % da carga de ruptura do cabo. Então,  $H = 0.20 \cdot 11740$  kgf  $\approx$  $2350$  kgf.

Essa estimativa da componente horizontal da tensão é uma análise aproximada, porém é normalmente empregada. Uma análise mais completa poderia ser realizada encontrando-se um valor mais aceitável para componente horizontal da tensão (H), porém essa análise é mais complexa e não será abordada neste trabalho de graduação.

Sabendo a componente horizontal da tensão, o comprimento do vão, o desnível e o peso do cabo por unidade de comprimento, podemos calcular todos os parâmetros mecânicos apresentados na seção 6.2. A tabela 2 resume todos os valores calculados para esse trecho da linha.

| Parâmetros mecânicos na condição EDS |                              |                            |  |  |
|--------------------------------------|------------------------------|----------------------------|--|--|
|                                      | Vão nivelado                 | Vão desnivelado            |  |  |
| D                                    | 0                            | 10 <sub>m</sub>            |  |  |
| S                                    | 400 m                        | 400 m                      |  |  |
| H                                    | 2350 kgf                     | 2350 kgf                   |  |  |
| W                                    | 1600,2 kgf/km ou $1,6$ kgf/m | 1600,2 kgf/km ou 1,6 kgf/m |  |  |
| x1                                   | $200 \text{ m}$              | 236,6017 m                 |  |  |
| x2                                   | $-200$ m                     | $-163,3983$ m              |  |  |
| L                                    | 401,2373 m                   | 401,3619 m                 |  |  |
| Y <sub>1</sub>                       | 13,6381 m                    | 19,0984 m                  |  |  |
| Y2                                   | 13,6381 m                    | 9,0984 m                   |  |  |
| $T_A$                                | 2371,8 kgf                   | 2364,6 kgf                 |  |  |
| $T_B$                                | 2371,8 kgf                   | 2380,6 kgf                 |  |  |
| X3                                   | 0                            | 71,6606 m                  |  |  |
| $F_{max}$                            | 13,6381 m                    | 13,2264 m                  |  |  |
| $T_e$                                | $1167,8$ kgf                 | $1167,1$ kgf               |  |  |

Tabela 2: Parâmetros mecânicos na condição EDS.

Pela tabela 2 podemos concluir que para a condição EDS especificada, o vão nivelado e o vão desnivelado não apresentaram diferenças significantes.

A máxima tensão na tabela 2 foi a encontrada no suporte B de módulo igual a 2380,6 kgf, correspondendo a 20,28 % da tensão de ruptura de ruptura. Como pela especificação de segurança o valor máximo no cabo deveria ser de 23 % da tensão de ruptura do cabo, então o exemplo do projeto encontra-se de acordo com a especificação sugerida.

A figura 12 mostra a curva da catenária para um vão de 400 m e uma diferença de altura dos suportes de 10 m, com os valores apresentados na tabela 2.

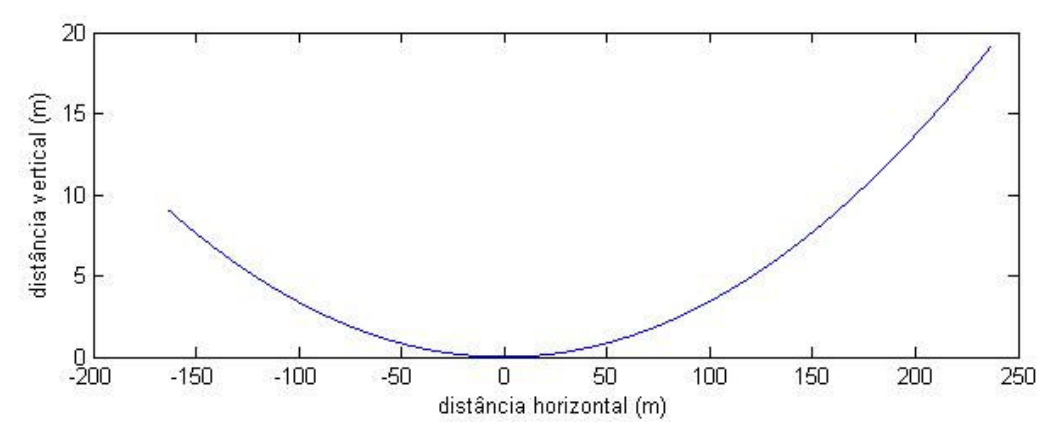

Figura 12: Forma da catenária para um vão de 400 m e desnível de 10 m.

# 6.4. Vão isolado considerando a variação de temperatura nos cabos condutores.

Em uma linha de transmissão aérea os cabos estão constantemente sobre efeito da variação de temperatura. Esta variação de temperatura acontece devido à variação da potência transmitida, temperatura ambiente, etc.

As variações de temperatura causam dilatações ou contrações nos cabos condutores, influenciando no seu comprimento e consequentemente na tensão mecânica e flecha.

Vamos considerar que em um determinado vão, com uma temperatura  $t_0$ , tenha comprimento  $l_0$  e tensão média  $T_{e0}$ . O comprimento do cabo é função do seu valor não tracionado  $l_0$  mais o valor da deformação causada pela tensão  $T_{e0}$ . Ou seja, o comprimento do cabo a uma determinada temperatura é:

$$
l_0 = \overline{l_0} + \Delta l_0 \tag{6.4.1}
$$

onde  $\Delta l_0$  é o acréscimo de comprimento do cabo devido à deformação causada pela tensão exercida sobre ele. Considerando que esta deformação é linear podemos aplicar a lei de Hooke para determinar o valor de  $\Delta l_0$ .

$$
\Delta l_0 = \frac{\overline{l_0} \cdot T_{e0}}{A \cdot E} \tag{6.4.2}
$$

onde: A = é área da seção transversal do cabo e E = módulo de elasticidade do cabo. Se a área da seção transversal for dada em mm², o módulo de elasticidade do cabo poderá ser escrito em kgf/mm² sem a necessidade de mudar a unidade.

Considerando agora que a temperatura do cabo passa a ser  $t_1$  o comprimento final correspondente passa a ser determinado pela deformação, já que a tensão mudou, e pela dilatação ou contração do cabo. A expressão final fica:

$$
l_1 = l_0 + l_0 \alpha (t_1 - t_0) + l_0 \left( \frac{T_{e1} - T_{e0}}{A \cdot E} \right)
$$
 (6.4.3)

onde  $\alpha$  = coeficiente de dilatação linear do cabo e T<sub>e1</sub> = tensão equivalente na temperatura  $t_1$ .

A equação pode ser reescrita como:

$$
l_1 - l_0 \left( 1 + \alpha (t_1 - t_0) + \frac{T_{e1} - T_{e0}}{A \cdot E} \right) = 0 \tag{6.4.4}
$$

Esta equação deve ser solucionada através de um processo iterativo, já que tanto  $l_1$  quanto  $T_{el}$  são funções da tensão horizontal  $H_1$  a temperatura t<sub>1</sub>.

Conhecendo a tensão horizontal  $H_1$ , através da equação (6.4.4), na temperatura  $t_1$ , podemos determinar  $x_2$  e  $x_3$ , com as equações (6.2.7) e (6.2.14) respectivamente, e consequentemente a flecha máxima  $F_1$  para a temperatura  $t_1$ .

$$
F_1 = \frac{D}{S}(x_3 - x_2) + \frac{H_1}{W}\left(\cosh\frac{Wx_2}{H_1} - \cosh\frac{Wx_3}{H_1}\right) \tag{6.4.5}
$$

Analisando com uma maior preciosidade, seria necessário levar em consideração que tanto o coeficiente de dilatação linear quanto o módulo de elasticidade do condutor variam com a mudança da temperatura. Porém, para simplificação dos cálculos realizados eles serão considerados constantes.

Pelo catálogo de cabos da Nexans [6], os valores do coeficiente de dilatação linear e o módulo de elasticidade do condutor Rail são:

$$
E = 6679 \frac{kgf}{mm^2} \tag{6.4.6}
$$

$$
\alpha = 20.9 \cdot 10^{-6} \, {}^{\circ}C^{-1} \tag{6.4.7}
$$

Segundo a norma brasileira NBR 5422/85, a temperatura nos cabos condutores para a realização dos cálculos mecânicos nos cabos deve ser considerada igual à temperatura ambiente.

Essa afirmação da norma não necessariamente condiz com a realidade, em condições normais de operação o cabo condutor pode chegar a temperaturas muito superiores a temperatura ambiente, chegando a temperaturas da ordem de 50 ºC. Para seguir as recomendações da norma brasileira, no exemplo será utilizada a temperatura do cabo condutor igual à temperatura ambiente, tendo consciência que em uma aplicação real essa condição não necessariamente é verdadeira.

A norma brasileira mostra em seus anexos uma estatística sobre velocidade do vento e temperaturas médias, mínimas e máximas. O apêndice B mostra algumas figuras retiradas da norma NBR 5422/85.

 Consultando o apêndice B, as temperaturas média, máxima e mínima para a região sudeste são aproximadamente de 23ºC, 40ºC e 4ºC, respectivamente. Desta forma, a máxima e mínima variação de temperatura são de:

$$
\Delta t_{\text{m\'aximo}} = 40 - 23 = 17^{\circ}C \tag{6.4.8}
$$

$$
\Delta t_{\text{minimo}} = 4 - 23 = -19^{\circ}C \tag{6.4.9}
$$

Os valores a temperatura média de 23ºC estão resumidos na tabela 2 e com os valores das equações (6.4.6), (6.4.7), (6.4.8) e (6.4.9) é possível, através de método iterativo, determinar o valor da componente horizontal da tensão para a temperatura máxima e mínima. O resultado encontrado para ambas as hipóteses de projeto é apresentado abaixo pelas fórmulas (6.4.10), (6.4.11), (6.4.12) e (6.4.13).

Vão nivelado:

$$
H_{1_{\Delta t} \, m\acute{a}ximo} = 2229,69 \, kgf \tag{6.4.10}
$$

$$
H_{1\Delta t \; minimo} = 2509,41 \; kgf \tag{6.4.11}
$$

Vão desnivelado ( $D = 10$  metros):

$$
H_{1_{\Delta t} \, m\acute{a}x \acute{a}m o} = 2229,63 \, kgf \tag{6.4.12}
$$

$$
H_{1\Delta t \; minimo} = 2509,52 \; kgf \tag{6.4.13}
$$

Com o valor da tensão horizontal encontrada, é possível recalcular o valor das grandezas fundamentais para ambos os casos: máxima e mínima variação de temperatura para um vão nivelado e máxima e mínima variação de temperatura para um vão com desnível de 10 m. A tabela 3 resume os resultados encontrados.

| Parâmetros mecânicos considerando o efeito da variação de temperatura |                                         |                              |                                           |                              |  |
|-----------------------------------------------------------------------|-----------------------------------------|------------------------------|-------------------------------------------|------------------------------|--|
|                                                                       | Vão nivelado                            |                              | Vão desnivelado                           |                              |  |
|                                                                       | $\Delta t_{m\acute{a}ximo}=17^{\circ}C$ | $\Delta t_{minimo} = -19$ °C | $\Delta t_{m\acute{a}ximo} = 17^{\circ}C$ | $\Delta t_{minimo} = -19$ °C |  |
| D                                                                     | $\theta$                                | $\theta$                     | 10 <sub>m</sub>                           | 10 <sub>m</sub>              |  |
| S                                                                     | 400 m                                   | 400 m                        | 400 m                                     | 400 m                        |  |
| $H_1$                                                                 | 2229,69 kgf                             | 2509,41 kgf                  | 2229,63 kgf                               | 2509,52 kgf                  |  |
| W                                                                     | $1,6$ kgf/m                             | $1,6$ kgf/m                  | $1,6$ kgf/m                               | $1,6$ kgf/m                  |  |
| x1                                                                    | $200 \text{ m}$                         | $200 \text{ m}$              | 234,7151 m                                | 239,1011 m                   |  |
| x2                                                                    | $-200$ m                                | $-200$ m                     | $-165,2849$ m                             | $-160,8989$ m                |  |
| L                                                                     | 401,3746 m                              | 401,0850 m                   | 401,4992 m                                | 401,2095 m                   |  |
| Y1                                                                    | 14,3764 m                               | 12,7693 m                    | 19,8137 m                                 | 18,2601 m                    |  |
| Y2                                                                    | 14,3764 m                               | 12,7693 m                    | 9,8137 m                                  | 8,2601 m                     |  |
| $T_A$                                                                 | 2252,7 kgf                              | 2529,8 kgf                   | 2245,3 kgf                                | 2522,7 kgf                   |  |
| $T_B$                                                                 | 2252,7 kgf                              | 2529,8 kgf                   | 2261,3 kgf                                | 2538,7 kgf                   |  |
| X3                                                                    | $\theta$                                | $\theta$                     | 67,99 m                                   | 76,5249 m                    |  |
| $F_{\text{m\'ax}}$                                                    | 14,3764 m                               | 12.7693 m                    | 14,0312 m                                 | 12,2694 m                    |  |
| $T_e$                                                                 | $1107,3$ kgf                            | $1248,0$ kgf                 | 1106,6 kgf                                | $1247,2$ kgf                 |  |

Tabela 3: Parâmetros mecânicos considerando a variação de temperatura.

Observando a tabela 3 concluímos mais uma vez que o fato do vão estar nivelado ou desnivelado não interfere consideravelmente nos valores de tensão e flecha nos condutores.

Pode-se observar pela tabela que na condição de máxima variação de temperatura a flecha máxima no vão é maior que na condição EDS, tabela 2. Este resultado era esperado, pois o aumento da temperatura proporciona ao cabo uma dilatação e consequentemente faz com que a flecha também aumente.

Na mínima variação de temperatura, o que é analisado não é flecha e sim a tensão ao longo do cabo que aumenta em comparação a condição EDS. O aumento da tensão na condição de mínima temperatura também era esperado, já que com a contração do cabo a tendência é o mesmo ficar mais tensionado.

Segundo a norma brasileira NBR 5422/85, na condição de temperatura mínima recomenda-se que o esforço de tração axial nos cabos não ultrapasse 33% da carga de ruptura dos mesmos.

Pela tabela 3 a maior tensão no cabo condutor é 2538,7 kgf na condição de variação mínima de temperatura e vão desnivelado. Tal valor de tensão corresponde a 21,62 % da carga de ruptura do condutor, estando dentro das especificações sugeridas por norma.

A figura 13 mostra a comparação da curva da catenária entre as condições EDS (tracejada) e a de máxima variação de temperatura (linha contínua), para o caso do vão nivelado. Na figura 13 nota-se o aumento da flecha máxima devido ao efeito térmico.

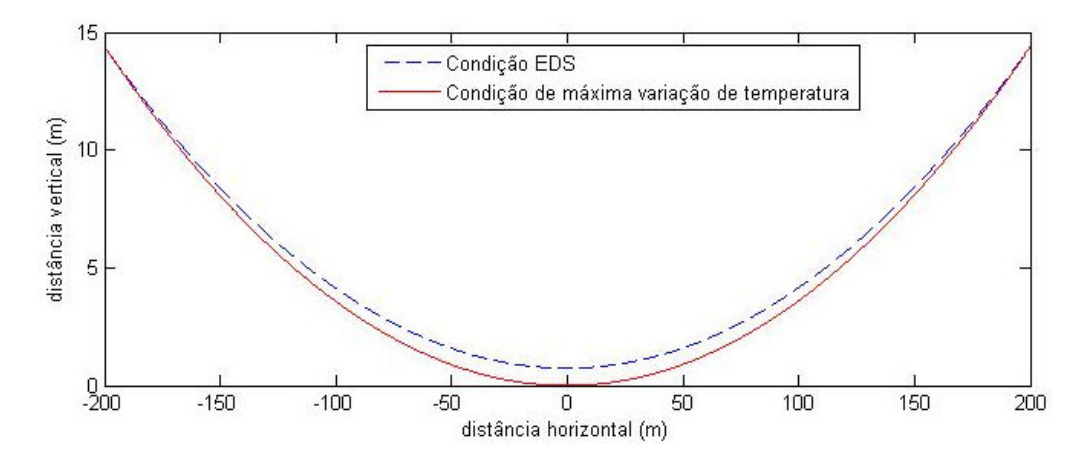

Figura 13: Comparação da curva da catenária entre as condições EDS e de máxima variação de temperatura.

# 6.5. Vão isolado considerando o efeito do vento nos cabos condutores

O vento influencia as linhas aéreas de transmissão exercendo uma pressão sobre os condutores, que é proporcional a velocidade do vento e resulta em uma força perpendicular ao eixo longitudinal dos cabos.

A consideração da força do vento ser perpendicular ao cabo é feita objetivando o cálculo na situação mais desfavorável possível. Porém, pesquisas mais avançadas mostram que existe uma possibilidade das componentes não perpendiculares ao eixo longitudinal gerarem forças mais intensas que o vento soprando perpendicularmente ao eixo dos cabos. Esta é uma análise mais complexa e não será abordada.

A figura 14 mostra o efeito do vento sobre os condutores. O vento exerce uma pressão nos condutores e consequentemente surge uma força por unidade de comprimento (Fv). Combinado com o peso do condutor por unidade de comprimento, resulta em uma força resultante  $W_V$  como mostrado na figura 14.

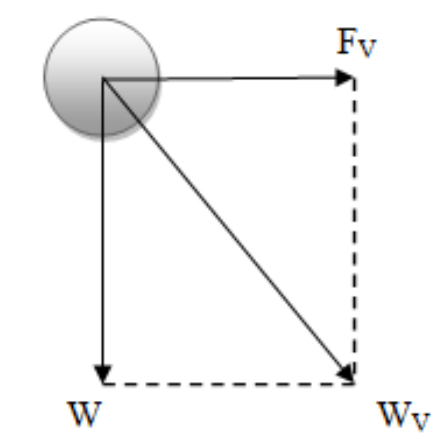

Figura 14: Efeito do vento nos condutores.

O módulo da força resultante por unidade de comprimento, normalmente em kgf/m, pode ser encontrado pelo triangulo formado na figura 14.

$$
W_V = \sqrt{W^2 + {F_V}^2}
$$
 (6.5.1)

A força por unidade de comprimento, em N/m, pode ser calculada pela seguinte expressão [2]:

$$
F_V = \frac{1}{2} \rho V_p^2 d \tag{6.5.2}
$$

onde:  $V_p$  é a velocidade do vento do projeto (m/s),  $\rho$  é a massa específica do ar (kg/m<sup>3</sup>) e d é o diâmetro do condutor (m).

A massa específica do ar, em kg/m<sup>3</sup>, pode ser determinada por:

$$
\rho = \frac{1,293}{1 + 0,00367 \cdot t} \cdot \frac{16000 + 64 \cdot t - ALT}{16000 + 64 \cdot t + ALT}
$$
\n(6.5.3)

onde: t é a temperatura coincidente, em ºC e ALT é a altitude média da região de implantação da linha, em metros.

 A temperatura coincidente consiste no valor considerado como média das temperaturas mínimas diárias e suposto coincidente com a ocorrência da velocidade do vento de projeto [3].

A velocidade de vento do projeto  $(V_P)$  é a velocidade que será utilizada para determinação da força por unidade de comprimento do vento. O seu cálculo é feito levando em consideração a velocidade básica do vento e as correções devido à rugosidade do terreno  $(K_r)$ , o tempo de resposta à ação do vento, que depende de qual elemento da linha esta sendo feito a análise  $(K_d)$ , e um fator de correção caso a altura média do condutor seja diferente de 10 metros  $(K_H)$ .

 A tabela 4 mostra as quatro categorias de terreno e seus respectivos coeficientes de rugosidade  $(K_r)$ .

| Categoria do<br><b>Terreno</b> | Características do terreno                        | Coeficiente de<br>rugosidade $K_r$ |  |
|--------------------------------|---------------------------------------------------|------------------------------------|--|
| A                              | Vastas extensões de água; áreas planas costeiras; | 1,08                               |  |
|                                | desertos planos                                   |                                    |  |
| B                              | Terreno aberto com poucos obstáculos              | 1,00                               |  |
| $\mathcal{C}_{\mathcal{C}}$    | Terreno com obstáculos numerosos e pequenos       | 0,85                               |  |
|                                | Areas urbanizadas; terrenos com muitas árvores    | 0,67                               |  |
|                                | altas                                             |                                    |  |

Tabela 4: Coeficientes de rugosidade do terreno

A figura 15, retirada da NBR 5422/85, mostra o fator de correção  $K_d$  para diferentes períodos de integração e rugosidade do terreno, considerando valores médios de vento a 10 m de altura. Para ação do vento nos suportes e nas cadeias de isoladores o período de integração deve ser de 2 s. Para a ação do vento nos cabos o período de integração deve ser de 30 s.

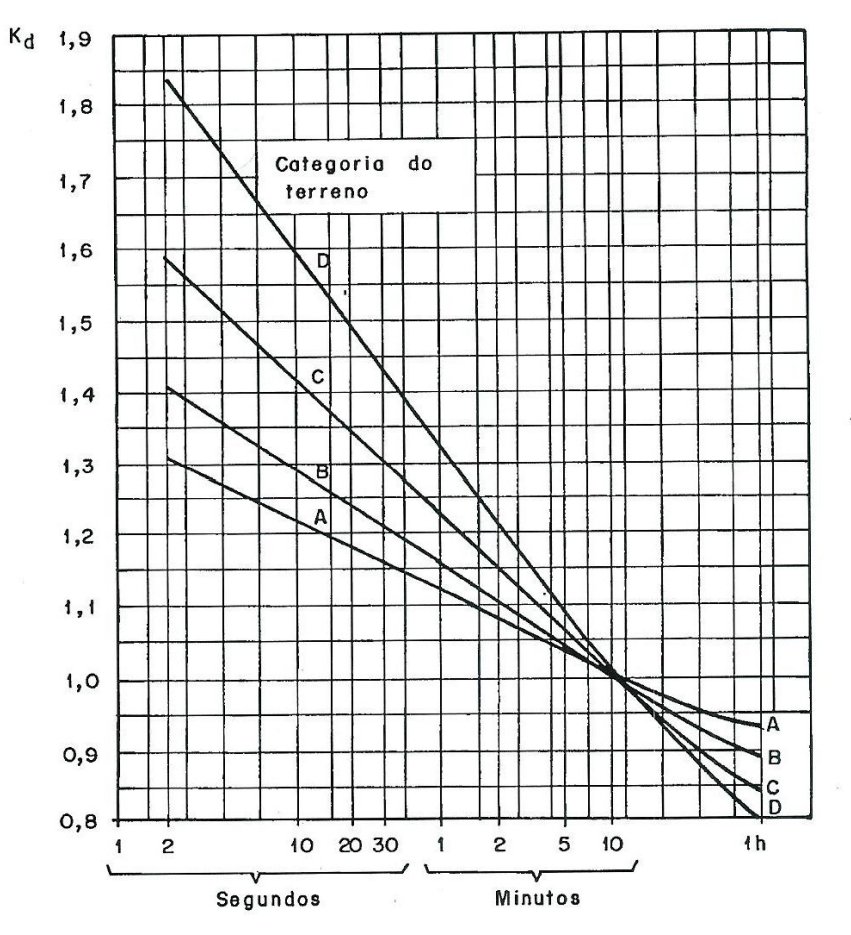

Figura 15: Relação entre Kd e o tempo de integração.

 Caso a altura média do condutor seja diferente de 10 m, deve-se aplicar um fator de correção dado pela seguinte expressão:

$$
K_H = \left(\frac{H}{10}\right)^{1/n} \tag{6.5.4}
$$

onde H é a altura do condutor e n é um fator que depende da rugosidade do terreno e do período de integração t, conforme mostra a tabela 5.

| Categoria do Terreno | n  |                      |
|----------------------|----|----------------------|
|                      |    | $t = 2 s   t = 30 s$ |
|                      | 13 | 12                   |
| в                    | 12 |                      |
| $\subset$            | 10 | 9,5                  |
|                      |    |                      |

Tabela 5: Valores de n para correção da velocidade do vento em função da altura.

Levando em consideração todos os fatores de correção, a velocidade do vento do projeto é dada pela fórmula:

$$
V_P = K_r \cdot K_d \cdot K_H \cdot V_b \tag{6.5.5}
$$

onde V<sub>b</sub> é a velocidade básica do vento.

Desta forma, para levar em conta o efeito do vento no cálculo da catenária, basta substituir o peso por unidade de comprimento (W) do cabo pelo peso equivalente por unidade de comprimento  $(W_V)$  na temperatura coincidente com o vento máximo.

Para as mesmas características do vão utilizado na condição EDS, podemos calcular qual será o efeito de vento máximo nos condutores. Observando a figura 3, podemos observar que os condutores estão em alturas diferentes, mas bem próximas de 10 m de altura, não necessitando de correção de altura média, ou seja,  $K_H = 1$ .

Consultando o apêndice B, a velocidade básica do vento é de 26 m/s e a temperatura coincidente, ou seja, média das temperaturas mínimas diárias é de 14 ºC.

Aplicando uma temperatura de 14 ºC e altitude de 10 m na equação (6.5.3) encontramos a massa específica do ar igual a  $\rho = 1,2284 \text{ kg/m}^3$ .

Considerando o pior caso, onde a linha esteja passando por uma área plana (terreno de categoria A), pela tabela 4 temos  $K_r = 1,08$  e, considerando um período de integração de 30 s, temos pela figura 15 que  $K_d \approx 1,16$ . Com estes valores determinados podemos descobrir a velocidade do vento de projeto aplicando a fórmula (6.2.5):

$$
V_P = K_r \cdot K_d \cdot K_H \cdot V_b = 1,08 \cdot 1,16 \cdot 1 \cdot 26 = 32,74 \, \frac{m}{s} = 117,86 \, \frac{km}{h} \tag{6.5.6}
$$

 Aplicando o valor encontrado na fórmula (6.5.2) temos o seguinte valor da força do vento por unidade de comprimento:

$$
F_V = \frac{1}{2} 1,2284 \cdot (32,74)^2 \cdot 0,0296 = 19,49 \text{ N/m} = 1,9872 \text{ kgf/m} \qquad (6.5.7)
$$

 Com isto, o valor da força resultante por unidade de comprimento pode ser calculado pela equação (6.2.1).

$$
W_V = \sqrt{1.6^2 + 1.9345^2} = 2.5512 \frac{kgf}{m}
$$
 (6.5.8)

 Pelas recomendações da NBR 5422/85, na hipótese de velocidade máxima de vento, o esforço de tração axial nos cabos não pode ser superior a 50% da carga nominal de ruptura dos mesmos.

Para fazer os cálculos mecânicos na condição de vento máximo, é necessário conhecer a componente da tensão horizontal na temperatura coincidente, 14 ºC. Com a temperatura média de 23 ºC a variação de temperatura para a condição de vento máximo é:

$$
\Delta t = 14 - 23 = -9 \,^{\circ}C \tag{6.5.9}
$$

Através da utilização do método iterativo a partir da fórmula (6.4.4) pode-se determinar o valor da componente da tensão horizontal para uma variação de temperatura de -9 ºC.

Vão nivelado:

$$
H = 2378.25 \, kgf \tag{6.5.10}
$$

Vão desnivelado ( $D = 10$  metros):

$$
H = 2378,27 \, kgf \tag{6.5.11}
$$

Conhecendo a tensão horizontal e o peso resultante por unidade de comprimento, é possível calcular os parâmetros mecânicos para o caso de vento máximo na temperatura coincidente. A tabela 6 resume os resultados.

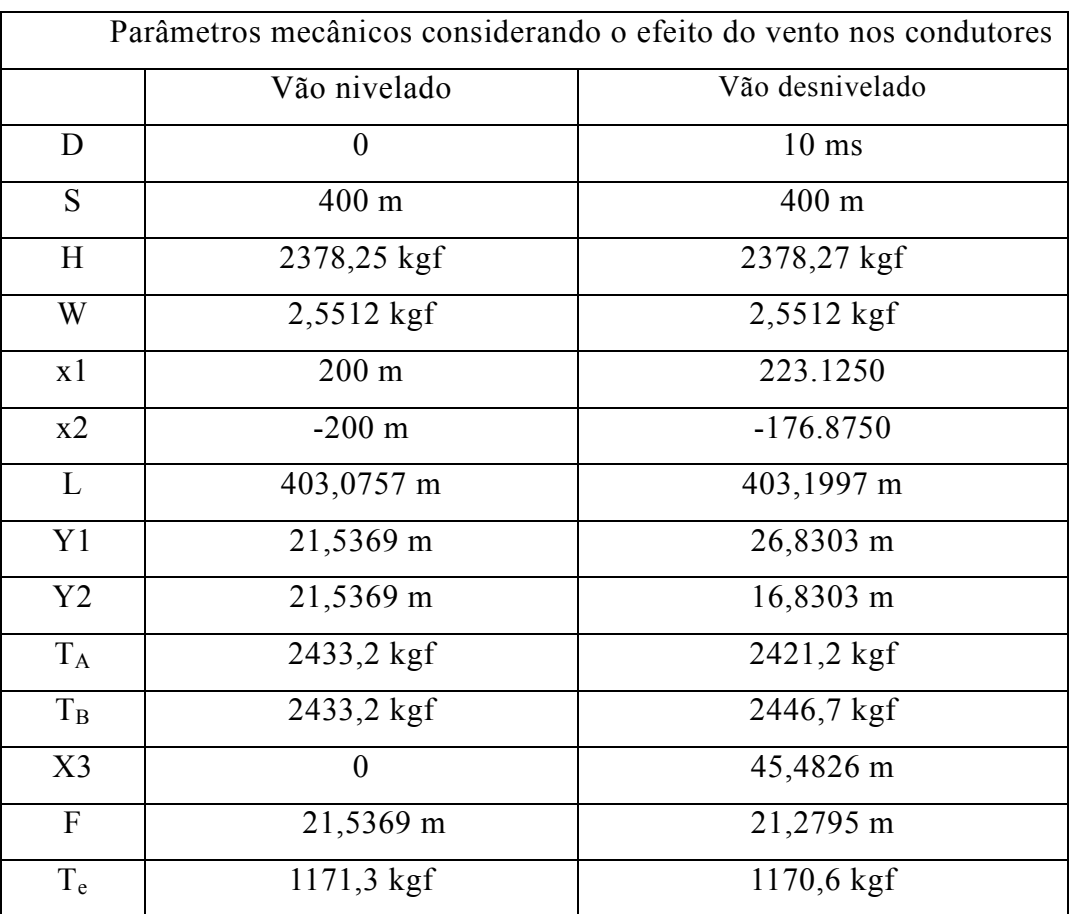

Tabela 6: Parâmetros mecânicos considerando o efeito do vento.

Observamos mais uma vez, pela tabela 6, que para as condições do cálculo realizado os valores das tensões e da flecha não diferenciaram consideravelmente quanto à mudança do vão nivelado para o vão desnivelado.

A maior tensão calculada para o caso de velocidade máxima do vento foi de 2446,7 kgf que corresponde à tensão em uma das torres no vão desnivelado. Esta tensão equivale a 20,84% da carga máxima de ruptura, estando abaixo das recomendações dadas pela norma NBR 5422/85.

A figura 16 mostra uma comparação entre as curvas da catenária para três condições: EDS (linha pontilhado-tracejada), máxima variação de temperatura (linha tracejada) e máxima velocidade do vento (linha contínua).

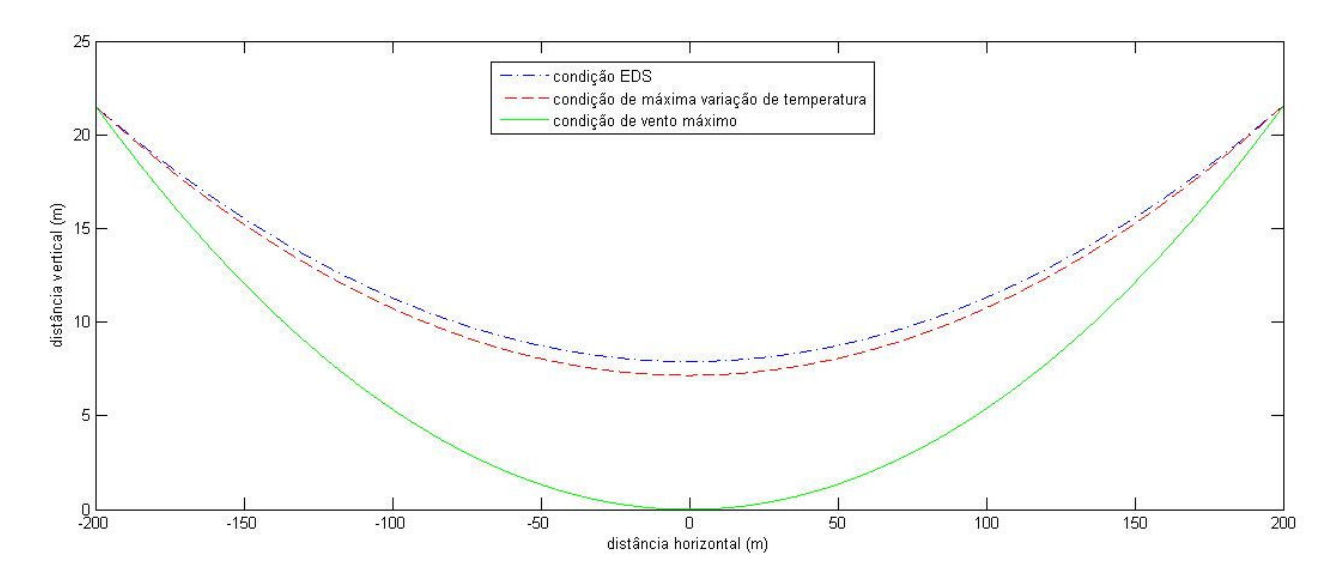

Figura 16: Comparação entre as curvas da catenária nas condições: EDS, máxima variação de temperatura e velocidade máxima do vento.

Podemos observar pela figura 16 que quando submetida à velocidade máxima do vento, a flecha máxima no vão muda significativamente.

## 6.6. Considerações sobre o carregamento

Dependendo do seu objetivo de estudo, pelos capítulos anteriores concluímos que são necessárias diferentes análises. Os resultados encontrados foram para um vão fixo de 400 m, mas as características mecânicas mudam dependendo do comprimento do vão.

Normalmente em uma condição sem vento os vãos curtos são mais sensíveis a variação de temperatura, e para vãos muito longos, a temperatura praticamente não influenciará na tensão do cabo, mesmo se a variação de temperatura for extrema.

Com relação ao vento, a tensão tangencial cresce a medida que o vão aumenta, tendendo a um valor constante para vãos muito longos.

A norma brasileira NBR 5422/85 estabelece algumas recomendações de segurança com relação ao carregamento nos cabos. Para garantir uma maior proteção nos cabos, a norma recomenda o uso de dispositivos especiais de amortecimento para evitar dados devido à vibração eólica. Esta medida deve ser utilizada principalmente em casos onde o vão é muito grande e está situado em regiões planas, travessias de grandes rios e de lagos.

# 6.7. Vãos Contínuos

Em uma torre de transmissão os cabos são fixados através de cadeias de isoladores que são divididas em duas configurações básicas: suspensão e ancoragem. As figuras 17 e 18 mostram, respectivamente, um desenho esquemático de cadeias de isoladores para configuração de suspensão e de ancoragem.

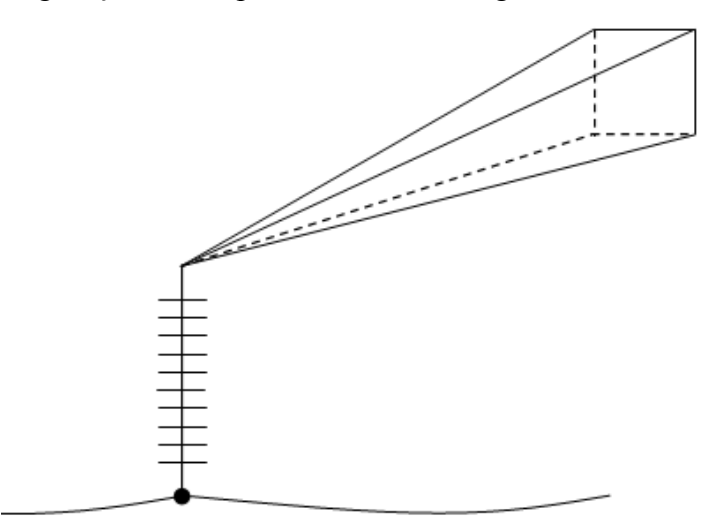

Figura 17: Cadeia de isoladores de Suspensão.

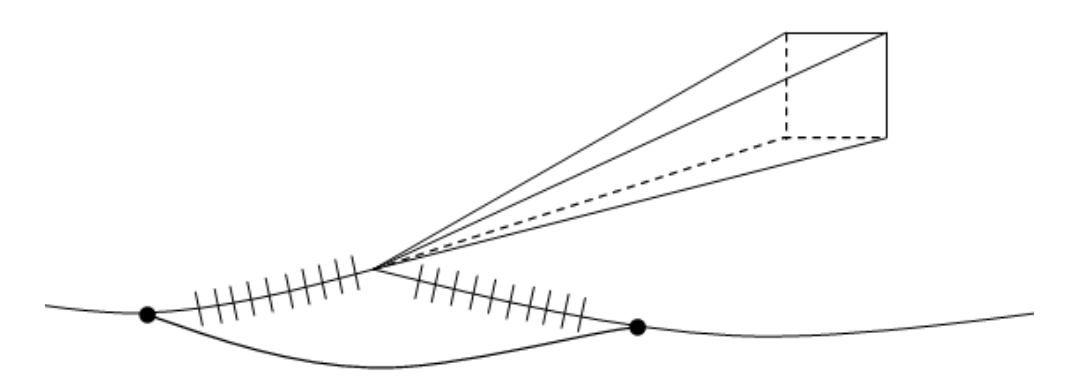

Figura 18: Cadeia de isoladores em Ancoragem.

Quando o vão está entre duas estruturas de ancoragem podemos denominá-lo de vão isolado. Os cálculos realizados nas seções anteriores foram feitos para vãos isolados. Um conjunto de vãos em cadeia de suspensão e delimitados por estruturas de ancoragem são denominados de vãos contínuos, conforme é mostrado na figura 19.

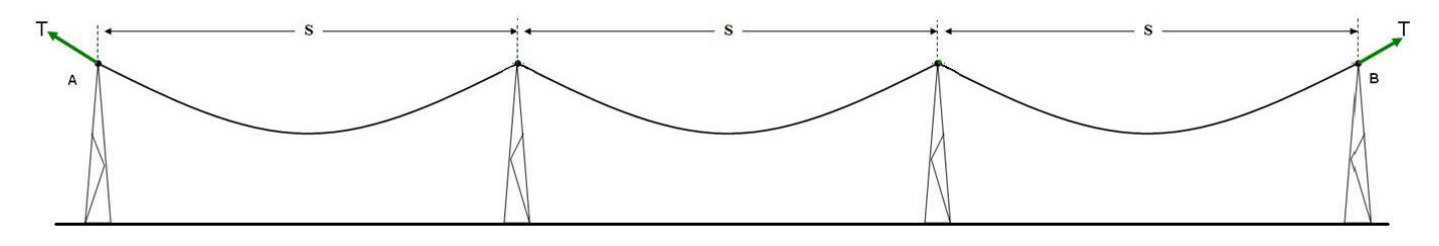

Figura 19: Vão Contínuo.

As linhas de transmissão são em sua grande maioria compostas por vãos contínuos, principalmente quando o nível da tensão de transmissão é elevado.

Diferente dos vãos isolados, como já foi visto nas seções anteriores, os vãos contínuos, sendo estes flechados com a mesma tensão horizontal, estão menos sujeitos a variação de temperatura, já que a variação do comprimento neste vão implicará em pequenos deslocamentos na cadeia de isoladores em suspensão compensando o efeito da variação de temperatura.

Na figura 19 observamos que as torres da extremidade sofrem efeito da tensão provocada pelo cabo. Esta tensão pode ser decomposta em uma componente horizontal (H) constante em todo vão e uma tensão vertical (V). A componente vertical é igual ao peso do cabo condutor referente ao vão ligado a estrutura. Considerando um vão de comprimento S e utilizando a aproximação pela parábola, equação (6.2.3), a tensão vertical nas estruturas A e B são definidas pela expressão:

$$
V_A = V_B \approx \frac{WS}{2} \tag{6.7.1}
$$

onde W é o peso por unidade de comprimento do cabo e S é o comprimento do vão.

 A tensão axial pode ser calculada a partir da decomposição do triângulo de forças formado na extremidade do cabo na estrutura com cadeia de isoladores em ancoragem, como é mostrado na figura 17.

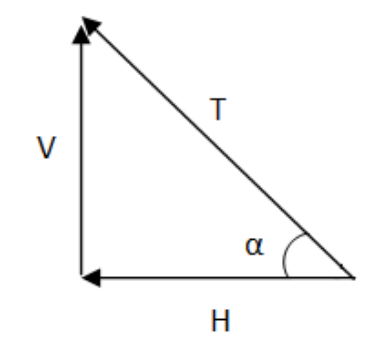

Figura 20: Decomposição da tensão axial do cabo.

Fazendo a decomposição temos que as tensões axiais nos pontos A e B da figura 19 serão:

$$
T_A = T_B = \frac{H}{\cos \alpha} \tag{6.7.2}
$$

onde:

$$
\alpha \cong \text{arc } tg \frac{WS}{2H} \tag{6.7.3}
$$

Em um vão contínuo sem deflexão, as estruturas intermediárias atuarão forças somente na vertical, já que as forças horizontais são iguais e de sentidos opostos, anulando-se. Isto não é verdade caso o trajeto da linha apresente desvios, que causam esforços horizontais. A força vertical é devido ao peso do condutor dos dois vãos adjacentes, logo a força vertical resultante é duas vezes o peso do cabo condutor. Então pela equação (6.7.1) temos:

$$
V \approx WS \tag{6.7.4}
$$

Caso a estrutura central esteja entre dois vãos de comprimentos diferentes, será necessário trocar o valor S na equação (6.7.4) por um vão médio da estrutura, que definido como a semi-soma dos vãos adjacentes a ela, ou seja:

$$
S_{\text{m\'edio}} = \frac{S_1 + S_2}{2} \tag{6.7.5}
$$

As tensões calculadas em vãos contínuos sempre são menores do que as calculadas em vãos isolados. Como estamos sempre interessados na pior situação possível para poder especificar corretamente qual a maior carga que a torre deve suportar, devemos sempre analisar o comportamento das tensões na linha de transmissão nos vãos isolados, caso ela o tenha.

Normalmente, por considerações econômicas, não é vantajoso ter várias torres com especificações diferentes para cada trecho da linha. O ideal seria especificar apenas uma torre, pior caso, e utilizar a mesma torre em todo o trajeto da linha de transmissão. Deste modo, o custo relacionado à aquisição das torres fica reduzido, devido à padronização. Obviamente existem casos onde essa prática não poderá ser aplicada e uma linha de transmissão apresentará torres diferentes ao longo do seu traçado.

É possível definir o vão básico ou vão equivalente, que é um comprimento de vão isolado que apresenta as mesmas variações de tensões, para variações de temperatura, daquelas que ocorrem em vãos contínuos. A expressão do vão equivalente que faz os vãos contínuos terem o mesmo comportamento dos vãos isolados é definida como:

$$
S_{equivalence} = \sqrt{\frac{\sum_{i=1}^{N} S_i^3}{\sum_{i=1}^{N} S_i}}
$$
\n(6.7.5)

onde S<sup>i</sup> é o comprimento do i-ésimo vão dentre os N vãos existentes no trecho de vão contínuo.

# 6.8. Distâncias de segurança

 Distância de segurança são afastamentos mínimos recomendados do condutor a quaisquer partes energizadas ou não. A NBR 5422/85 apresenta uma série de recomendações sobre as distâncias de segurança em linhas aéreas de transmissão.

Para o cálculo da verificação das distâncias mínimas de segurança, deverão ser utilizadas as flechas dos cabos na configuração mais desfavorável possível.

A distância mínima de segurança entre o condutor e o solo é dada pelas fórmulas básicas [3]:

Para tensão entre fases da linha superior a 87 kV:

$$
D = a + 0.01 \left( \frac{D_u}{\sqrt{3}} - 50 \right) \tag{6.8.1}
$$

Para tensão entre fases da linha inferior ou igual a 87 kV:

$$
D = a \tag{6.8.2}
$$

onde Du é uma distância numericamente igual a tensão entre fases em kV e "a" é a distância básica conforme é mostrado na tabela 7.

| Natureza da região ou obstáculo atravessado pela linha ou que | Distância básica "a" |
|---------------------------------------------------------------|----------------------|
| dela se aproxime                                              | (m)                  |
| Locais acessíveis apenas a pedestres                          | 6,0                  |
| Locais onde circulam máquinas agrícolas                       | 6,5                  |
| Rodovias, ruas e avenidas                                     | 8,0                  |
| Ferrovias não eletrificadas                                   | 9,0                  |
| Ferrovias eletrificadas ou com previsão de eletrificação      | 12,0                 |
| Suporte de linha pertencente à ferrovia                       | 4,0                  |
| Águas navegáveis (com embarcações de altura máxima H)         | $H+2,0$              |
| Águam não navegáveis                                          | 6,0                  |
| Linhas de energia elétrica                                    | 1,2                  |
| Linhas de telecomunicações                                    | 1,8                  |
| Telhados e terraços                                           | 4,0                  |
| Paredes                                                       | 3,0                  |
| Instalações transportadoras                                   | 3,0                  |
| Veículos rodoviários e ferroviários                           | 3,0                  |

Tabela 7: Distâncias básicas

Para exemplificar, levando em conta o presente projeto, podemos definir que a linha está passando por uma área rural onde é acessível apenas a pedestres ou a máquinas agrícolas. De acordo com a tabela 7 temos que "a" vale 6,5 m e como a linha é de 500 kV a distância mínima de segurança seria de:

$$
D = 6.5 + 0.01 \left(\frac{500}{\sqrt{3}} - 50\right) = 8.88 \, m \tag{6.8.3}
$$

Para altitudes superiores a 1000 m em relação ao nível do mar deve-se ter um acréscimo de 3% na segunda parcela da equação (6.8.1) a cada 300 m de altitude acima de 1000 m.

Esta distância de segurança mínima é apenas uma referência, podendo ser menor caso a linha esteja passando em uma área onde somente pessoal autorizado tenha acesso. Em uma situação de emergência é aceitável distâncias menores, desde que não ultrapasse quatro dias nesta situação. A distância poderá ser maior caso seja necessário.

# 6.9. Altura média dos cabos condutores

Conhecer a altura média dos condutores é de fundamental importância para o cálculo da correção de altura para considerações sobre efeitos do vento, e dos parâmetros do circuito elétrico da linha de transmissão, dentre outras aplicações. Conforme pode ser visto nas figuras 2, 3 e 4, onde as alturas indicadas são as alturas médias dos condutores.

Para o caso de um vão nivelado como é mostrada na figura 11, a posição vertical média do condutor pode ser calculada utilizando a aproximação pela parábola, equação (6.2.2).

Assim, a altura média (H) de um condutor é à distância do condutor ao solo (C) mais 1/3 da flecha máxima, conforme é mostrado na equação abaixo:

$$
H = C + \frac{1}{3}F
$$
 (6.9.1)

A figura 21 mostra um trecho de vão nivelado onde pode ser exemplificada a aplicação da expressão (6.9.1).

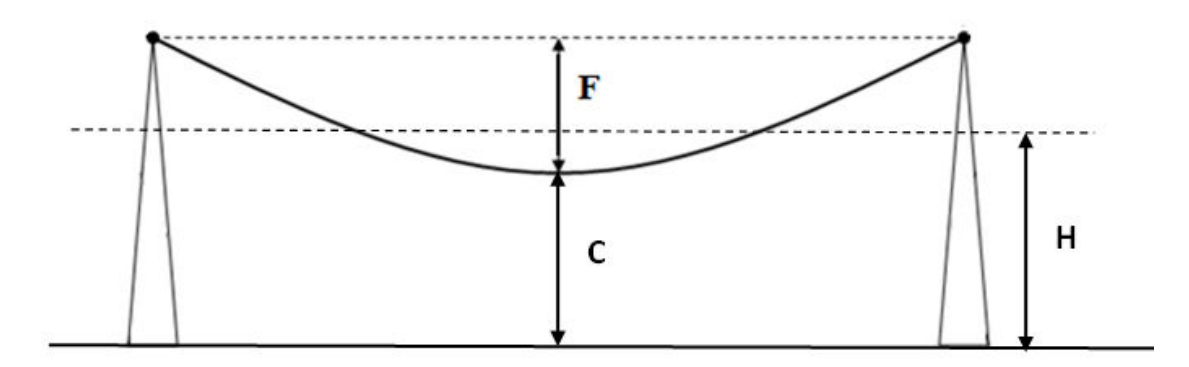

Figura 21: Altura média em um vão nivelado.

# 7. Esforços atuantes nas cadeias de isoladores

Em linhas de transmissão existem três tipos básicos de isoladores:

- Isoladores de pino: em geral são usados em linhas de distribuição até 34,5 kV, podem ser de vidro ou porcelana.
- Isoladores de disco: praticamente utilizado em todas as linhas de alta tensão (AT) e de extra alta tensão (EAT), podem ser de vidro ou porcelana.
- Isoladores rígidos: normalmente utilizados em linhas compactas, podem ser de fibra de vidro, resina epóxi e outros materiais.

Conforme foi comentado na seção 6.7 a cadeia de isoladores podem ser de suspensão ou de ancoragem, figuras 17 e 18 respectivamente. A cadeia de suspensão ainda pode ser de suspensão simples, "I", (figura 17) ou de suspensão em "V".

Os esforços nas cadeias de isoladores dependem de vários fatores, tais como: número de condutores por fase, peso e diâmetro dos condutores, vento sobre os condutores, posição da estrutura, deflexão da estrutura, peso da cadeia de isoladores, vento sobre a cadeia de isoladores, tensão no cabo condutor sob vento máximo, tensão no cabo condutor na condição de temperatura mínima e arranjo das cadeias.

A estrutura de uma linha de transmissão aérea pode apresentar diversas posições e consequentemente diferentes esforços sobre as cadeias de isoladores. Por esse motivo, é normal uma linha de transmissão possuir diversas cadeias com esforços mecânicos distintos.

Da mesma forma que os cabos condutores não podem ultrapassar um valor percentual da sua carga de ruptura, as cadeias de isoladores utilizam um critério que limita o esforço atuante nas cadeias  $(F<sub>C</sub>)$  em função da resistência mecânica da cadeia  $(R<sub>C</sub>)$ .

a) Condição sem Vento

Para condição sem vento, o esforço na cadeia de isoladores deve ser menor ou igual a um terço da resistência mecânica da cadeia.

$$
F_C \le \frac{R_C}{3} \tag{7.1}
$$

b) Condição com Vento Máximo

Para condição com vento máximo, o esforço na cadeia de isoladores deve ser menor ou igual à metade da resistência mecânica da cadeia.

$$
F_C \le \frac{R_C}{2} \tag{7.2}
$$

 Assim, é de fundamental importância conhecer o esforço atuante nas cadeias de isoladores para uma correta especificação.

# 7.1. Cadeia de Suspensão Vertical

A figura 22 mostra as forças atuantes em uma cadeia de isoladores em suspensão vertical. Onde  $F_C$  é o esforço na cadeia de isoladores,  $P_C$  é o peso da cadeia, V é o esforço vertical devido ao peso dos condutores e T é o esforço transversal transmitido pelos condutores à cadeia e dependendo do caso pode ser na condição de temperatura mínima ou vento máximo.

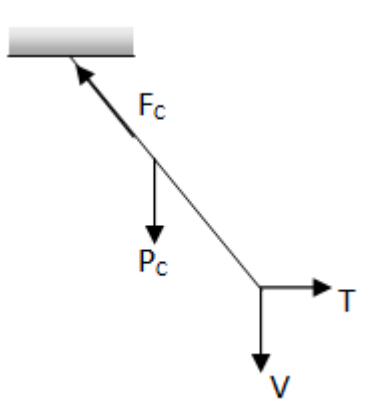

Figura 22: Forças atuantes em uma cadeia de suspensão vertical.

Existem duas análises possíveis a serem feitas: na condição sem vento e na condição com vento máximo.

 Aplicando a segunda lei de Newton, para o caso da condição sem vento, no diagrama apresentado na figura 22, é possível encontrar uma expressão que fornece o módulo do esforço na cadeia de isoladores.

$$
F_C = \sqrt{(V + P_C)^2 + T^2} \tag{7.1.1}
$$

onde para o caso sem vento T é o esforço transversal transmitido pelo condutor à cadeia para o caso de temperatura mínima.

 Na condição de vento máximo é possível desprezar o peso da cadeia de isoladores. Desta forma, a equação do módulo do esforço, na cadeia de isoladores, se resume em:

$$
F_C = \sqrt{V^2 + T^2} \tag{7.1.2}
$$

onde para o caso de vento máximo T é a soma dos esforços transversais transmitidos pelo condutor a cadeia para configuração com vento máximo.

 Para exemplificar, é possível calcular o esforço na cadeia de isoladores para o vento máximo de 118 km/h dado pela expressão (6.5.6). Como esta é uma cadeia em suspensão, é necessário utilizar o conceito de vãos contínuos dado pela expressão (6.7.4) e os valores das constantes dado pela tabela 6.

 Calculando o esforço no isolador para uma torre intermediária, conforme mostra a figura 19, onde os vãos adjacentes para a torre em questão valem 400m.

 Utilizando a equação (6.7.4) e os valores presentes na tabela 3 temos o seguinte valor para o esforço vertical:

$$
V \approx WS = 2{,}5512 \cdot 400 = 1020{,}48 \, kgf \tag{7.1.3}
$$

O módulo do esforço na cadeia de isoladores para a condição de vento máximo é:

$$
F_C = \sqrt{2378.25^2 + 1020.48^2} = 2587.94 \, kgf \tag{7.1.4}
$$

# 7.2. Cadeia de Suspensão em "V"

A figura 23 mostra as forças atuantes em uma cadeia de isoladores em suspensão em "V". Onde F<sub>C1</sub> e F<sub>C2</sub> são os esforços na cadeia de isoladores onde a força de maior módulo deverá ser utilizada no dimensionamento da cadeia de isoladores.

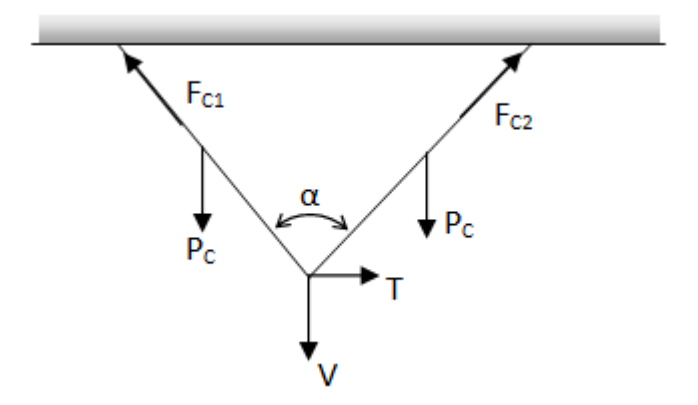

Figura 23: Forças atuantes em uma cadeia de suspensão em "V".

Aplicando a segunda lei de Newton no sistema de forças da figura 23 para condição sem vento e  $\alpha = 90^{\circ}$ , encontra-se um sistema de equações que resulta após algumas manipulações algébricas nas duas equações abaixo:

$$
F_{C1} = \frac{\sqrt{2}}{2}(V + 2P_C + T)
$$
\n(7.2.1)

$$
F_{C2} = \frac{\sqrt{2}}{2}(V + 2P_C - T)
$$
\n(7.2.2)

Como módulo de  $F_{C1}$  é maior que o módulo de  $F_{C2}$ , ele será o esforço governante e a expressão para o esforço na cadeia de isoladores de suspensão em "V" será:

$$
F_C = \frac{\sqrt{2}}{2}(V + 2P_C + T)
$$
\n(7.2.3)

onde para o caso sem vento T é o esforço transversal transmitido pelo condutor à cadeia.

Na condição de vento máximo (para  $\alpha = 90^{\circ}$ ) é possível desprezar o peso da cadeia de isoladores. Sendo assim, a equação do módulo do esforço na cadeia de isoladores se resume em:

$$
F_C = \frac{\sqrt{2}}{2}(V+T)
$$
 (7.2.4)

onde para o caso de vento máximo T é a soma dos esforços transversais transmitidos pelo condutor à cadeia para configuração com vento máximo.

 Com os mesmos valores da expressão (7.1.4), temos o seguinte módulo do esforço na cadeia de isoladores de suspensão em "V".

$$
F_C = \frac{\sqrt{2}}{2}(1020.48 + 2378.25) = 2403.27 \, kgf \tag{7.2.5}
$$

 Observamos que com a configuração em "V" o esforço é menor, porém são utilizadas duas cadeias de isoladores implicando um custo maior.

#### 7.3. Cadeia em Ancoragem

A cadeia de ancoragem é utilizada em vãos isolados e nas extremidades dos vãos contínuos. Nesse tipo de cadeia de isoladores a tensão exercida sobre os isoladores é igual à tensão tangencial no condutor para configuração de vento máximo, conforme é mostrado na figura 24.

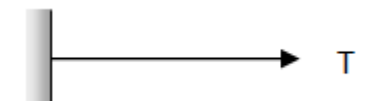

Figura 24: Forças atuantes em uma cadeia de isoladores de ancoragem.

Para essa configuração da cadeia de isoladores o esforço na cadeia é:

$$
F_C = T \tag{7.3.1}
$$

onde T é a tensão tangencial no condutor, no ponto de fixação a cadeia, sob condição de vento máximo.

Pela tabela 6 observamos que o esforço máximo na cadeia de ancoragem é de:

$$
F_C = 2446.7 \, kgf \tag{7.3.2}
$$

# 8. Cálculo Mecânico das Estruturas

Em linhas de transmissão, as estruturas sofrem dois tipos de esforços mecânicos: os causados pela própria estrutura, tais como o peso próprio e os esforços causados pelo vento; e os esforços transferidos à estrutura pelos cabos condutores e para-raios.

Os esforços transferidos pelos cabos condutores e para-raios podem ser classificados em quatro tipos:

- Esforços Permanentes: esforços aplicados à estrutura devido ao peso e às trações dos cabos condutores e para-raios.
- Esforços Temporários: provenientes do efeito do vento nos condutores e pararaios.
- Esforços Excepcionais: ocorrem raramente, por exemplo devido a um rompimento de cabos.
- Esforços de Montagem: esforços provisórios que ocorrem na montagem da linha.

# 8.1. Vão de Vento e Vão de Peso

Para calcular os esforços aplicados na torre pelos cabos condutores e para-raios, é necessário primeiramente definir duas grandezas fundamentais: o Vão de Vento e o Vão de Peso.

A figura 25 mostra um trecho de uma linha de transmissão onde se deseja obter o esforço total devido aos cabos condutores e para-raios, sujeitos a carga de vento, na N-ésima torre, onde  $V_{N-1}$  e  $V_N$  são os comprimentos dos vãos entre as torres N-1 e N e entre as torres N e N+1, respectivamente.

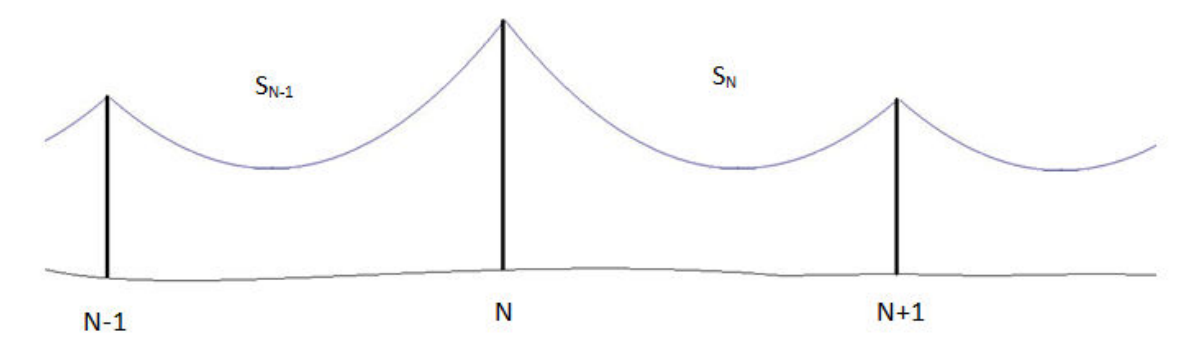

Figura 25: Trecho de uma linha de transmissão.

Considerando um vento soprando perpendicularmente ao plano por onde a linha passa, os esforços irão se distribuir igualmente entre as torres. Desta forma, o esforço devido à carga de vento na torre N é a metade do esforço no vão  $S_{N-1}$  e metade do esforço do vão  $S_N$ . Ou seja,

$$
T_N = \frac{F_{N-1}}{2} + \frac{F_N}{2}
$$
\n(8.1.1)

onde  $T_N$  é o esforço total transmitido à estrutura devido ao vento agindo nos vãos N-1 e N, e  $F_{N-1}$  e  $F_N$  são as forças de vento agindo nos condutores do vão  $S_{N-1}$  e  $S_N$ respectivamente.

 As forças em cada vão são proporcionais ao comprimento do condutor. Fazendo a aproximação que o comprimento do condutor é igual ao comprimento do vão, a expressão para o esforço total transmitido a estrutura devido ao vento agindo nos vãos é:

$$
T_N = k \frac{l_{N-1}}{2} + k \frac{l_N}{2} \cong k \frac{S_{N-1}}{2} + k \frac{S_N}{2} = k \left(\frac{S_{N-1} + S_N}{2}\right)
$$
(8.1.2)

onde  $l_{N-1}$  e  $l_N$  são os comprimentos dos cabos condutores do vão N-1 e N respectivamente,  $S_{N-1}$  e  $S_N$  são os comprimentos dos vãos N-1 e N respectivamente e k é a constante de proporcionalidade.

 Assim, a média aritmética dos vãos adjacentes à estrutura em análise é denominada de Vão de Vento  $(V_V)$ , ou seja:

$$
V_V = \frac{S_{N-1} + S_N}{2} \tag{8.1.3}
$$

 Observamos que se os vãos adjacentes forem de mesmo comprimento, o vão de vento terá o mesmo valor do vão adjacente. Para exemplificar, podemos considerar que ambos os vãos tenham 400 metros de comprimento e com isso o valor do vão de vento será:

$$
V_V = \frac{400 + 400}{2} = 400 \, m \tag{8.1.4}
$$

Para a definição do vão de peso consideramos novamente um trecho de uma linha de transmissão, como mostrado na figura 26:

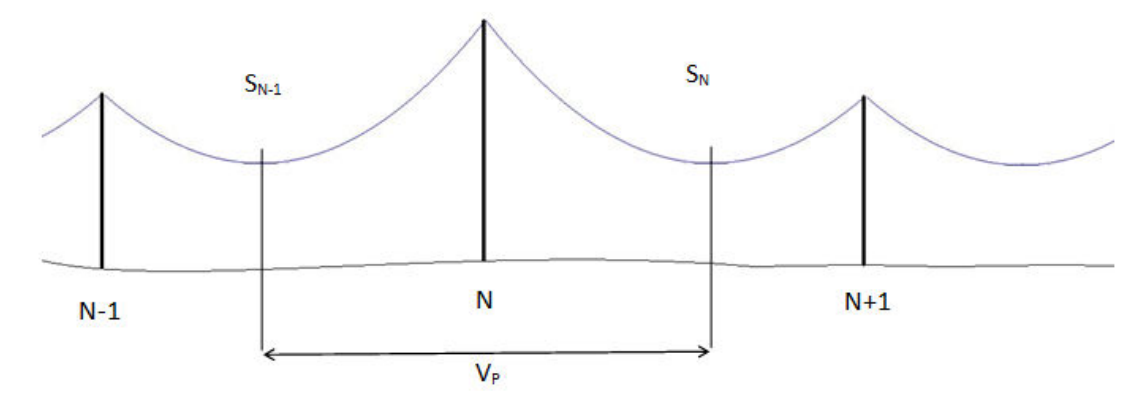

Figura 26: Trecho de uma linha de transmissão.

O esforço vertical  $(V_N)$  agindo na estrutura é proporcional ao comprimento do condutor entre o suporte até o ponto mais baixo da curva da catenária de cada vão adjacente à estrutura em análise, ou seja:

$$
V_N = k'(L_{N-1} + L_N) \tag{8.1.5}
$$

onde  $V_N$  é a tensão vertical agindo na estrutura N,  $L_{N-1}$  e  $L_N$  são os comprimentos do topo da estrutura até o ponto mais baixo da catenária e k' é a constante de proporcionalidade.

 Podemos aproximar o comprimento do cabo pelo valor do comprimento do vão, conforme é mostrado na figura 26. A soma do comprimento do cabo, desde a estrutura até o ponto mais baixo dos vãos adjacentes à estrutura em análise, é denominado de Vão de Peso  $(V_P)$ , ou seja:

$$
V_P \cong L_{N-1} + L_N \tag{8.1.6}
$$

Para exemplificar, podemos calcular o valor do vão de peso para o caso de vãos contínuos em um terreno nivelado. Para isto, vamos considerar que os vãos adjacentes a estrutura N, da figura 26, sejam dois vãos iguais, porém espelhados. O valor da distância do ponto mais baixo até o topo da estrutura para o caso de um vão nivelado é a metade do vão, 200 metros. Desta forma, para vãos nivelados o valor do vão de peso é numericamente igual ao comprimento do vão.

$$
V_P = 200 + 200 = 400 \, \text{metros} \tag{8.1.7}
$$

# 8.2. Esforços transmitidos pelos cabos

Os esforços transmitidos para a torre podem ser transversais, verticais ou longitudinais e apresentam expressões diferentes para os cabos de fase e para os cabos para-raios.

### a) Esforços transversais

O esforço transversal transmitido pelo cabo para-raios  $(T_{pr})$  é dado pela expressão:

$$
T_{pr} = f_t \cdot F_V \cdot V_V \cdot \cos\frac{\gamma}{2} + f_a \cdot 2H_{pr} \cdot \text{sen}\frac{\gamma}{2}
$$
 (8.2.1)

onde  $f_t$  é o fator de sobrecarga para o esforço transversal,  $F_V$  é a força do vento dado pela expressão (6.5.2), V<sub>V</sub> é o vão de vento, γ é o ângulo de deflexão da linha para o caso da linha mudar de direção,  $f_a$  é o fator de sobrecarga para esforço de ângulo e  $H_{\text{pr}}$ é a tensão no cabo para-raios na condição de carga máxima.

 Calculando para um vão onde a linha não tenha deflexão, ou seja, γ é zero. O vão de vento foi calculado na equação  $(8.1.4)$  e considerando uma valor típico de f<sub>t</sub> igual a 1,2. Será necessário calcular a força do vento por unidade de comprimento para um cabo pára-raios de Aço EHS 3/8'' com diâmetro de 0,00953 metros e peso 0,406 kg/m.

 Pelas equações (6.5.2), (6.5.3), (6.5.5) e (6.5.6) podemos calcular a força do vento por unidade de comprimento no cabo para-raios:

$$
F_V = \frac{1}{2} 1,2284 \cdot (32,74)^2 \cdot 0,00953 = 6,2742 \text{ N/m} = 0,6398 \text{ kgf/m}
$$
 (8.2.2)

Com isto, o esforço transversal transmitido à torre pelo cabo pára-raios é:

$$
T_{pr} = f_t \cdot F_V \cdot V_V = 1.2 \cdot 0.6398 \cdot 400 = 307,10 \, kgf \tag{8.2.3}
$$

O esforço transversal transmitido pelo cabo de fase  $(T_f)$  é dado pela expressão:

$$
T_f = N\left(f_t \cdot F_V \cdot V_V \cdot \cos\frac{\gamma}{2} + f_a \cdot 2H_c \cdot \sin\frac{\gamma}{2}\right)
$$
\n(8.2.4)

onde N é o número de condutores por fase,  $f_t$  é o fator de sobrecarga para o esforço transversal, F<sub>V</sub> é a força do vento dado pela expressão (6.5.2), V<sub>V</sub> é o vão de vento, γ é o ângulo de deflexão da linha para o caso da linha mudar de direção, fa é o fator de sobrecarga para esforço de ângulo e  $H_c$  é a tensão no condutor na condição de carga máxima.

 Utilizando os mesmos valores para o cálculo do esforço transversal transmitido pelo cabo para-raios e utilizando a força do vento por unidade de comprimento, dada pela equação (6.5.7), temos o seguinte valor para o esforço transversal na torre transmitido pelo condutor de fase:

$$
T_f = N(f_t \cdot F_V \cdot V_V) = 4 \cdot 1.2 \cdot 1.9872 \cdot 400 = 3815.42 \, kgf \tag{8.2.5}
$$

 Como são três fases e dois cabos pára-raios o esforço transversal total transmitido a torre é de:

$$
T_{total} = 3T_f + 2T_{pr} = 3 \cdot 3815,42 + 2 \cdot 307,10 = 12060,47 \, kgf \tag{8.2.6}
$$

## b) Esforços verticais

Os esforços verticais são função do vão de peso e devem ser calculados na condição de temperatura mínima de projeto.

O esforço vertical transmitido pelo cabo para-raios  $(V_{pr})$  é dado pela expressão:

$$
V_{pr} = f_V \cdot W_{pr} \cdot V_P \tag{8.2.7}
$$

onde f<sub>V</sub> é o fator de sobrecarga para esforço vertical,  $W_{pr}$  é o peso por unidade de comprimento do cabo para-raios (kg/m) e  $V_P$  é o vão de peso (m).

 Utilizando um valor típico de 1,5 para o fator de sobrecarga, considerando o peso do cabo para-raios de Aço EHS 3/8'' de 0,406 kg/m e o vão de peso calculado pela equação (8.1.7). Com isto, aplicando a equação (8.2.7), temos o seguinte valor para o esforço transversal no cabo para-raios:

$$
V_{pr} = 1.5 \cdot 0.406 \cdot 400 = 243.60 \, kgf \tag{8.2.8}
$$

O esforço vertical transmitido pelo condutor de fase  $(V_f)$  é dado pela expressão:

$$
V_f = f_V \cdot N \cdot W_C \cdot V_P \tag{8.2.9}
$$

onde  $f_V$  é o fator de sobrecarga para esforço vertical, N é o número de condutores por fase,  $W_C$  é o peso por unidade de comprimento do cabo (kg/m) e  $V_P$  é o vão de peso (m).

 Para condição de temperatura mínima, encontramos o valor do peso por unidade de comprimento do cabo ao consultar a tabela 3. Sabendo que a linha de transmissão tem quatro condutores por fase e que a fator de sobrecarga e o vão de vento são os mesmos utilizados na equação (8.2.8), observamos que o esforço vertical transmitido à torre causado pelos cabos de fase é:

$$
V_f = 1.5 \cdot 4 \cdot 1.6 \cdot 400 = 3840 \, kgf \tag{8.2.10}
$$

 Como são três fases e dois cabos para-raios o esforço vertical total transmitido à torre é de:

$$
V_{total} = 3V_f + 2V_{pr} = 3 \cdot 3840 + 2 \cdot 243.6 = 12007.2 \, kgf \tag{8.2.11}
$$

# c) Esforços longitudinais

 Ainda é possível calcular os esforços presentes na estrutura quando ocorre o caso de um cabo se romper ou no caso da deflexão da linha. Estes esforços são denominados de esforços longitudinais.

O esforço longitudinal transmitido pelo cabo para-raios  $(L_{\text{pr}})$  é dado pela expressão:

$$
L_{pr} = f_L \cdot H_{pr} \tag{8.2.12}
$$

onde  $f_L$  é o fator de sobrecarga para esforço longitudinal e  $H_{pr}$  é a tensão no cabo páraraios na condição de carga máxima (kg).

Considerando o fator de sobrecarga típica de 0,7 e considerando que a tensão no cabo na configuração de carga máxima no cabo é aproximadamente 20% da tensão de ruptura que para o cabo para-raios de Aço EHS 3/8'' é de 6985 kgf, temos que o esforço longitudinal causado pelo rompimento de um cabo para-raios é de:

$$
L_{pr} = 0.7 \cdot 0.2 \cdot 6985 = 977.9 \, kgf \tag{8.2.13}
$$

O esforço longitudinal transmitido pelo condutor de fase  $(L_f)$  é dado pela expressão:

$$
L_f = f_L \cdot N \cdot H_C \cdot f_a \tag{8.2.14}
$$

onde  $f_L$  é o fator de sobrecarga para esforço longitudinal, N é o número de condutores por fase,  $H_C$  é a tensão no condutor na condição de carga máxima (kg) e  $f_a$  é o fator de alívio devido ao balanço da cadeia de isoladores (normalmente é da ordem de 0,7).

 Utilizando que a tensão no condutor na condição de carga máxima é 20% de sua tensão de ruptura, que para o condutor Rail é 11740 kgf, um fator de sobrecarga de 0,7 e desconsiderando o fator de alívio, para ser conservativo. Pela expressão (8.2.14) temos o seguinte valor para o esforço longitudinal causado pelo rompimento de um cabo de fase:

$$
L_f = 0.7 \cdot 4 \cdot 11740 \cdot 0.2 = 6574.4 \, kgf \tag{8.2.15}
$$

## 8.3. Estimativa de peso das estruturas

Calcular exatamente o peso de uma estrutura é uma tarefa muito difícil e demorada. Pode-se estimar o valor do peso da estrutura do projeto através de uma estrutura base já conhecida, simplificando o processo.

Para cada parâmetro que a estrutura base difere da estrutura de projeto, é plotado um gráfico do peso da estrutura contra o parâmetro desejado em torno do ponto da estrutura base. A figura 27 mostra este gráfico para um parâmetro genérico x, onde o índice "0'' indica que é o valor da estrutura base.

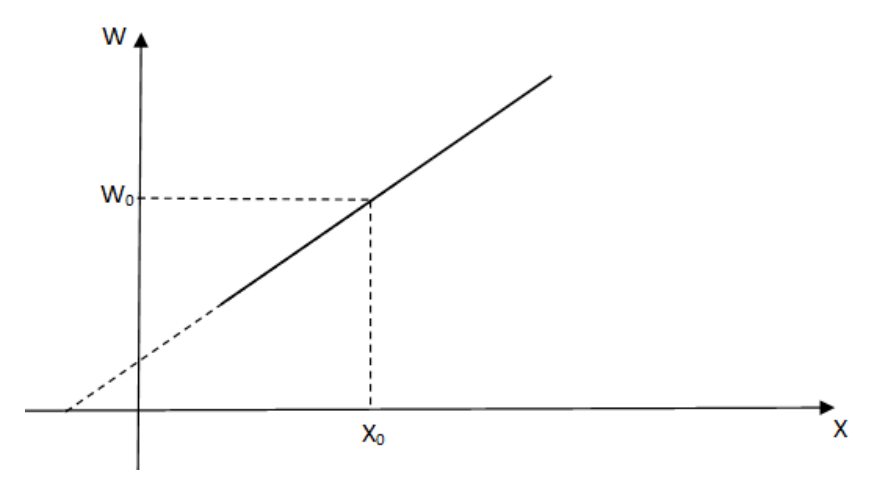

Figura 27: Gráfico peso da estrutura contra parâmetro genérico x.

A inclinação da reta dá uma ideia do como varia o parâmetro desejado em relação ao peso da estrutura. Matematicamente, esta inclinação é dada pela derivada do peso da estrutura em relação ao parâmetro desejado no ponto "0" da estrutura base.

Resumindo, escolhe-se uma estrutura já conhecida, mais próxima possível do projeto, e estima-se através da expressão abaixo o peso da estrutura:

$$
W = W_0 + \frac{\partial W}{\partial \phi}(\phi - \phi_0) + \frac{\partial W}{\partial H}(H - H_0) + \frac{\partial W}{\partial T}(T - T_0) + \frac{\partial W}{\partial V}(V - V_0) + \frac{\partial W}{\partial L}(L - L_0)
$$
 (8.3.1)

Como as derivadas parciais no ponto "0" são constantes, a expressão se resume em:

$$
W = W_0 + K_{\emptyset}(\emptyset - \emptyset_0) + K_H(H - H_0) + K_T(T - T_0) + K_V(V - V_0) + K_L(L - L_0)
$$
(8.3.2)

onde: W é o peso da estrutura, W<sub>0</sub> peso da estrutura básica,  $\phi$  espaçamento entre as fases da estrutura,  $\phi_0$  espaçamento entre as fases da estrutura base, H altura da estrutura, H altura da estrutura base, T esforço transversal total da estrutura,  $T_0$  esforço transversal total da estrutura base, V esforço vertical total da estrutura,  $V_0$  esforço vertical total da estrutura base, L esforço longitudinal da estrutura, L<sub>0</sub> esforço longitudinal da estrutura base,  $K_{\emptyset}$  coeficiente de regressão para o espaçamento entre fases,  $K_H$  coeficiente de regressão para a altura da torre,  $K_T$  coeficiente de regressão para o esforço transversal,  $K_V$  coeficiente de regressão para o esforço vertical e  $K_L$  coeficiente de regressão para o esforço longitudinal.

É possível estimar o peso da estrutura para a linha de transmissão, utilizando os parâmetros já calculados até o momento nos capítulos anteriores. Para tanto, é necessário escolher uma estrutura base conhecida com parâmetros mais próximos possível da estrutura do projeto.

Para estimar o peso da estrutura para o exemplo base, será utilizada a seguinte torre básica com seus respectivos coeficientes de regressão [1]:

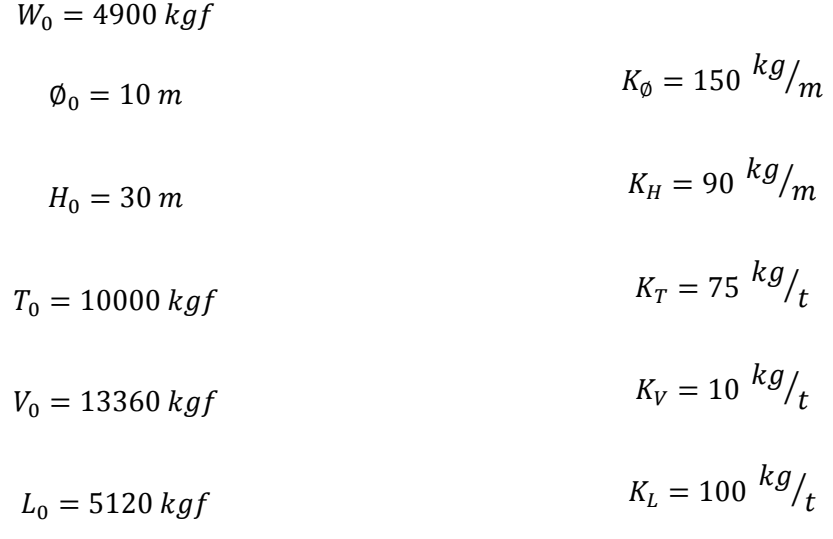

 Pela figura 3, observamos que a distância entre as fases é de aproximadamente de 7 metros, ou seja,  $\phi = 7$  m.

Não foi calculada ainda a altura da torre, mas ela pode ser facilmente encontrada utilizando os parâmetros já calculados nos capítulos anteriores. Pela tabela 6 temos a situação mais desfavorável com relação à flecha máxima, ou seja, com ventos de velocidade máxima. Pela tabela o valor da flecha máxima é de 21,5369 m para o vão nivelado. Considerando uma cadeia de isoladores de 5 m e a distância mínima de 8,88 m dada pela equação (6.8.3) temos o seguinte valor da altura da torre:

$$
H = 21,5369 + 5 + 8,88 = 35,42 \text{ m} \tag{8.3.3}
$$

Sabemos o valor do esforço transversal total da estrutura (T), o esforço vertical total da estrutura (V) e o esforço longitudinal da estrutura (L) pelas equações (8.2.6),

(8.2.11) e (8.2.15), respectivamente. Como o fato do condutor romper é muito raro, no valor do esforço longitudinal é utilizado apenas o rompimento de um condutor de fase.

 Então pela equação (8.3.2) a estimativa do peso da estrutura é de aproximadamente:

$$
W = 4900 + 150(7 - 10) + 90(35,42 - 30) + 0,075(12060,47 - 10000)
$$
\n
$$
+ 0,01(12007,2 - 13360) + 0,1(6574,4 - 5120) = 5224,25 kg
$$
\n(8.3.4)

Geralmente um valor típico para o peso de uma torre de 500 kV é da ordem de 10.000 kg, o que não é próximo do valor encontrado no exemplo. Talvez a causa de tal desvio deve-se a uma escolha inapropriada da torre básica.

# 8.4. Considerações sobre as torres

As estruturas de linhas aéreas de transmissão podem ser: perfil de aço galvanizado em treliças, concreto e madeira. Normalmente para EAT as torres são de aço construídas em treliças, conforme mostra a figura 28.

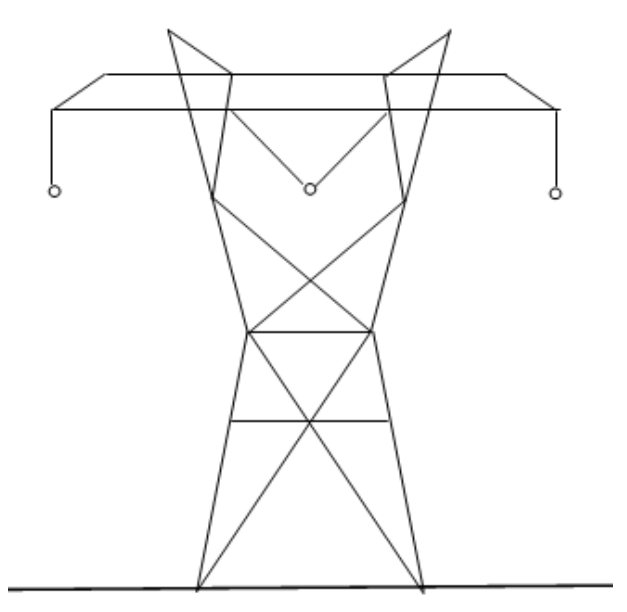

Figura 28: Torre de aço construída em treliças.

Normalmente, em um projeto de linhas aéreas de transmissão, as torres não são feitas exatamente com os valores calculados e sim é escolhida a torre, oferecida pelo fabricante, que possui as características mais parecidas com as calculadas no projeto.

A escolha adequada da torre deve levar em consideração aspectos econômicos, elétricos e mecânicos.
As fundações são as fixações das estruturas e dependendo das características geológicas e de projeto podem ser:

- Grelhas: é utilizado para solos com boas características sem a presença de lençol freático.
- Tubulões: mesmas características que as grelhas, porém é utilizada quando a estrutura sofre elevados carregamentos.
- Sapatas: utilizado em solos de boa qualidade, mas com presença de lençol freático.
- Estacas: usado em solos fracos.

### 9. Considerações adicionais

#### 9.1. Perdas por Efeito Corona

Efeito Corona é o fenômeno que ocorre quando o campo elétrico superficial dos cabos condutores chega a um limiar que proporciona a ruptura dielétrica do ar ao redor dos condutores, fazendo através da sua ionização, o ar mudar sua característica de isolante para condutor. Quando esta ruptura ocorre começa a aparecer pequenas descargas ao redor do condutor semelhante a uma coroa, originando o nome corona, que significa "coroa".

Tal efeito, somente para linhas de transmissão em corrente alternada, é mais intenso para linhas de EAT e depende das condições do tempo. Para condutores dimensionados corretamente o Efeito Corona é menos intenso para o tempo bom e mais severo para tempo chuvoso, devido à maior ionização do ar.

Para evitar o Efeito Corona, o campo elétrico superficial dado pela expressão (5.1.1) deve ser inferior ao campo elétrico crítico de corona. A expressão que fornece o campo elétrico crítico de corona em  $kV<sub>pico</sub>/cm$  é dado pela fórmula de Peek:

$$
E = 30 \cdot m \cdot \delta \cdot \left(1 + \frac{0.3}{\sqrt{\delta r}}\right) \tag{9.1.1}
$$

onde m é o fator de rugosidade do condutor, δ é a densidade relativa do ar e r é o raio do condutor em centímetros.

 O fator de rugosidade é um parâmetro adimensional, que introduz a consideração de que um condutor não é perfeitamente cilíndrico. Para um condutor perfeitamente cilíndrico  $m = 1$ . É usual adotar um valor para o fator de rugosidade entre 0,75 e 0,85 tentando representar a condição mais real possível para os condutores de uma linha de transmissão.

 A densidade relativa em gases consiste no valor da densidade do gás em questão em relação a um valor de referência. Para o ar, o valor de referência é a sua densidade a 0 ºC e ao nível do ar, ou seja, 1 atm. Essa densidade do ar vale 1,2928 kg/m³.

A temperatura ambiente média de 23 ºC, utilizando altura média dos condutores de 10 m, e ao aplicar a equação (6.5.3), encontramos a massa específica do ar igual a ρ  $= 1,2284 \text{ kg/m}^3$ .

Com isto, a densidade relativa do ar para o exemplo de projeto é de:

$$
\delta = \frac{1,2284}{1,2928} = 0,9502\tag{9.1.2}
$$

Sabendo que o raio do condutor Rail é de 1,48 cm, o campo elétrico crítico de corona (9.1.1) é de:

$$
E = 30 \cdot 0.85 \cdot 0.9502 \cdot \left(1 + \frac{0.3}{\sqrt{0.9502 \cdot 1.48}}\right) = 30.36 \frac{kV_{pico}}{cm}
$$
(9.1.3)  
= 2146.76  $\frac{kV_{RMS}}{m}$ 

 Comparando o campo elétrico crítico de corona com o campo elétrico superficial do condutor, calculado na expressão (5.1.3), concluímos que no projeto o nível de campo elétrico superficial está adequado, já que o campo elétrico nos condutores são menores que 1800 kV<sub>RMS</sub>/m e o campo elétrico de corona é da ordem de 2150  $kV<sub>RMS</sub>/m$ .

 Na prática uma linha de transmissão de 500 kV pode operar a uma tensão mais elevada, 525 kV. Neste caso, o campo elétrico superficial aumenta e deve ser recalculado para verificar a possibilidade de perdas por efeito corona.

#### 9.2. Rádio Interferência

As descargas parciais criadas pelo Efeito Corona geram pulsos eletromagnéticos que interferem principalmente na faixa de frequências das emissoras de rádio, frequências entre 0,5 a 1,6 MHz.

Para evitar a rádio interferência causado pelas linhas de transmissão, principalmente as de extra alta tensão, é necessário realizar um estudo das proximidades das rádios emissoras próximas a linha e avaliar a intensidade da relação sinal/ruído da linha.

O cálculo exato da rádio interferência depende das condições do tempo como: chuva, vento, densidade relativa do ar, entre outros. Porém, como a maior parte do tempo o clima está bom, este é utilizado para a análise da qualidade de recepção.

A intensidade do sinal e do ruído é medida em decibéis (dB) através da relação sinal/ruído:

$$
\frac{S}{R}(dB) = 20\log_{10}\frac{E_S}{E_R}
$$
\n(9.2.1)

69

onde  $E_S$  é a intensidade do sinal em  $\mu$ V/m e  $E_R$  é a intensidade do ruído em  $\mu$ V/m.

 Existem normas que classificam a intensidade do sinal/ruído dependendo da situação. Para exemplificar, temos que para uma rádio-emissora que transmite a uma intensidade de sinal de 66 dB, os ruídos máximos não devem ultrapassar 44 dB [1].

#### 9.3. Largura da Faixa de Passagem

A largura da faixa de passagem em uma linha de transmissão deve ser determinada por cinco métodos: campo elétrico, campo magnético, balanço do condutor, rádio interferência e ruído audível.

Deverá ser feita a análise pelos cinco critérios e deverá ser escolhido o que apresentar a maior largura da faixa de passagem.

Os critérios do campo elétrico e do campo magnético consideram um valor máximo permitido de campo, por medidas de segurança e interferência, a certa distância da linha de transmissão. Algumas considerações sobre o campo elétrico no solo já foram discutidas no capítulo 5.

O critério de rádio interferência considera que o ruído provocado pela linha deverá ficar em uma determinada intensidade para que as emissoras de rádio mantenham o sinal de recepção em um nível satisfatório. Através desta relação é possível determinar a largura da faixa de passagem.

O critério de ruído audível é parecido com o critério de rádio interferência. A largura da faixa de passagem é determinada pelo o nível máximo de ruído audível permitido a uma determinada distância.

O critério do balanço do condutor é realizado levando em consideração o balanço dos cabos devido à ação do vento. A figura 29 mostra uma torre onde são apresentados os principais parâmetros necessários para calcular a largura da faixa de passagem pelo critério do balanço do condutor.

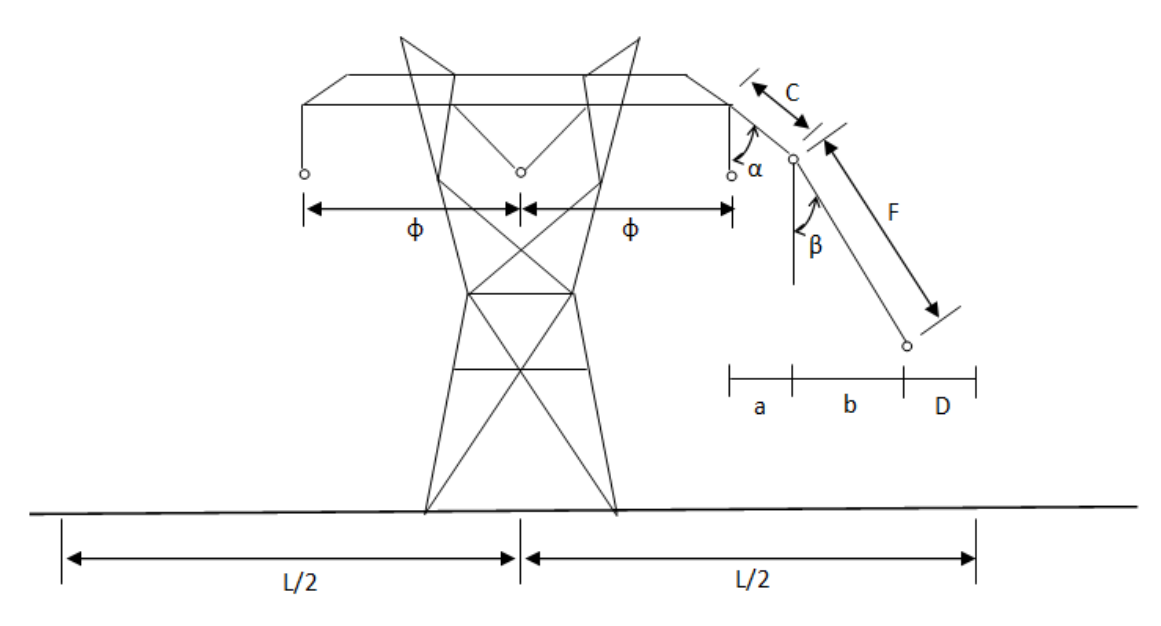

Figura 29: Torre com principais medidas necessárias para calcular a largura da faixa de passagem.

onde: ∅ é o espaçamento entre as fases (m), C é comprimento da cadeia de isoladores (m), F é a flecha do condutor na condição de vento máximo (m), α é o ângulo de balanço da cadeia de isoladores na condição de vento máximo, β é o ângulo que o plano que contém a catenária faz com a vertical na condição de vento máximo, a é a projeção horizontal da cadeia de isoladores na sob vento máximo (m), b é a projeção horizontal da flecha do condutor sob balanço (m), D é a distância de segurança da faixa (m) e L é a largura da faixa (m).

A distância de segurança "D", segundo a norma NBR 5422/85, é sempre no mínimo 0,5 metros e é função da tensão de transmissão:

$$
D = \frac{D_U}{150} \tag{9.3.1}
$$

onde  $D_{U}$  é numericamente igual a tensão de fase em kV.

Para tensão de linha de 500 kV, temos:

$$
D = \frac{500}{150} \approx 3.33 \, m \tag{9.3.2}
$$

Pela figura 29 podemos observar que a largura da faixa de passagem é:

$$
L = 2(\emptyset + a + b + D) = 2(\emptyset + C \sin \alpha + F \sin \beta + D)
$$
 (9.3.3)

Os ângulos α e β são determinados pelas seguintes expressões:

$$
\alpha = \tan^{-1} \frac{F_V}{W \cdot \frac{V_P}{V_V}}
$$
(9.3.4)

$$
\beta = \tan^{-1} \frac{F_V}{W} \tag{9.3.5}
$$

71

onde  $F_V$  é a força do vento por unidade de comprimento definido na equação (6.5.2), W é o peso por unidade de comprimento do condutor (kg/m) e  $V_P/V_V$  é a relação mínima entre o vão de peso/vão de vento.

Podemos calcular o valor da largura da faixa de passagem para o exemplo de projeto proposto. Pela tabela 2 e as equações (6.2.7), (8.1.4) e (8.1.7) temos:

$$
\alpha = \tan^{-1} \frac{1,9872}{1,6 \cdot \frac{400}{400}} = 51,16^{\circ}
$$
 (9.3.6)

$$
\beta = \tan^{-1} \frac{1,9872}{1,6} = 51,16^{\circ}
$$
 (9.3.7)

Pela figura 3 temos que ∅ vale 7 m, no exemplo de cálculo da estimativa do peso da torre foi estimado o comprimento da cadeia de isoladores em 5 metros, com a distância de segurança dado pela expressão (10.3.2) e pela tabela 6 temos que a flecha máxima no vão vale 21,5369 metros, na condição de vento máximo. Com estes valores, o os ângulos conhecidos (10.3.6) e (10.3.7), podemos encontrar que o valor da largura da faixa de passagem é:

$$
L = 2(7 + 5 \operatorname{sen} 51,16^{\circ} + 21,5369 \operatorname{sen} 51,16^{\circ} + 3,33) = 62,00 \, m \tag{9.3.8}
$$

 Para o caso mais geral, ou seja, onde não existe apenas uma linha passando, mas várias linhas com caminhos paralelos, a largura da faixa de passagem é dada de maneira análoga. Porém, neste caso considera-se a distância entre as torres mais distantes, isto é, entre a primeira torre e a n-ésima torre. A expressão para a largura da faixa de passagem de n linhas com caminhos paralelos é:

$$
L = ds + \emptyset_1 + a_1 + b_1 + D_1 + \emptyset_n + a_n + b_n + D_n \tag{9.3.9}
$$

onde ds é a distância entre a primeira torre e a n-ésima torre, e as outras distâncias são definidas de maneira análoga a figura 29, porém o índice "1" indica que os valores pertencem a primeira torre e o índice "n" que os valores pertencem a n-ésima torre.

## 10. Conclusão

Ao longo dos 9 capítulos precedentes foram abordados diversos tópicos descrevendo através de conceitos teóricos e exemplos numéricos as principais etapas de um projeto de uma linha aérea de transmissão de extra alta tensão.

Nos tópicos apresentados, foram utilizadas informações que completam e atualizam a apostila do professor Nelson Santiago, de 1983, e fornecem informações básicas de um projeto de uma linha aérea de transmissão.

A norma brasileira, mais atual, responsável por auxiliar os engenheiros no projeto é a NBR 5422 de 1985. Entretanto, mesmo esta sendo a norma brasileira em vigor no momento, a mesma já possui 25 anos e pode conter tópicos que não são aplicados atualmente. A revisão da mesma está sendo realizada por um grupo de trabalho representado por diversas empresas, dentre elas: Furnas, Chesf, Eletronorte, Eletrosul, Cepel, dentre outras.

Obviamente, em um projeto real as diversas etapas apresentadas deveriam ser feitas por uma equipe especializada, utilizando equipamentos e programas computacionais específicos para projetos de linhas aéreas de transmissão.

Em um projeto real, outros tópicos deveriam ser estudados de forma a completar o que foi apresentado. Os projetos de linhas de transmissão devem ser feitos conhecendo as informações da geração e da carga, que não foram abordados no trabalho.

 Os exemplos calculados para linha longa de 500 km de comprimento e com o nível de tensão de 500 kV serviu de base para consolidar e fornecer ordens de grandeza dos tópicos apresentados ao longo dos capítulos.

De uma forma geral, o trabalho contribui com conteúdos importantes sobre o projeto eletromecânico de linhas aéreas de transmissão, fornecendo informações e exemplos de algumas etapas fundamentais para o projeto.

## 11. Referências Bibliográficas

[1] Santiago, N.H., "Linhas Aéreas de Transmissão", Departamento de Eletrotécnica da UFRJ, Rio de Janeiro, Brasil, 1983.

[2] Fuchs, R.D. e Almeida, M.T., "Projetos Mecânicos das Linhas Aéreas de Transmissão", Edgard Blücher, São Paulo, Brasil, 1982.

[3] ABNT – Associação Brasileira de Normas Técnicas, "NBR5422 - Projeto de Linhas Aéreas de Transmissão de Energia Elétrica – Procedimentos", 1985.

[4] Stevenson, W.D. e Grainger, J.J., "Power System Analysis", 1994.

[5] Catálogo de condutores da Prysmian, "Redes Aéreas: Cabos nus de alumínio com alma de aço – CAA".

[6] Catálogo de condutores da Nexans, "Características de Tensão e Deformação para Cabos CAA".

## Apêndice

# A. Características Básicas de Condutores Aéreos em Linhas de Transmissão

A figura 30 mostra um desenho esquemático com algumas relações de encordoamento para o cabo nu de alumínio com alma de aço ACSR ou CAA. A circunferência branca na figura 30 representa o fio de alumínio e a circunferência hachurada representa os fios de aço.

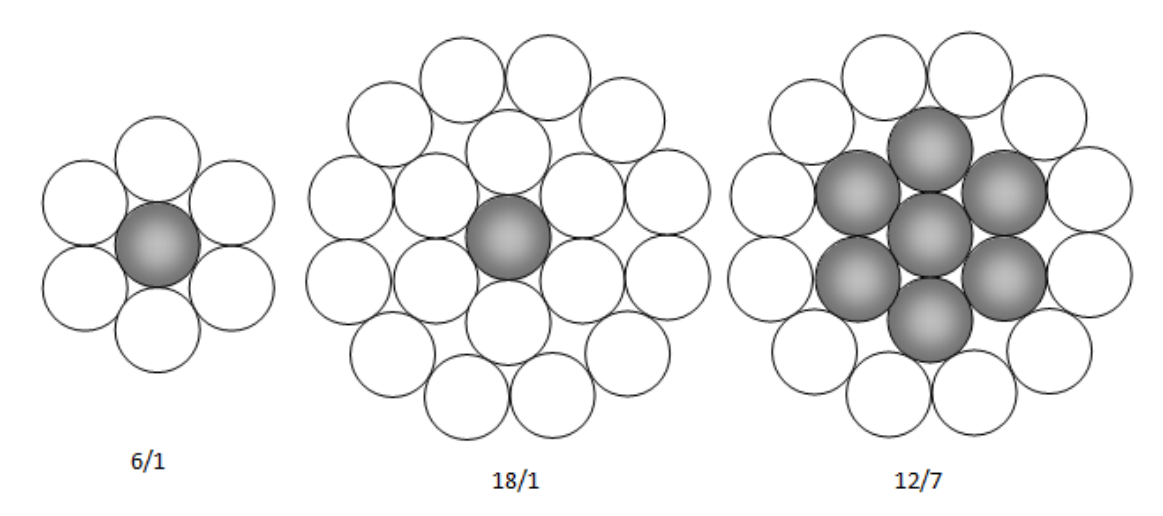

Figura 30: imagem de algumas relações alumínio/aço dos condutores ACSR.

A tabela 8 mostra os dados construtivos de diferentes tipos de cabos ACSR, do catálogo da Prysmian [5].

A tabela 9 mostra dados complementares da tabela 8. Estes dados respeitam as normas ABNT/ASTM e foram retirados de [2].

| Código do<br>cabo | Bitola<br>$\text{AWG}/\!\!$<br>MCM | Seção nominal (mm <sup>2</sup> ) |       |       | Formação        |             |                  |                   |                  | Peso           |                   |
|-------------------|------------------------------------|----------------------------------|-------|-------|-----------------|-------------|------------------|-------------------|------------------|----------------|-------------------|
|                   |                                    | A <sub>1</sub>                   | Aço   | Equiv | Alumínio        |             | Aço              |                   | Diâmetro externo | percentual     |                   |
|                   |                                    |                                  |       |       | $N^{\circ}$ de  | $\Phi$ fios | $N^{\circ}$ de   | $\Phi$ fios       | nominal (mm)     | A <sub>1</sub> | Aço               |
|                   |                                    |                                  |       | cobre | fios            | (mm)        | fios             | (mm)              |                  | $(\%)$         | $(\% )$           |
| Turkey            | 6                                  | 13,30                            | 2,22  | 8,37  | 6               | 1,68        | $\mathbf{1}$     | 1,68              | 5,04             | 67,9           | 32,1              |
| Swan              | $\overline{4}$                     | 21,15                            | 3,53  | 13,30 | $\overline{6}$  | 2,12        | $\mathbf{1}$     | $\overline{2,12}$ | 6,36             | 67,9           | 32,1              |
| Sparrow           | $\overline{2}$                     | 33,62                            | 5,60  | 21,15 | 6               | 2,67        | $\mathbf{1}$     | 2,67              | 8,01             | 67,9           | 32,1              |
| Robin             | $\mathbf{1}$                       | 42,41                            | 7,07  | 26,67 | 6               | 3,00        | $\mathbf{1}$     | 3,00              | 9,00             | 67,9           | 32,1              |
| Raven             | $1/0$                              | 53,49                            | 8,92  | 33,62 | 6               | 3,37        | $\mathbf{1}$     | 3,37              | 10,11            | 67,9           | 32,1              |
| Quail             | $\overline{2/0}$                   | 67,43                            | 11,22 | 42,41 | 6               | 3,78        | $\mathbf{1}$     | 3,78              | 11,34            | 67,9           | 32,1              |
| Pigeon            | $\overline{3/0}$                   | 85,01                            | 14,19 | 53,49 | 6               | 4,25        | $\mathbf{1}$     | 4,25              | 12,75            | 67,9           | 32,1              |
| Penguin           | 4/0                                | 107,2                            | 17,87 | 67,43 | 6               | 4,77        | $\mathbf{1}$     | 4,77              | 14,31            | 67,9           | 32,1              |
| Partridge         | 266,8                              | 135,2                            | 21,99 | 85,01 | $\overline{26}$ | 2,57        | $\overline{7}$   | 2,00              | 16,28            | 68,5           | 31,5              |
| Ostrich           | 300,0                              | 152,0                            | 24,71 | 95,6  | $\overline{26}$ | 2,73        | $\boldsymbol{7}$ | 2,12              | 17,28            | 68,5           | 31,5              |
| Pipper            | 300,0                              | 152,0                            | 35,47 | 95,6  | 30              | 2,54        | 7                | 2,54              | 17,78            | 60,4           | 39,6              |
| Linnet            | 336,4                              | 170,5                            | 27,83 | 107,2 | 26              | 2,89        | $\tau$           | 2,25              | 18,31            | 68,5           | 31,5              |
| Oriole            | 336,4                              | 170,5                            | 39,78 | 107,2 | 30              | 2,69        | $\boldsymbol{7}$ | 2,69              | 18,83            | 60,4           | 39,6              |
| Merlin            | 336,4                              | $\overline{170,5}$               | 9,46  | 107,2 | 18              | 3,47        | $\mathbf{1}$     | 3,47              | 17,35            | 86,4           | 13,6              |
| Ibis              | 397,5                              | 201,4                            | 32,73 | 126,7 | 26              | 3,14        | $\tau$           | 2,44              | 19,88            | 68,5           | 31,5              |
| Lark              | 397,5                              | 201,4                            | 46,87 | 126,7 | 30              | 2,92        | $\tau$           | 2,92              | 20,44            | 60,4           | 39,6              |
| Hawk              | 477,0                              | 241,7                            | 39,19 | 152,0 | 26              | 3,44        | 7                | 2,67              | 21,77            | 68,5           | 31,5              |
| Hen               | 477,0                              | 241,7                            | 56,30 | 152,0 | $\overline{30}$ | 3,20        | $\overline{7}$   | 3,20              | 22,40            | 60,4           | 39,6              |
| Dove              | 556,5                              | 282,0                            | 45,92 | 177,4 | 26              | 3,72        | $\tau$           | 2,89              | 23,55            | 68,5           | 31,5              |
| Grosbeak          | 636,0                              | 322,3                            | 52,49 | 202,7 | 26              | 3,97        | 7                | 3,09              | 25,15            | 68,5           | 31,5              |
| Redwing           | 715,5                              | 362,5                            | 82,41 | 228,0 | $\overline{30}$ | 3,92        | 19               | 2,35              | 27,43            | 60,9           | 39,1              |
| Drake             | 795,0                              | 402,8                            | 65,44 | 253,4 | $\overline{26}$ | 4,44        | 7                | 3,45              | 28,11            | 68,5           | 31,5              |
| Tern              | 795,0                              | 403,77                           | 27,83 | 253,4 | 45              | 3,38        | $\boldsymbol{7}$ | 2,25              | 27,00            | 83,6           | 16,4              |
| Crane             | 847,5                              | 443,1                            | 57,36 | 278,7 | $\overline{54}$ | 3,23        | $\boldsymbol{7}$ | 3,23              | 29,07            | 73,3           | 26,7              |
| Canary            | 900,0                              | 456,1                            | 59,15 | 286,8 | 54              | 3,28        | $\tau$           | 3,28              | 29,52            | 73,3           | $\overline{26,7}$ |
| Rail              | 954,0                              | 483,85                           | 33,54 | 304,0 | 45              | 3,70        | $\overline{7}$   | 2,47              | 29,60            | 83,6           | 16,4              |
| Cardinal          | 954,0                              | 483,4                            | 62,81 | 304,0 | 54              | 3,38        | $\tau$           | 3,38              | 30,42            | 73,3           | $\overline{26,7}$ |
| Curlew            | 1033,5                             | 523,7                            | 67,73 | 329,4 | 54              | 3,51        | $\tau$           | 3,51              | 31,60            | 73,3           | 26,7              |
| Bluejay           | 1113,0                             | 565,49                           | 39,49 | 354,7 | 45              | 4,00        | $\overline{7}$   | 2,68              | 32,00            | 83,6           | 16,4              |
| Gracke            | 1192,5                             | 605,3                            | 76,89 | 380,0 | 54              | 3,77        | $\overline{19}$  | 2,27              | 33,97            | 73,7           | 26,3              |
| Pheasant          | 1272,0                             | 644,5                            | 81,71 | 405,4 | 54              | 3,90        | 19               | 2,34              | 35,10            | 73,7           | 26,3              |
| Martin            | 1351,5                             | 684,8                            | 86,67 | 430,7 | 54              | 4,02        | 19               | 2,41              | 36,17            | 73,7           | 26,3              |
| Parrot            | 1510,5                             | 765,4                            | 97,03 | 481,4 | 54              | 4,25        | 19               | 2,55              | 38,25            | 73,7           | 26,3              |
| Falcon            | 1590,0                             | 805,7                            | 102,4 | 506,7 | 54              | 4,36        | $\overline{19}$  | 2,62              | 39,26            | 73,7           | 26,3              |

Tabela 8: Dados construtivos dos condutores ACSR.

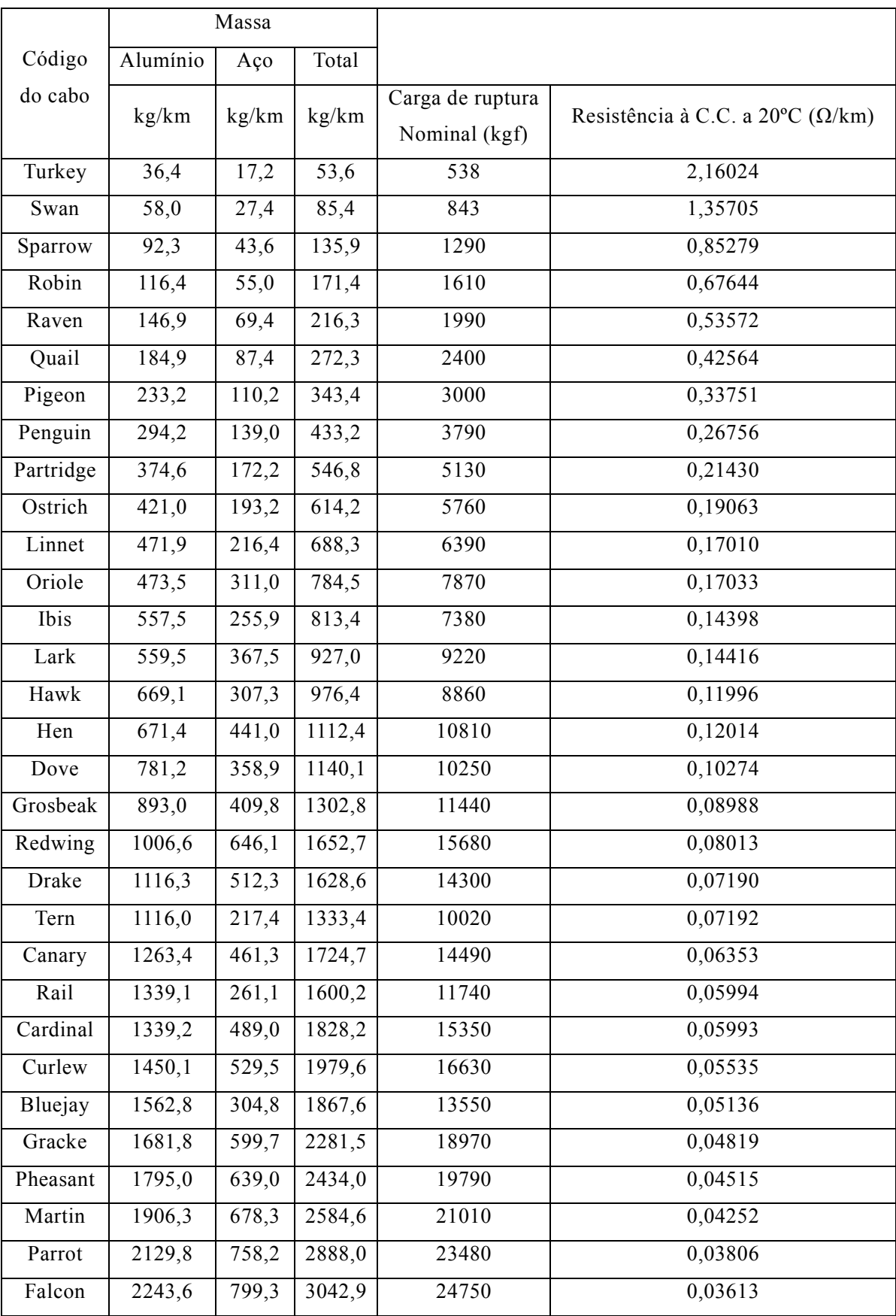

Tabela 9: Dados complementares dos condutores ACSR.

## B. Informações sobre velocidade do vento e temperatura

As figuras deste capítulo mostram dados estatísticos sobre temperatura e velocidade dos ventos em cada região do território brasileiro. Tais informações foram retiradas do anexo A da NBR 5422/85.

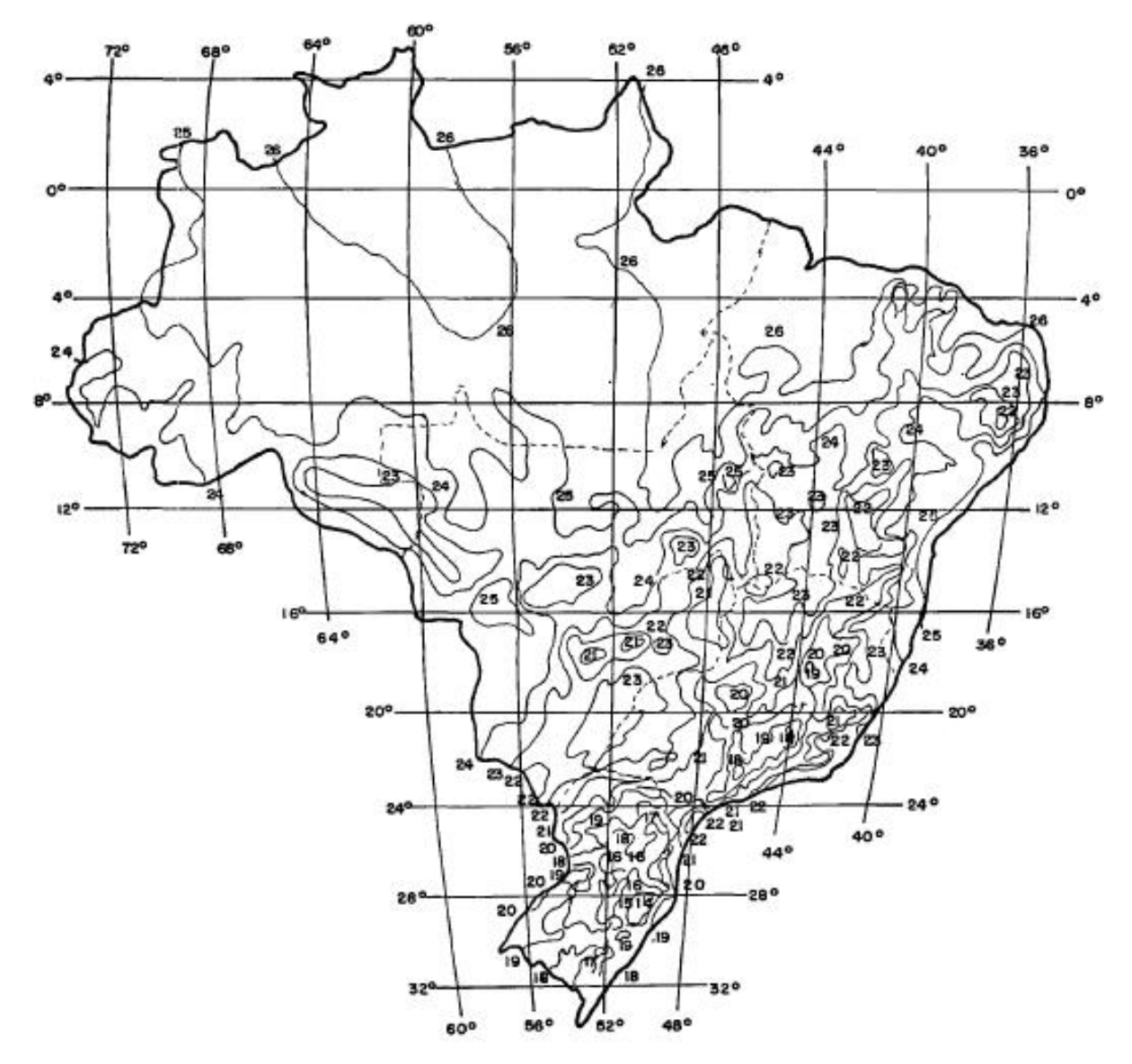

Figura 31: Temperatura média (ºC).

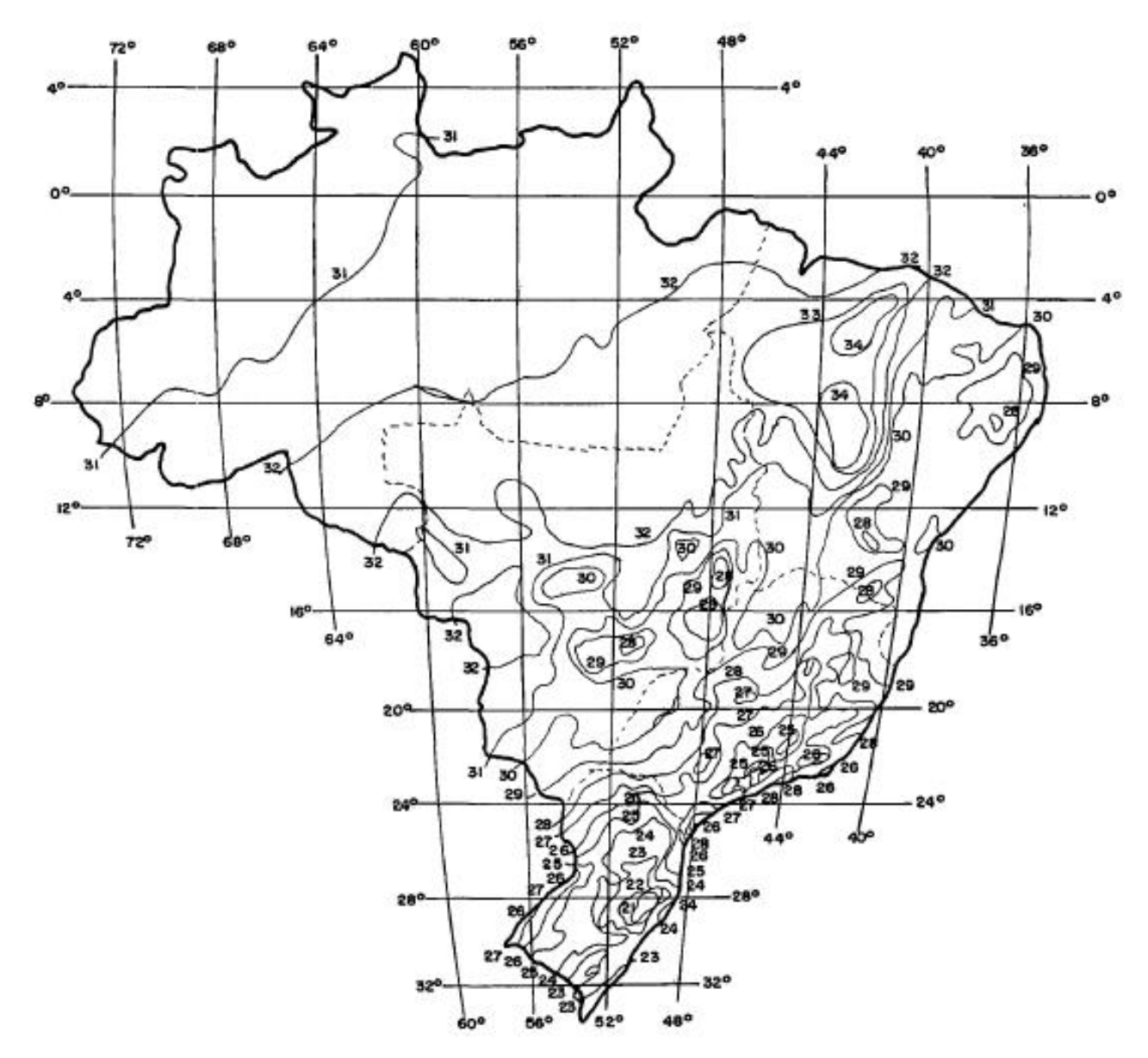

Figura 32: Temperatura máxima média (ºC).

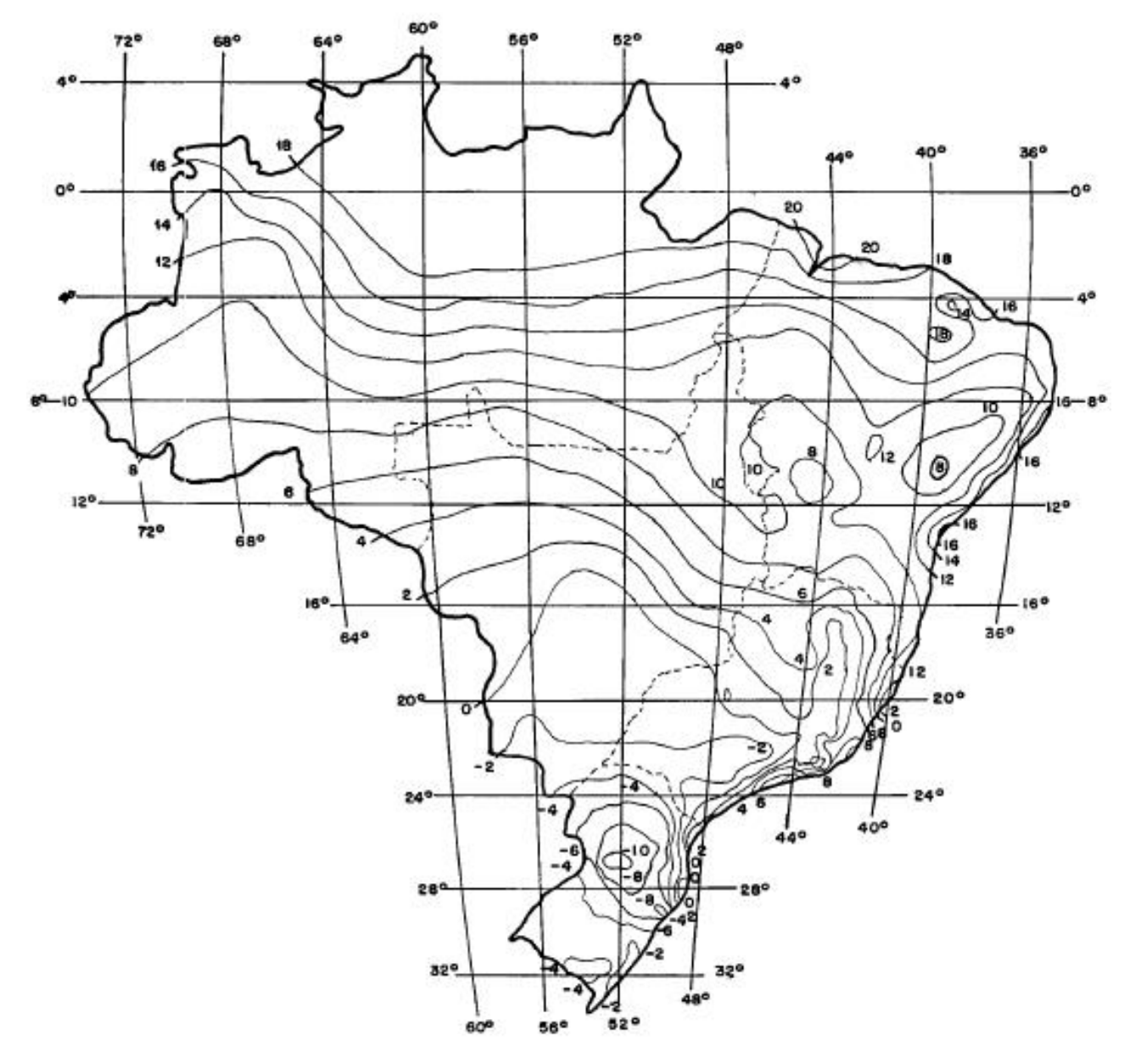

Figura 33: Temperatura mínima (ºC).

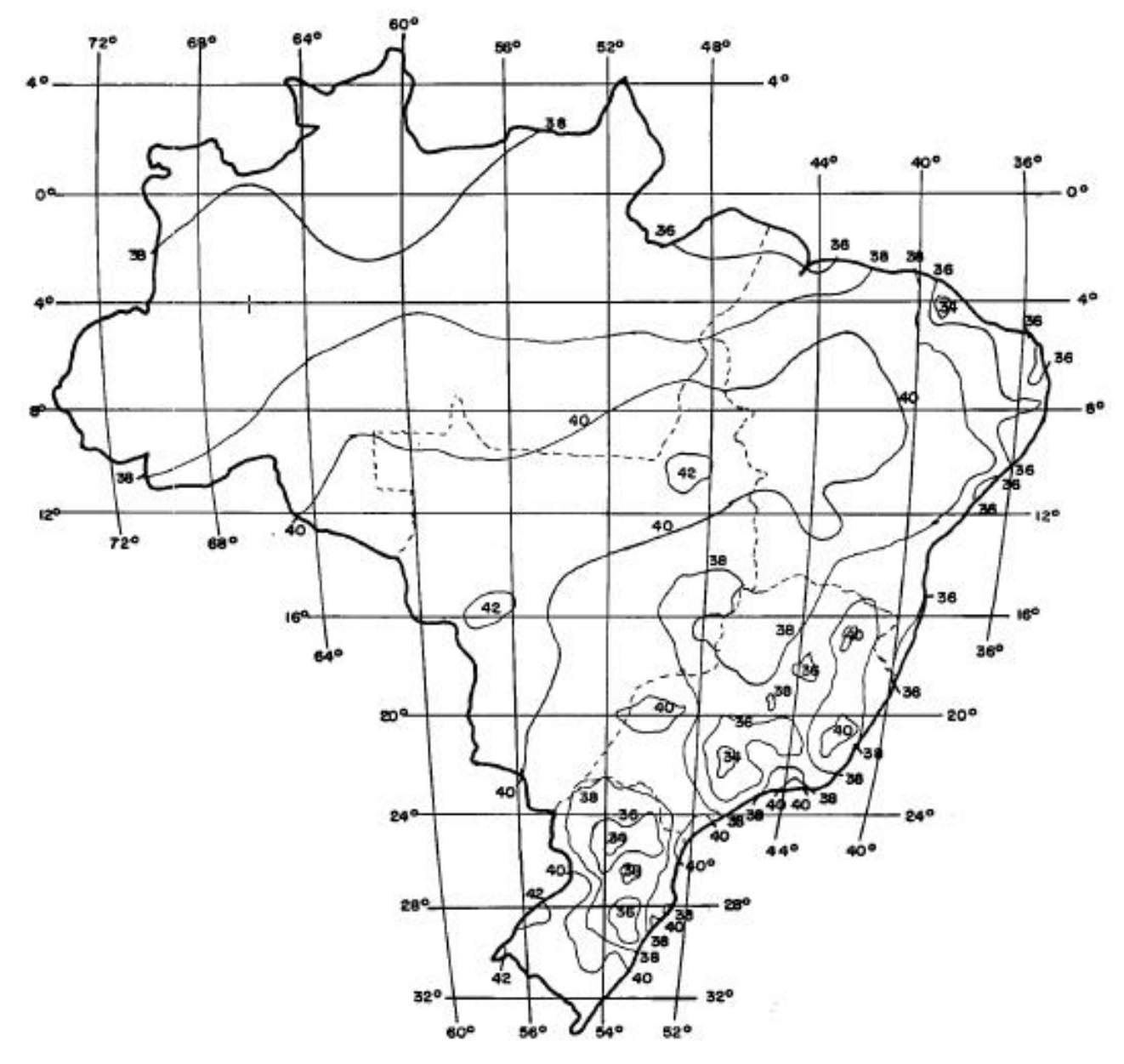

Figura 34: Temperatura máxima (ºC).

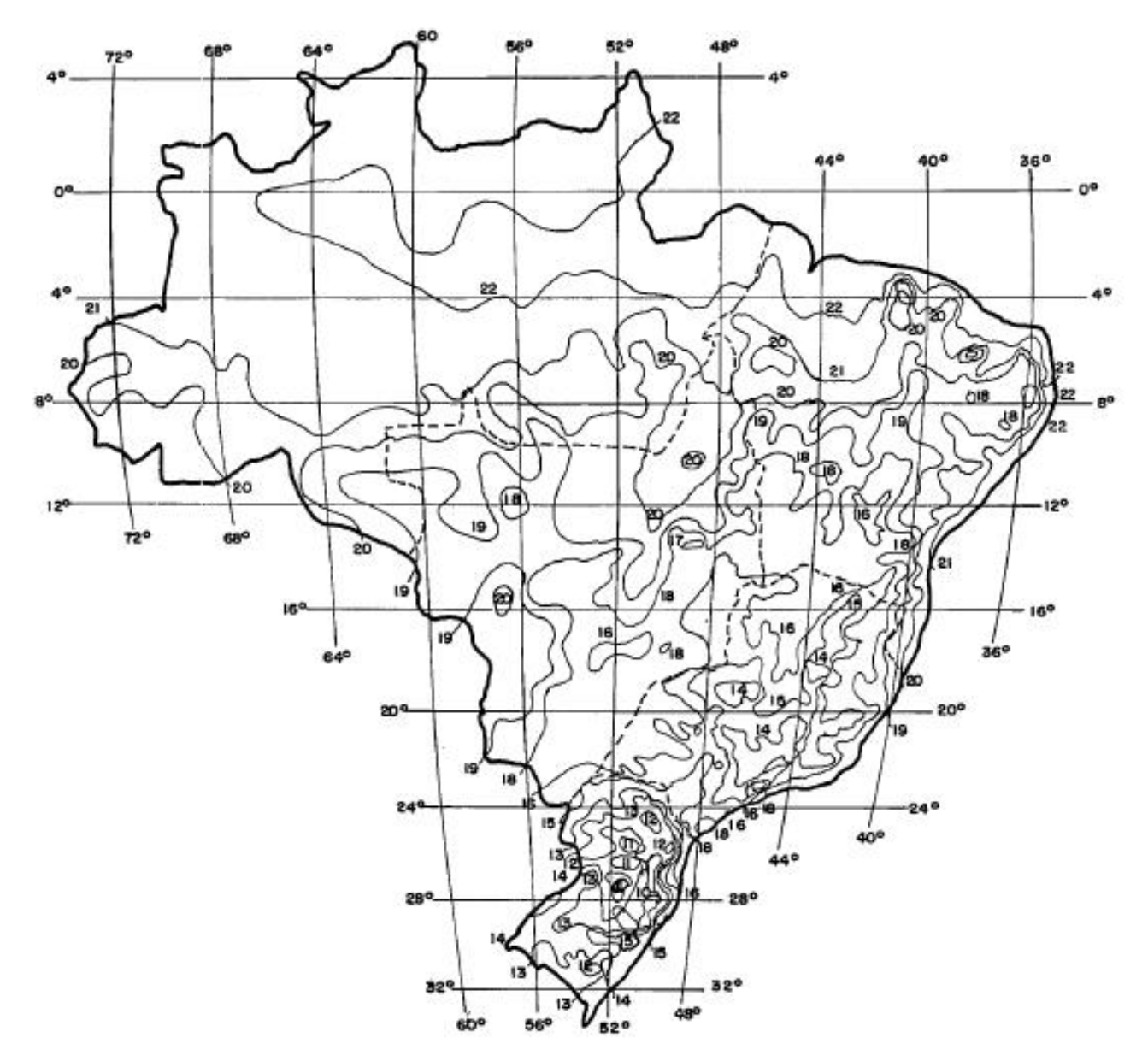

Figura 35: Média das temperaturas mínimas diárias (ºC).

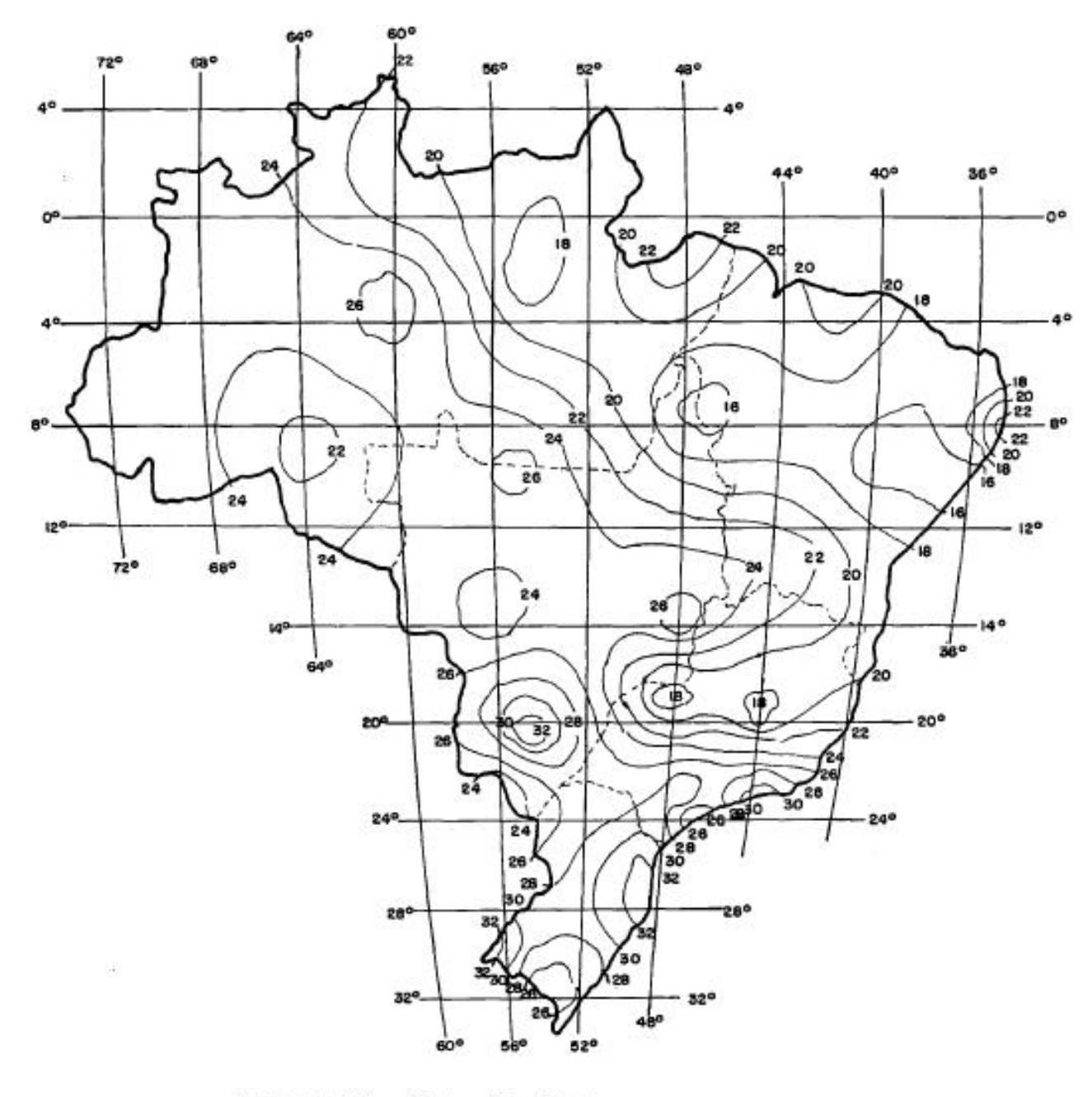

- · tempo de integração da média: 10 min
- · período de retorno: 50 anos
- · a 10 m de altura
- terreno de categoria B

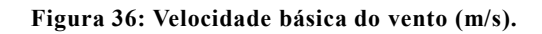